# **UNIVERSIDAD NACIONAL DE INGENIERIA**

# **FACULTAD DE INGENIERIA MECANICA**

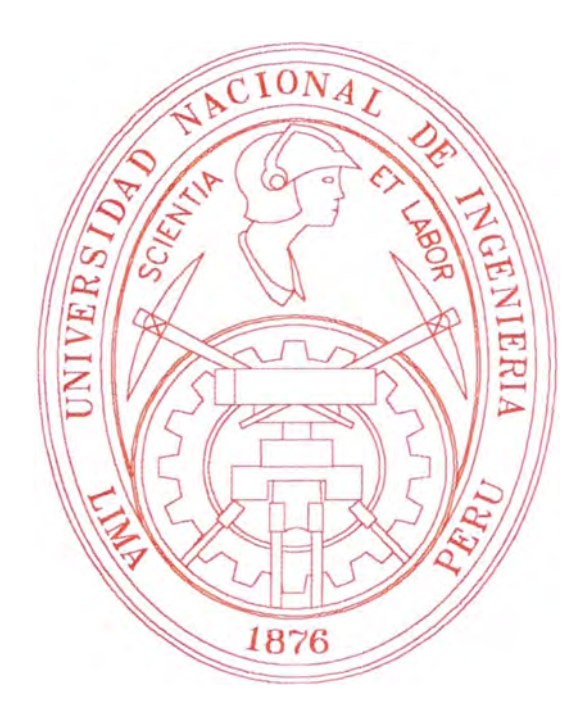

# **"GESTION INTEGRAL PARA INCREMENTAR LA COMPETITIVIDAD EN UNA FABRICA DE LADRILLOS".**

# **INFORME DE SUFICIENCIA PARA OPTAR EL TITULO PROFESIONAL DE INGENIERO MECANICO**

# **JOSE ERLAND CAYCHO HUAMANCONDOR**

PROMOCION 1999-11

LIMA - PERU

2002

## **TABLA DE CONTENIDOS**

### PROLOGO

### l. INTRODUCCIÓN

- 1.1. Antecedentes
- 1.2 Objetivos
- 13 Justificación del Proyecto
- 1 .4 Alcances

### 11. DESCRIPCION DE LA FABRICA DE LADRILLOS

- 2. 1 Aspectos Generales.
- 2.2 Organización de la empresa.
- 2.3 Descripción de la cadena productiva. Diagrama de Flujo.
- 2.4 Formulación de la visión y metas de la organización.

### 111. ANALISIS Y SINTESIS DE LOS FACTORES DE COMPETITIVIDAD

- 3.1 Investigación Sistémica de causas posibles. Tormenta de Ideas.
- 3.2 Análisis Causa-Efecto de los factores encontrados.
- 3.3 Selección de los parámetros más resaltantes Identificación de los factores a resolver. Diagrama de P eto.
- 3.4 Análisis F.0.D.A. de la organización.
- 3.5 Diagrama Árbol de Solución.
- 3.6 Selección de acciones a aplicar en forma progresiva y sistemática

IV. INCIDENCIA EN LA OPTIMIZACION E INNOVACION DE LOS PROCESOS

4.1 Diseño, cálculo y fabricación del Circuito Neumático de Molienda.

4.2 Estudio del proceso de cocción. Fabricación de Extractor de Aire.

4.3 Análisis y Fabricación de una Red de Tuberías de succión.

### V. **INCIDENCIA EN** EL PROCESO DE **MANTENIMIENTO**

5.1 Organización del Área de Mantenimiento. Implementación progresiva.

5.2 Programa de Mantenimiento Preventivo en la Flota de Camiones.

5.3 Programa de Mantenimiento Preventivo en los equipos de Planta.

### VI. APORTE EN PROMOCIÓN DE LA EMPRESA

6.1 Breve estudio de mercado. Análisis y Diagrama Árbol de Solución. 6.2 Plan Piloto de Marketing y estrategias de publicidad.

VII. ANÁLISIS TÉCNICO - ECONÓMICO DE LOS CAMBIOS E **INNOVACIONES** REALIZADAS EN LA EMPRESA

7.1 Análisis de Innovaciones diversas realizadas en diferentes áreas.

7.2 Justificación técnico-económica de las inversiones y proyectos.

### **CONCLUSIONES**

**BIBLIOGRAFÍA** 

**PLANOS** 

**APÉNDICE** 

### **PROLOGO**

La presentación de este informe constituye la aplicación real de los conocimientos de ingeniería adquiridos en la universidad y la experiencia práctica ganada, así como de los criterios de la gestión de calidad, enfocados a la optimización y reducción de costos en forma progresiva en las diferentes áreas de una fábrica de ladrillos. Para ello se llevó a cabo el estudio y análisis de los factores que limitan la competitividad de la empresa, la selec ción de los parámetros a resolver por orden de criticidad y la ejecución progresiva de las acciones propuestas en un diagrama de solución.

En el capítulo I se hace referencia a los inicios de la empresa, su evaluación hasta la actualidad así como los objetivos a alcanzar en el presente trabajo y la justificación de las diferentes etapas en el mismo.

En el capítulo 11 se indica la localización de la empresa, las etapas de la cadena productiva y el flujograma de procesos respectivo. La organización y funciones son también mencionadas en esta parte; presentándose finalmente una propuesta para la visión de la empresa en un futuro cercano.

•

La identificación y análisis de los factores limitantes en el crecimiento de la empresa a través del diagrama causa -efecto, pareto, F.O.D.A. y en fin todo lo concerniente a la gestión de calidad es enfocado en el capítulo 111;

planteándose hacia el final acciones correctivas a aplicar en forma progresiva indicadas en un diagrama árbol de solución.

En el capítulo IV se presentan las innovaciones realizadas para optimizar los procesos a través de la fabricación de un circuito de molienda, redistribución y tendido de red de tuberías y el cálculo, selección y fabrica ción de extractores de aire adecuados a los requerimientos de producción, indicándose el análisis y la justificación respectiva para su ejecución.

La organización del área de mantenimiento y el programa piloto para el mantenimiento preventivo de los equipos de planta, son detallados en el capítulo V, indicándose también el aporte realizado en el mantenimiento correctivo-preventivo de los vehículos de transporte del producto.

El capítulo VI nos presenta el enfoque y las estrategias planteadas para una mayor difusión y promoción de la empresa en todos sus ámbitos, con especial énfasis en la comercialización del producto.

Finalmente el capítulo VII nos muestra el análisis y justificación económica para la· inversión y realización de los diferentes proyectos llevados a cabo, demostrándose a través del análisis beneficio costo *y* del **V.A.N.** y la T.I.R entre otros indicadores, la conveniencia de su ejecución.

Por otro lado es necesario indicar que los criterios técnicos empleados, la información de planos, esquemas y formulaciones de cálculo mostrados fueron obtenidos en base a la investigación teórica-práctica de los temas ya antes efectuada, la experiencia propia y el aporte de personas con experiencia en este amplio campo de la fabricación del ladrillo.

Debo agradecer el apoyo brindado por diferentes personas para hacer posible la realización de este trabajo tanto en su concepción teórica como en la ejecución de las diferentes etapas que comprende. En este sentido, deseo expresar un muy especial agradecimiento a mis padres José y J ulia, a \_ quienes quiero tanto y debo gran parte de mi formación como persona y profesional; por su amor, comprensión y valioso aporte en este trabajo.

Un reconocimiento a mi alma mater La UNI y en especial a la FIM, a quién siempre tengo en mi corazón por todo lo que en ella aprendí, por el valioso material humano con que cuenta y por los catedráticos que la integran.

Finalmente deseo agradecer a mis compañeros de trabajo de las empresas Servicios Navales e Industriales San Pedro S.A. y Ladrillos y Derivados Lyder, ya que fue gracias a su aporte y apreciaciones, que muchas de las ideas, cálculos y fabricaciones de equipos y programas implementados se hicieron realidad; ayudando de esta manera al desarrollo de la industria nacional.

- 3 -

## **1. INTRODUCCIÓN**

### **1.1 Antecedentes**

En el año de 1982 se forma la Ladrillera "Santa Rosa" en la zona de Chilca, al sur de Lima, con una capacidad de dos hornos y un ritmo de producción de 80 millares de ladrillos mensuales. Es 1992 cuando esta evoluciona a la empresa ladrillera "Lyder" con una capacidad instalada de seis hornos y una producción de 280 millares mensuales. En la actualidad, la empresa realiza sus operaciones en 2 plantas de producción (Chilca y Lurín) con una fuerza laboral de 50 personas y un ritmo de producción de 500 millares mensuales.

### **1.2 Obietivos**

Generales:

- Dar a conocer al lector acerca de los procesos y diferentes áreas que involucra a la industria de la fabricación del ladrillo.

- Contribuir a elevar el nivel técnico y cultural del personal a través de la capacitación progresiva y la cultura de la calidad.

Específicos:

- Optimizar la producción del bien final a través de la innovación de equipos y mejora continua de los procesos en general.

- Incrementar la disponibilidad, confiabilidad y eficiencia de los equipos a través de un mantenimiento planificado y preventivo.

- Obtener como resultado de la capacitación una mayor competitividad y calidad en el producto final a fin de incrementar la demanda del mismo.

### **1.3 Justificación del Proyecto**

- Necesidad del cambio debido a la evolución y objetivos de la empresa.

- Desarrollo e innovación de los procesos de producción debido al incre mento de la demanda y diversificación de productos solicitados por clientes. Necesidad de una mayor difusión y marketing de la empresa en el mercado, a fin de conseguir una mayor demanda de nuestros productos y mejores beneficios y utilidades.

### **1.4 Alcances**

Este trabajo involucra diversos aspectos ligados a la competitividad de una organización como son: producción, mantenimiento, recursos humanos, gestión de calidad y estrategias de difusión de la empresa, en los cuales se aportó soluciones y planteó métodos de trabajo y conceptos nuevos para la empresa a fin de contribuir a su desar<sup>r</sup>ollo y mejora continua.

Por la extensión propia de los temas, la diversidad de áreas citadas y el enfoque que se le da a cada aspecto, este trabajo requirió de una extensa investigación, análisis, cálculo, síntesis y aplicación de los resultados, los cuales se muestran a lo largo de su realización.

## **2. DESCRIPCION DE LA FABRICA DE LADRILLOS**

### **2.1 Aspectos Generales**

### **2.1.1 Localización.-**

La empresa Ladrillos y Derivados Lyder E.I.R.L., es una fábrica de ladrillos que realiza sus operaciones en forma paralela en dos plantas de producción y comercialización. La planta principal **N º 1** se encuentra ubicada al sur de Lima a la altura del km 64.5 de la panamericana sur, distrito de Chilca, fundo Las Palmas según se aprecia en el croquis a continuación:

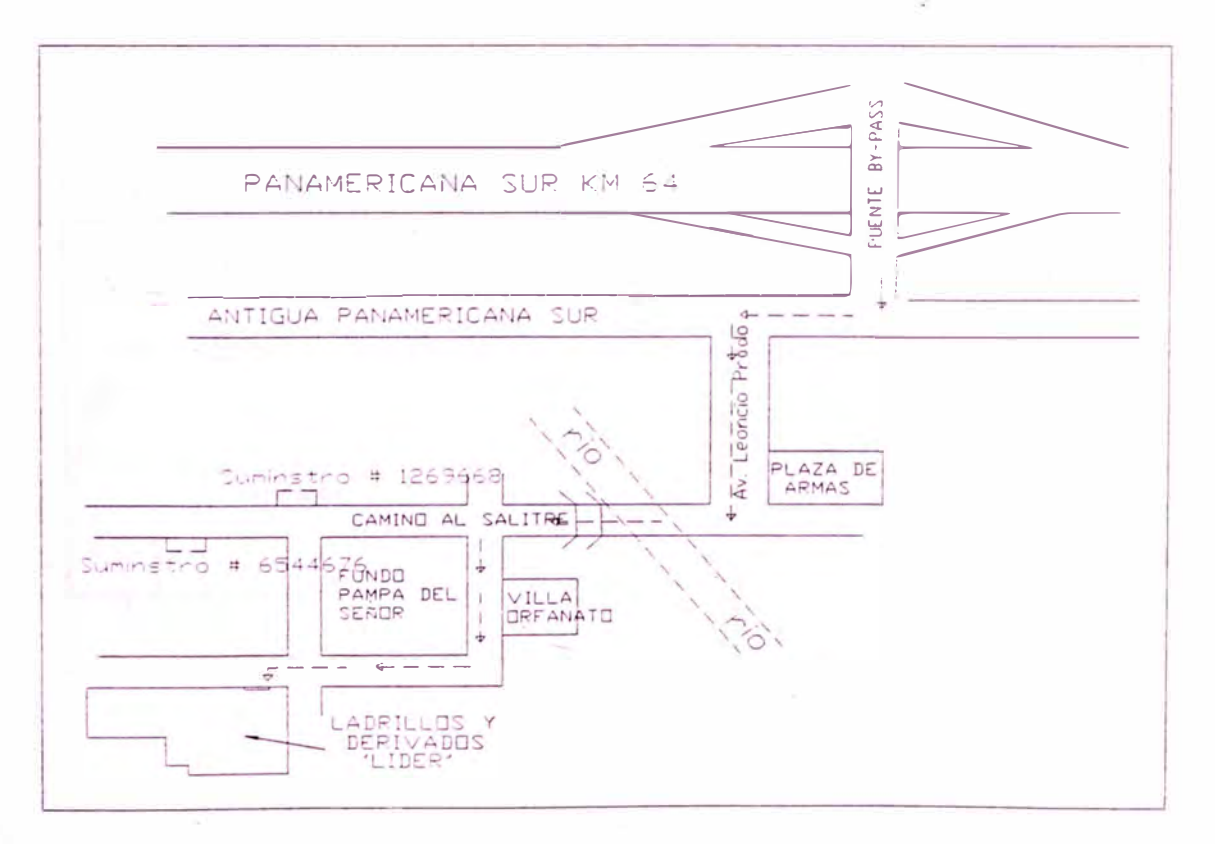

Figura N° 1 Ubicación de la Planta de Ladrillos Lyder - Chilca

En líneas generales, el 90% del personal que labora en esta planta proviene de la zona de Chilca y el resto de Lurín y Huachipa, zonas en su mayor proporción "ladrilleras" generando fuente de trabajo para alrededor de 50 personas. La cercanía del personal representa una ventaja en cuanto a disponibilidad de mano de obra y ritmo de trabajo, pero también una desventaja en relación al bajo nivel de conocimientos e instrucción que en su mayoría presenta, siendo este uno de los retos del presente trabajo en cuanto a su capacitación.

La Planta N º 2 esta localizada a la altura del Km21 de la Panamericana Sur, en el distrito de Lurín, en ........... según observamos en el gráfico siguiente:

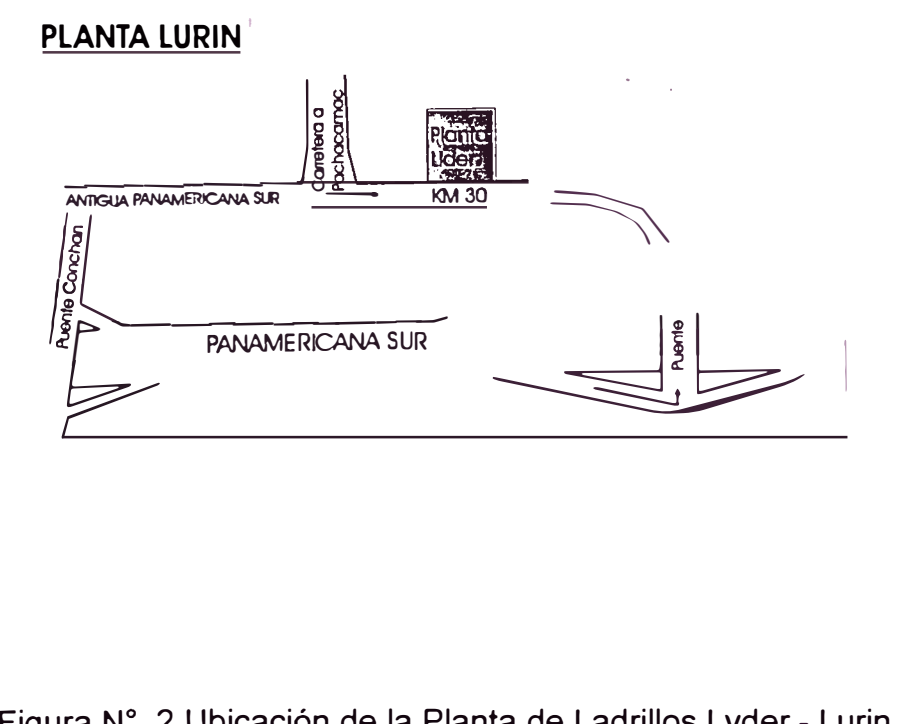

### Figura N° 2 Ubicación de la Planta de Ladrillos Lyder - Lurin

La procedencia del personal que labora en esta planta así como la comercialización del producto final es en su mayoría de la zona de Lurín, presentándose también demanda en Punta Hermosa y Punta Negra.

El mercado de la empresa "Lyder E.I.R.L.", se encuentra en las zonas de Mala, Cañete, Asia, Pucusana y San Bartolo como las de mayor demanda a nivel de clientes intermedios (ferreterías, transportistas) y clientes finales.

### **2.1.2 Características Generales.-**

En el proceso de fabricación del ladrillo intervienen diversos factores de vital importancia que contribuyen a conseguir un producto de buena calidad a un ritmo de producción óptimo y con mínimas fallas, tales factores como: peso, consistencia, dimensiones, acabado final, color, entre otros, son controlados en las etapas de procesamiento del producto a fin conseguir a través de la mejora continúa, innovación y documentación progresiva, una mayor competitividad en el mercado.

Por otro lado, como se verá más adelante, existen factores limitantes en las etapas de fabricación del ladrillo que continúan siendo mejorados e implementados a fin de reducir tiempos **y** costos en el producto final, como el proceso de molienda, el extractor de aire **y** el mantenimiento de los equipos de planta **y** transporte entre otros, los que son desarrollados en este informe.

En las figuras 3 y **4** se puede apreciar que algunos recuadros están enmarcados en color rojo, lo cual indica que están siendo mejorados constantemente; y los recuadros de color amarillo indica que dichos procesos están en implementación y en fase piloto.

### **2.2 Organización de la empresa**

La fábrica de ladrillos Lyder tenía inicialmente una organización orientada básicamente a la producción y venta del producto. El siguiente diagrama es el resultado de la implementación progresiva de otras áreas en la empresa que son necesarias debido a los cambios e innovaciones que vienen sucediendo.

Cabe resaltar que la organización mostrada en el diagrama propuesto mostrado en la Figura Nº 5 viene funcionando en la actualidad en forma satisfactoria, pudiendo sin embargo ser modificado como parte del crecimiento, la tendencia de la empresa a la mejora continua de los procesos y la evaluación constante delas áreas.

Se presentan a continuación los esquemas del proceso principal de la empresa y los de soporte (Core Business y Suport Process) bajo el enfoque de la ISO 9000:2000:

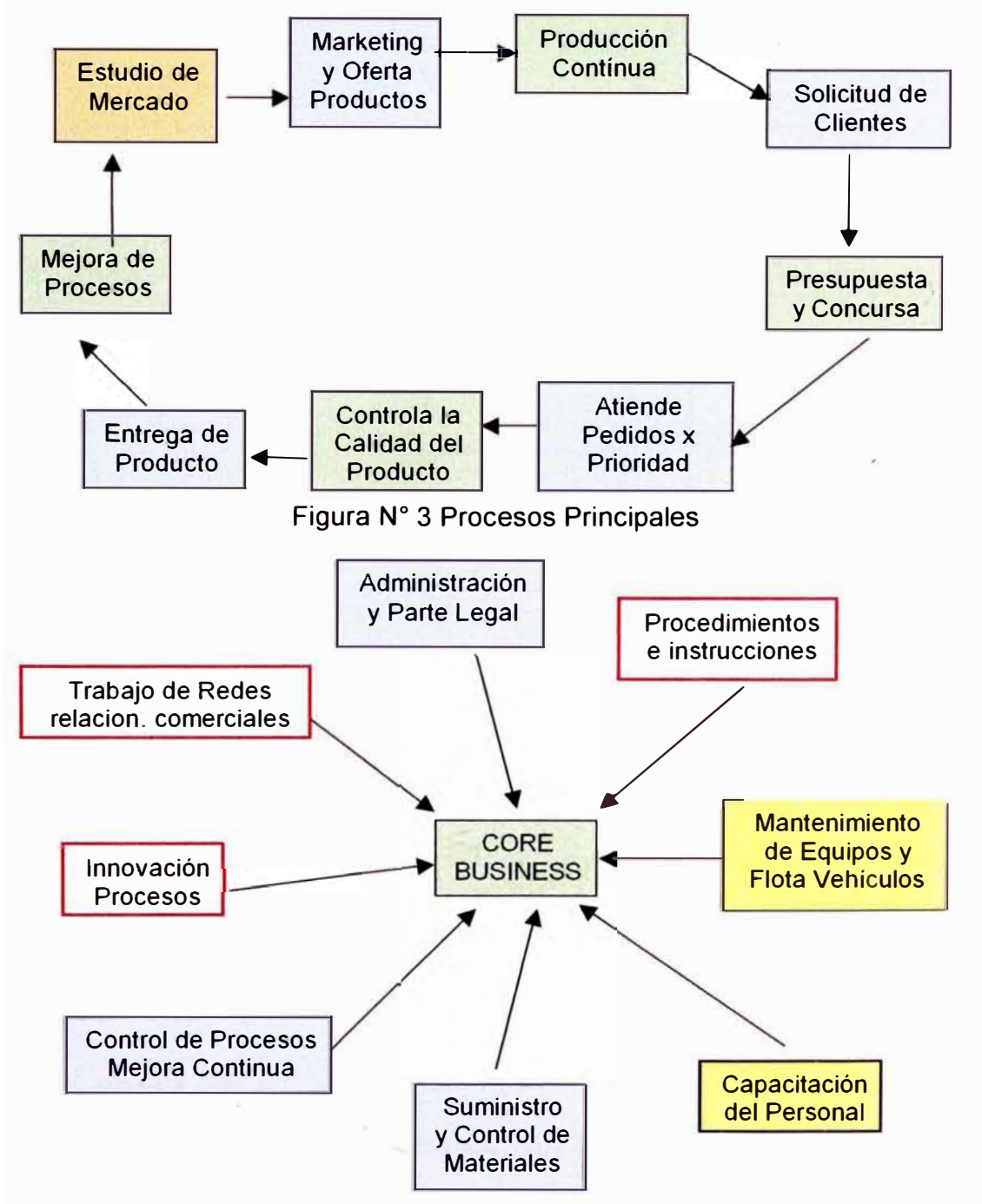

Figura N º 4 Procesos complementarios

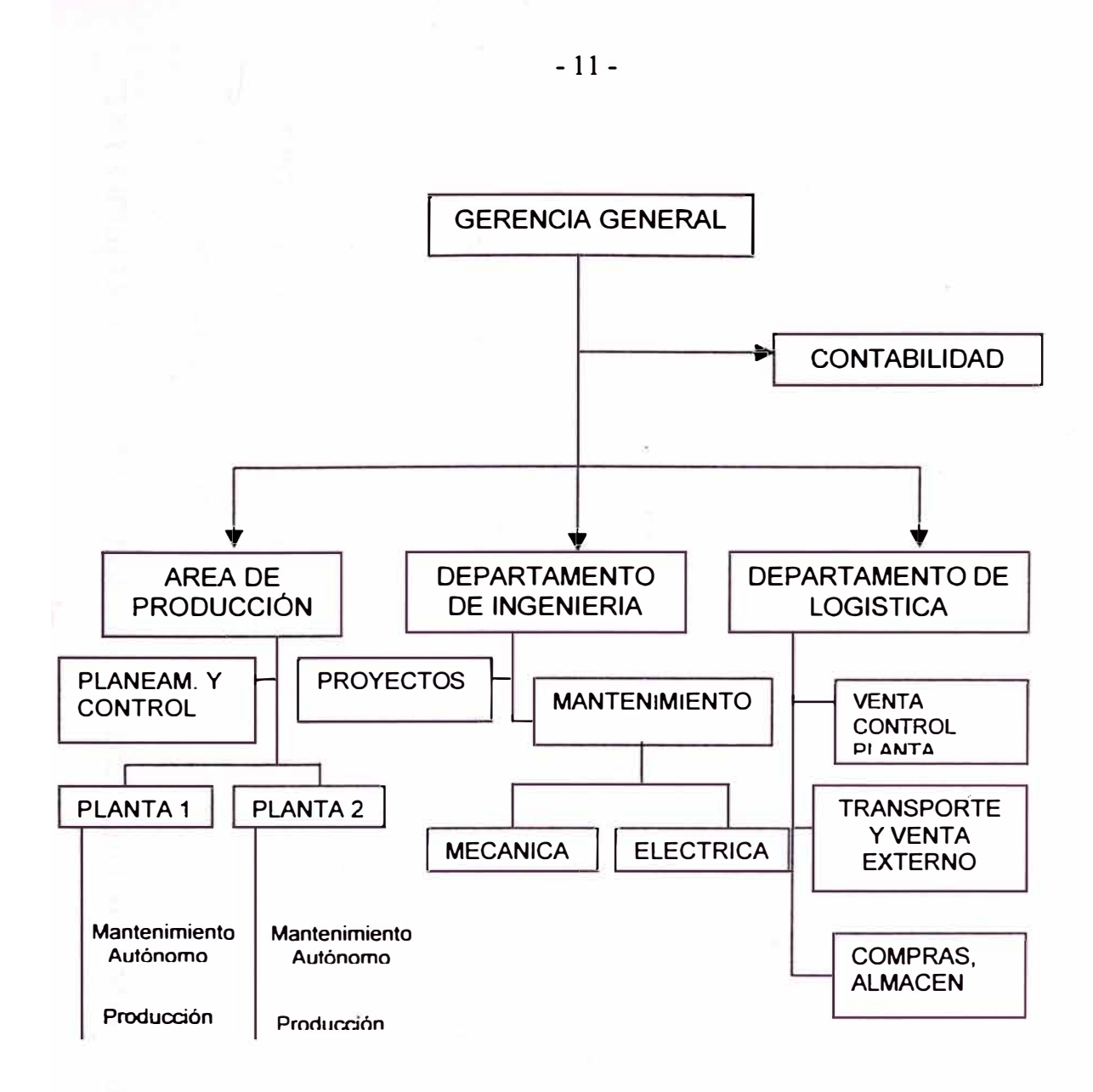

Figura N <sup>º</sup>5 Organigrama de Lyder

### **2.3 Descripción de la cadena productiva. Diagrama de Fluio**

### **2.3.1 Breve descripción de los procesos.-**

Las etapas del proceso de fabricación del ladrillo obedecen a la secuencia presentada en el diagrama de flujo de la figura N° 6, teniendo como características particulares la preparación del ladrillo en 2 formas diferentes: convencional, a través e la mezcla manual de la tierra y moldeo en gaveras; y automatizada, mediante el circuito de molienda, clasificación y

## **FIGURA Nº 6: DIAGRAMA DE FLUJO DE PROCESOS PRINCIPALES - LADRILLOS Y DERIVADOS LÍDER E.I.R.L.**

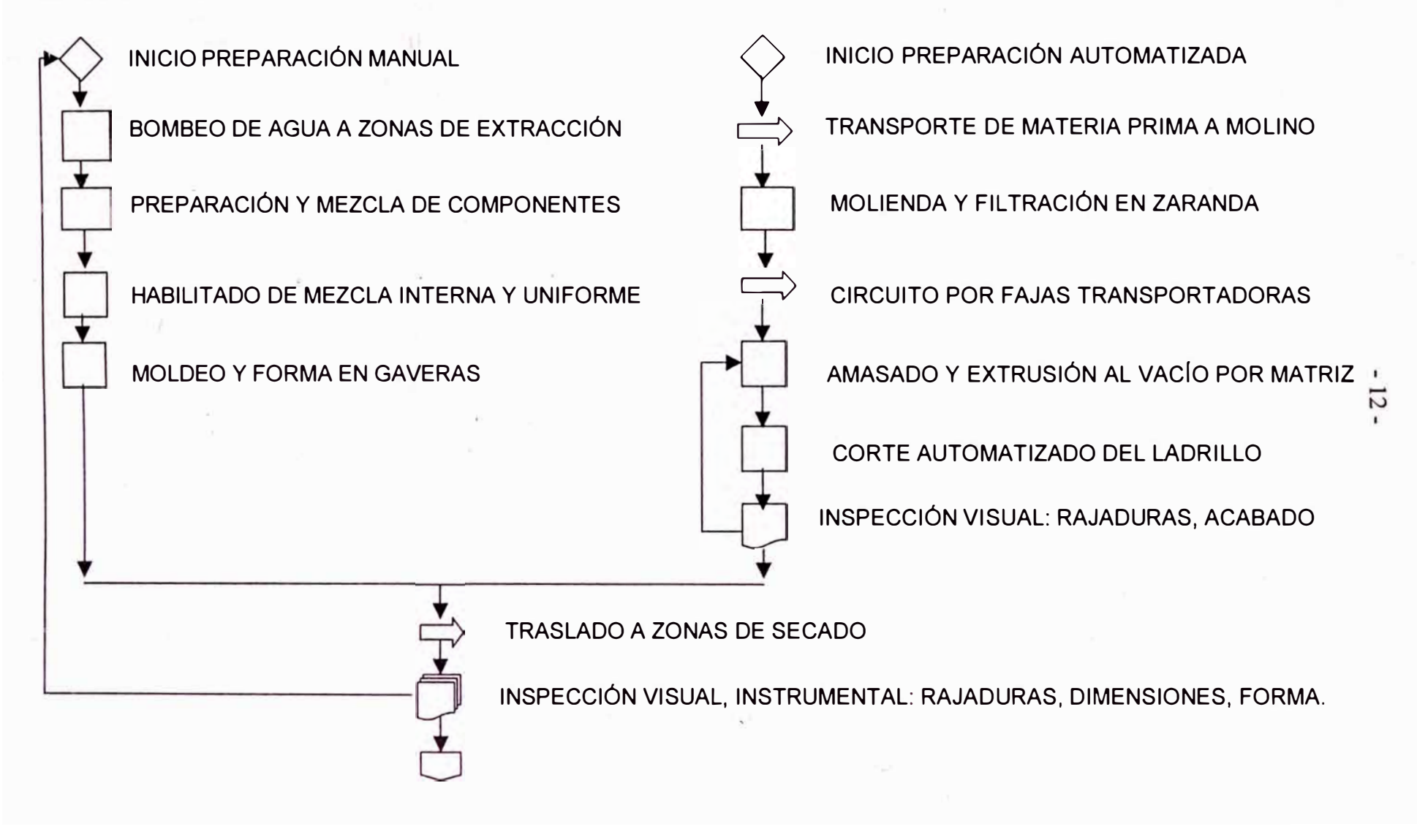

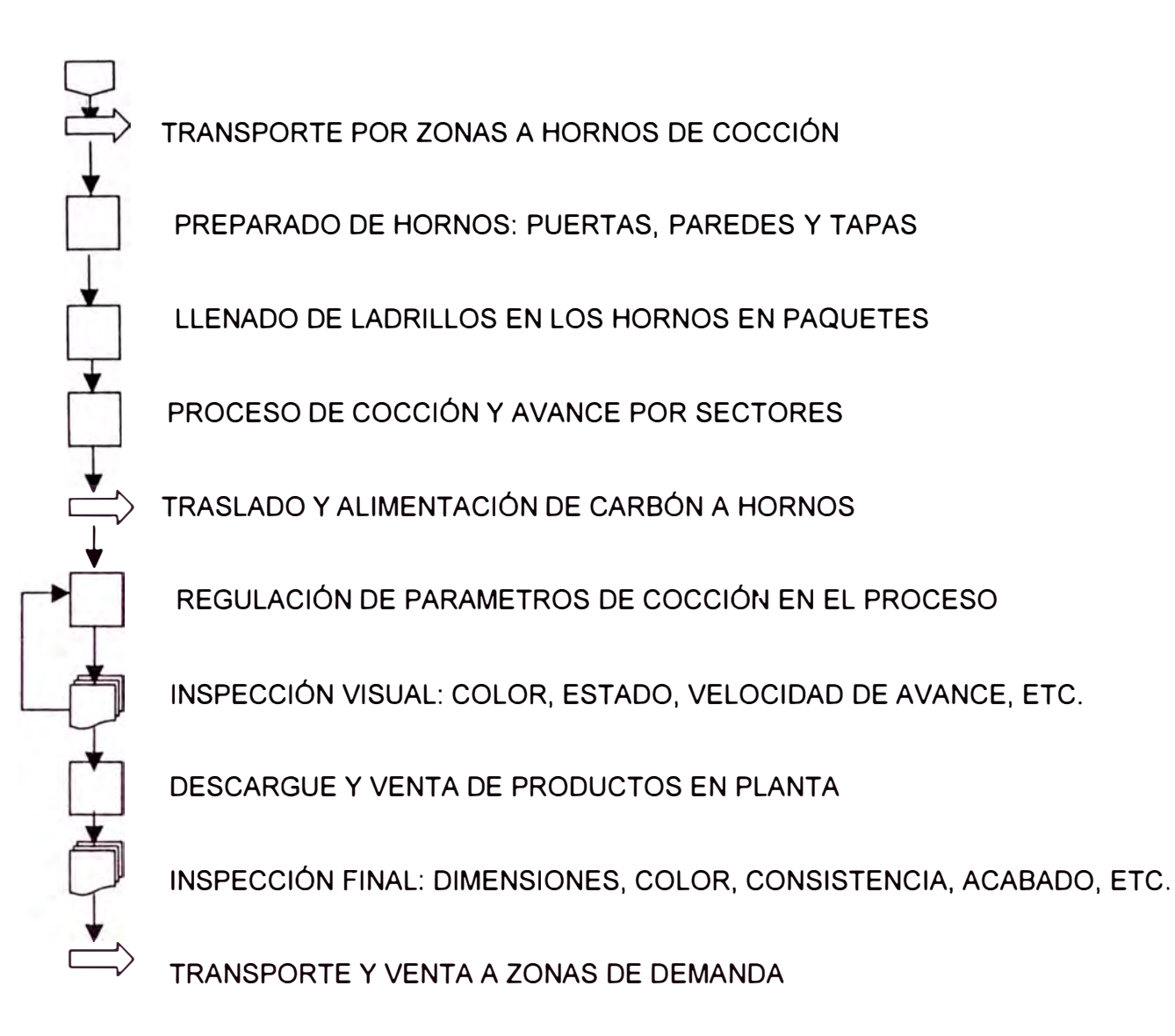

extrusión a fin de obtener el ladrillo "crudo" o no cocido. El diseño de los hornos, en los que se realiza la cocción del ladrillo, es del tipo bóveda abierto con alimentación superior de la mezcla de carbón y cáscara de café como elementos combustibles y el aire a succión del extractor que desplaza la llama de fuego a lo largo del horno.

El ritmo de producción normal de la fábrica es de 500 millares de ladrillos mensuales, produciendo actualmente en mayor cantidad el ladrillo king kong sólido pero también otros tipos como el pandereta, caravista y de 18 huecos. Existen otros procesos de soporte en la fabricación del producto como el proceso de molienda y almacenamiento del carbón y cáscara de café, el sistema de bombeo de agua en la planta y el mantenimiento de los vehículos de transporte entre otros.

### **2.3.2 Flujograma de Operación.-**

El esquema de la figura N° 7 presenta la cadena de producción principal para la fabricación del ladrillo en la cual se observa que existen 2 líneas para la confección del ladrillo "crudo" o no cocido: la confección manual y la fabricación automatizada. Los procesos de soporte son también indicados en este esquema.

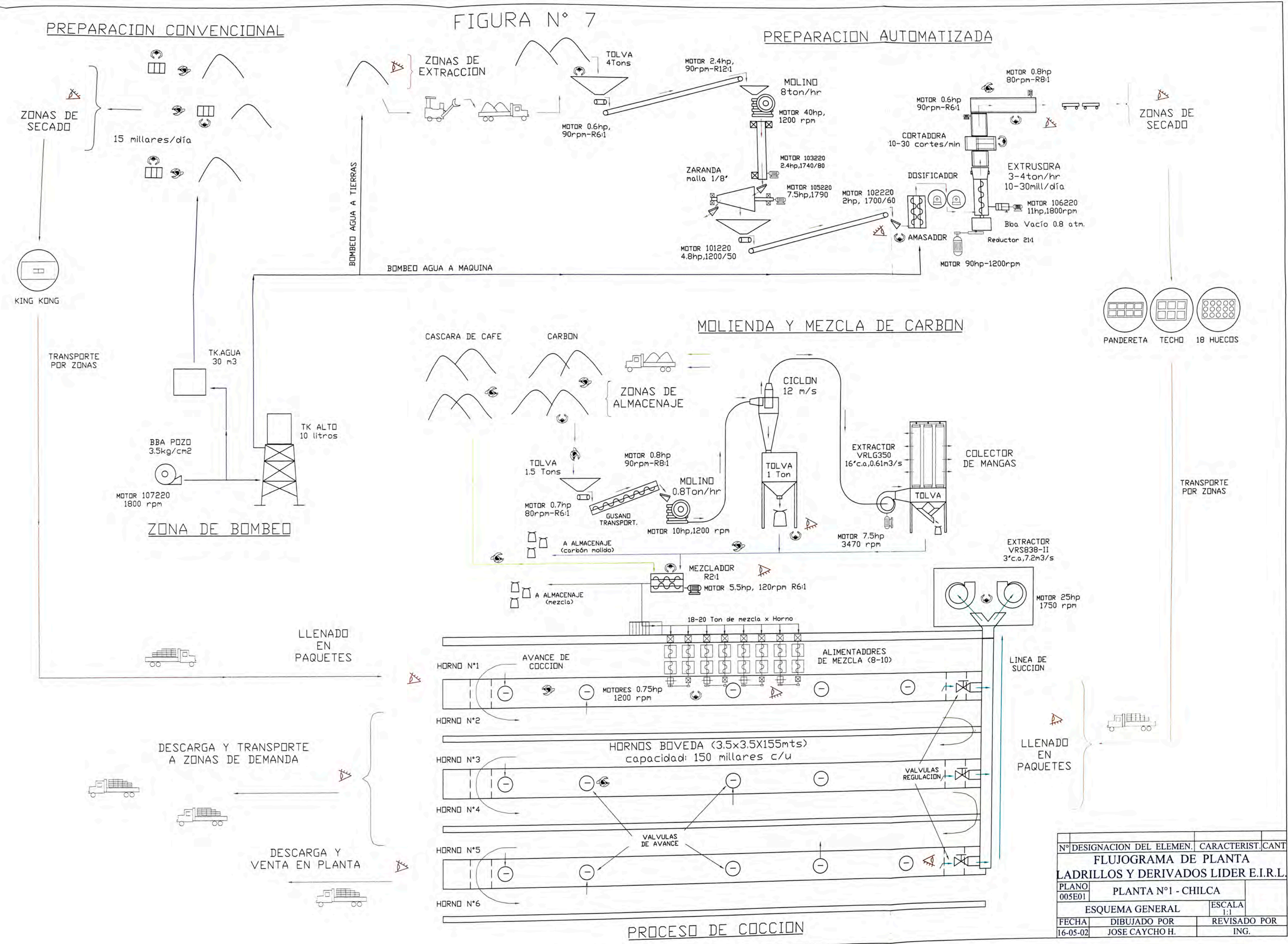

### **2.4 Formulación de la visión** y **metas de la organización**

Toda organización requiere de una visión, un objetivo a donde apunta alcanzar en el mediano o largo plazo, el cual debe estar demarcado con metas y fechas específicas. Asimismo muchas veces es necesario analizar la evolución de la empresa, su progreso y giro para emprender nuevas estrategias de acción y/o reorientar el rumbo y los objetivos.

Esta ideología se viene enfatizando y difundiendo progresivamente en la empresa Ladrillos y Derivados Lytder E.1.R.L., la cual no tiene aún una visión clara a futuro, que sea de absoluto conocimiento y comprensión de todo sus miembros, en todos sus niveles y áreas. La visión es importante para obtener una mayor identificación y compromiso único entre las personas que son parte de una organización y debe además:

Ser conocida y aceptada por todos los miembros de la empresa. Ser breve, fácil de recordar, desafiante y suficientemente valiosa. Apelar tanto al corazón como a la mente de todos los miembros. Brindar una dirección clara, proporcionar un rumbo. Enfocarse en lo que se quiere lograr a ser, no en lo que se es ahora. Inspirar a todos a movilizar la energía positiva. Ser realista y coherente para crear una imagen reconocible del futuro.

# **3. ANALISIS Y SINTESIS DE LOS FACTORES DE COMPETITIVIDAD**

El objetivo de este capítulo es demostrar como se hizo partícipe a todos los miembros de la empresa de la importancia del cambio y la mejora continua, la identificación y participación de cada uno de los mismos a fin de obtener resultados sostenibles. Sin embargo varias de las innovaciones tocadas en los temas subsiguientes fueron anteriores a la metodología mostrada en este capítulo aunque el objetivo, la meta, siempre fue la misma, es decir, mejorar la eficiencia de los procesos y ser más competitivos.

### **3.1 Investigación Sistémica de las causas posibles. Tormenta de Ideas**

A fin de obtener la participación y aporte del personal en. la mejora continua de la organización, se llevó a cabo el denominado "Plan Tormenta de Ideas", en el que se buscó recopilar, clasificar y evaluar posteriormente la información vertida por el personal desde su visión particular en cada área.

Este paso fue muy importante, pues nos permitió observar detalles y aspectos que parecían no trascendentes e incluso que no habían sido apreciados desde nuestra óptica, como el interés por la capacitación,

mejorar el control de calidad en los procesos y el trato de los encargados, entre otros. Asimismo, también nos permitió conocer que tan identificado se siente el personal con la empresa, el nivel de cultura en los comentarios vertidos, la visión y lo que esperan de la organización. Finalmente, esta iniciativa se viene implementando y orientando a la. evaluación del personal mismo, a través de las apreciaciones de cada área sobre un área determinada a evaluar, siendo los resultados positivos y útiles para fines de liderazgo y retroalimentación.

### **3.2 Análisis Causa-Efecto de los factores encontrados**

Es una de las herramientas básicas de calidad desarrollada para representar la relación entre el efecto y las causas posibles influyentes en él para la identificación de determinados problemas.

En nuestro caso específico, los factores influyentes expresados por el personal sobre diversos puntos y bajo diversas ópticas se ordenaran en 4 subsistemas: hombre, entorno, materiales y metodología a fin de tener un mejor panorama y eliminar información que tenga similitud o repetición.

Para bosquejar el análisis Causa-Efecto se resumió los temas problema en el efecto a través de la siguiente pregunta:

**¿Por qué no existe una mayor competitividad y mejora en la empresa?** 

El diagrama Causa - Efecto desarrollado se presenta en la siguiente hoja figura N <sup>º</sup>8 con los detalles típicos del mismo.

# **3.3 Selección de los parámetros más resaltantes. Identificación de los factores a resolver. Diagrama de Pareto**

### **3.3.1 Factores resaltantes de competitividad.-**

Los diversos factores limitantes en la planta enfocados por el personal de cada área desde el punto de vista de la competitividad son mostrados en el diagrama Causa - Efecto (Figura N° 8). Es importante resaltar que la selección de los parámetros más importantes se dió teniendo en cuenta la reiteración de los mismos en la encuesta efectuada.

También es necesario indicar que algunos de los comentarios vertidos no tuvieron relevancia o mayor importancia debido a la carencia de sustento. Asimismo otros comentarios que tuvieron más que una sola apreciación fueron considerados debido a la importancia y trascendencia de los mismos.

### **3.3.2 Diagrama de Pareto.-**

Este diagrama es una de las herramientas básicas en la gestión de la calidad que nos permite apreciar y determinar cuantitativamente el orden en

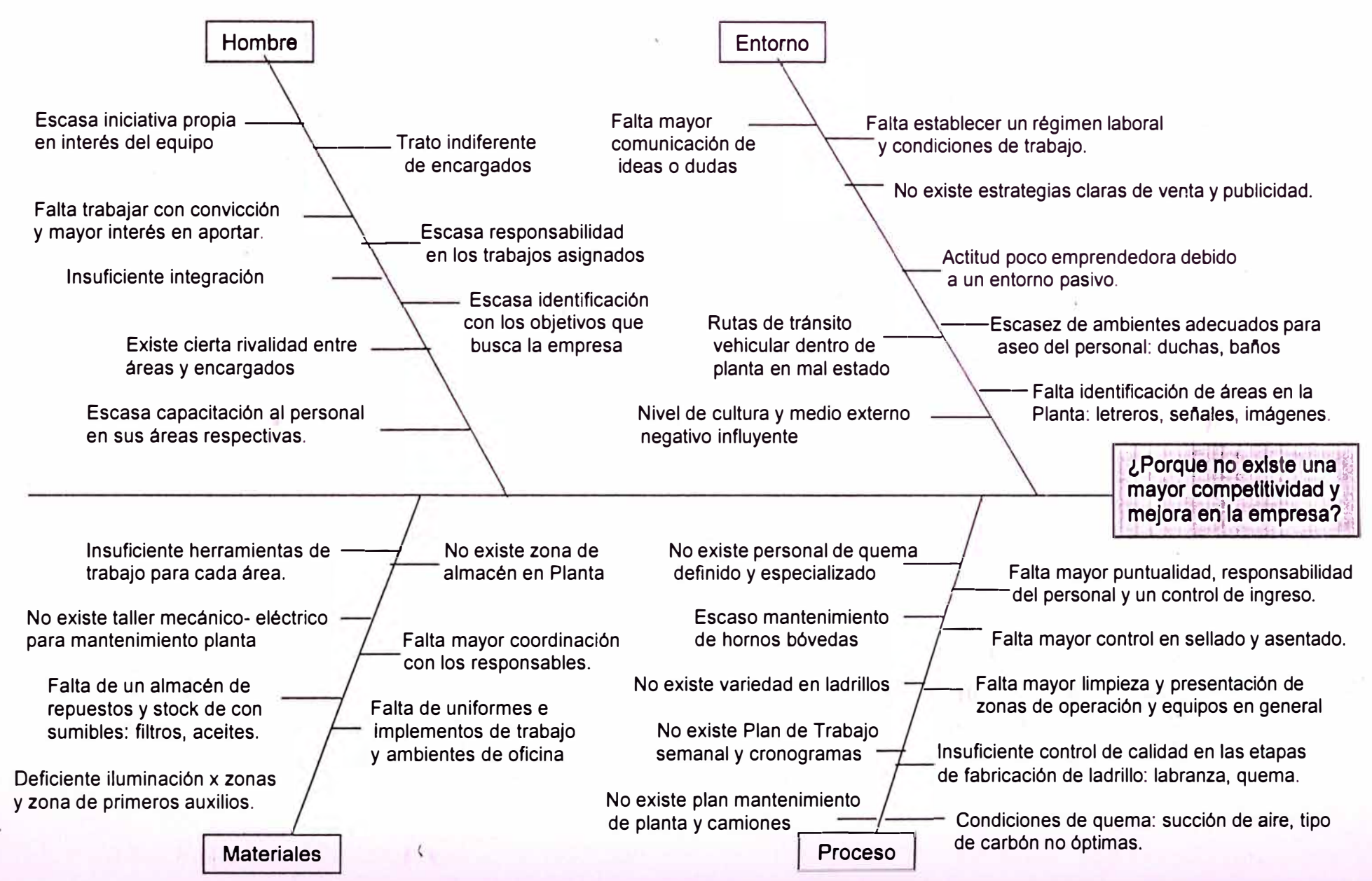

## **FIGURA N<sup>º</sup>8: ANÁLISIS CAUSA-EFECTO DE FACTORES DE INFLUENCIA**

 $\sim$ 

que deben ser resueltos problemas importantes. Está basado en la premisa "que el 20% de la población concentra el 80% de la riqueza".

### **Tabla de Trabajo para el diagrama de Pareto**

El criterio utilizado en la tabla N°1 fue la selección de los factores más importantes mencionados por el personal teniendo en cuenta, a fin de tener valores numéricos, la cantidad de coincidencias en las apreciaciones de los mismos. Cabe resaltar, sin embargo que si bien los resultados determinarán la prioridad en la solución de los factores; otros factores igualmente importantes indicados y que no tuvieron la cantidad de apreciaciones necesarias serán considerados también. Los resultados pueden ser observados en la hoja siguiente.

### **3.3.3 Temas Problemas a resolver.-**

Del resultado del diagrama de Pareto en la Tabla N° 1, se observa que los problemas más importantes a resolver se presentan en tres áreas o subsistemas definidos, los cuales son:

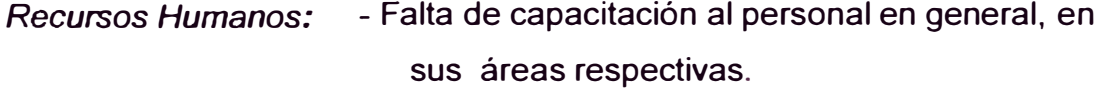

- Falta de reuniones, charlas, círculos de calidad.

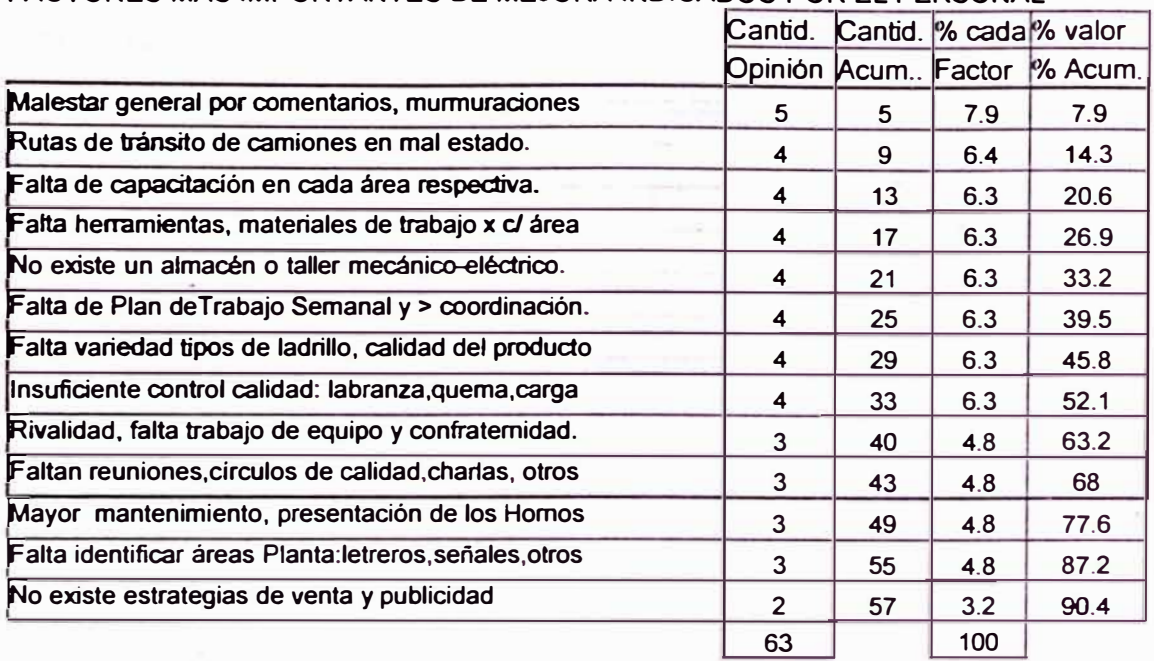

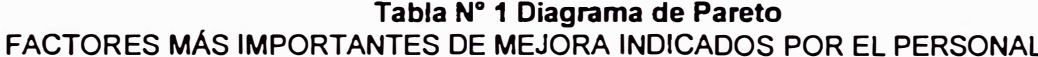

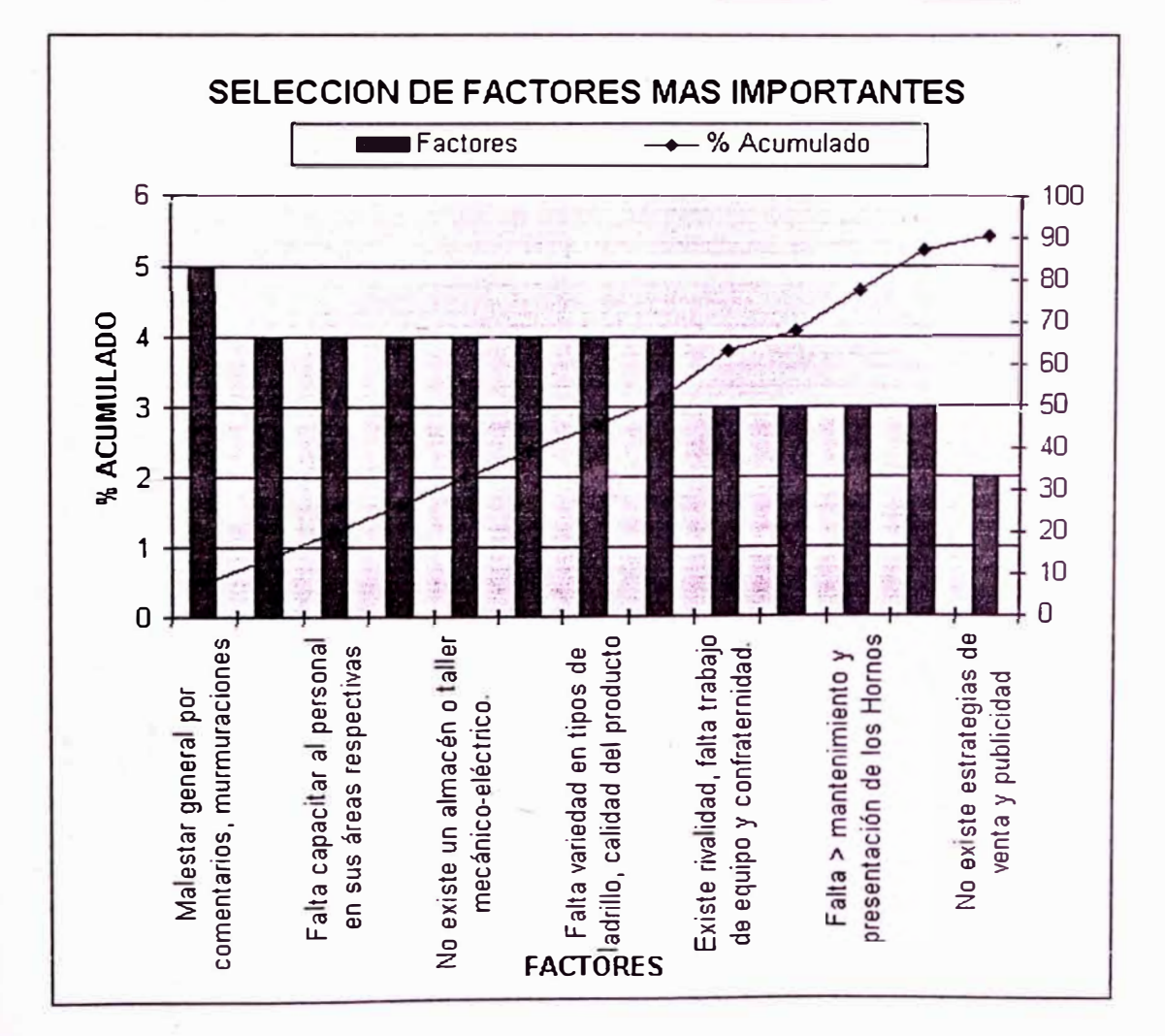

*Procesos:* - Falta de herramientas y materiales de trabajo por áreas.

- Insuficiente control de calidad en diferentes procesos.

- No existe Plan de Trabajo Semanal definido.

- No existe un almacén o taller mecánico-eléctrico.

Medio y Objetivos: - Insuficiente promoción y marketing de la empresa - Falta de una visión y objetivos claros. - Falta variedad en tipo de ladrillos y calidad del producto.

De esta manera en el Diagrama Árbol de Solución mostrado posterionnente es enfocado básicamente sobre estos aspectos, proponiendo estrategias de solución progresiva para los mismos (ver figura N°10).

Por otro lado, a fin de tener un panorama más amplio en el planteamiento de soluciones a los problemas encontrados se hizó el Análisis F.O.D.A. de la empresa (Figura N° 9). Este análisis es especialmente interesante porque nos ayuda a enfocar la solución desde otra perspectiva en la que se consideran las fortalezas y debilidades de la organización así como sus amenazas y oportunidades de éxito.

## **3.4 Análisis F.O.D.A. de la Organización**

El cuadro mostrado indica las características de la empresa desde su entorno interno como el externo y es útil para definir su visión y metas.

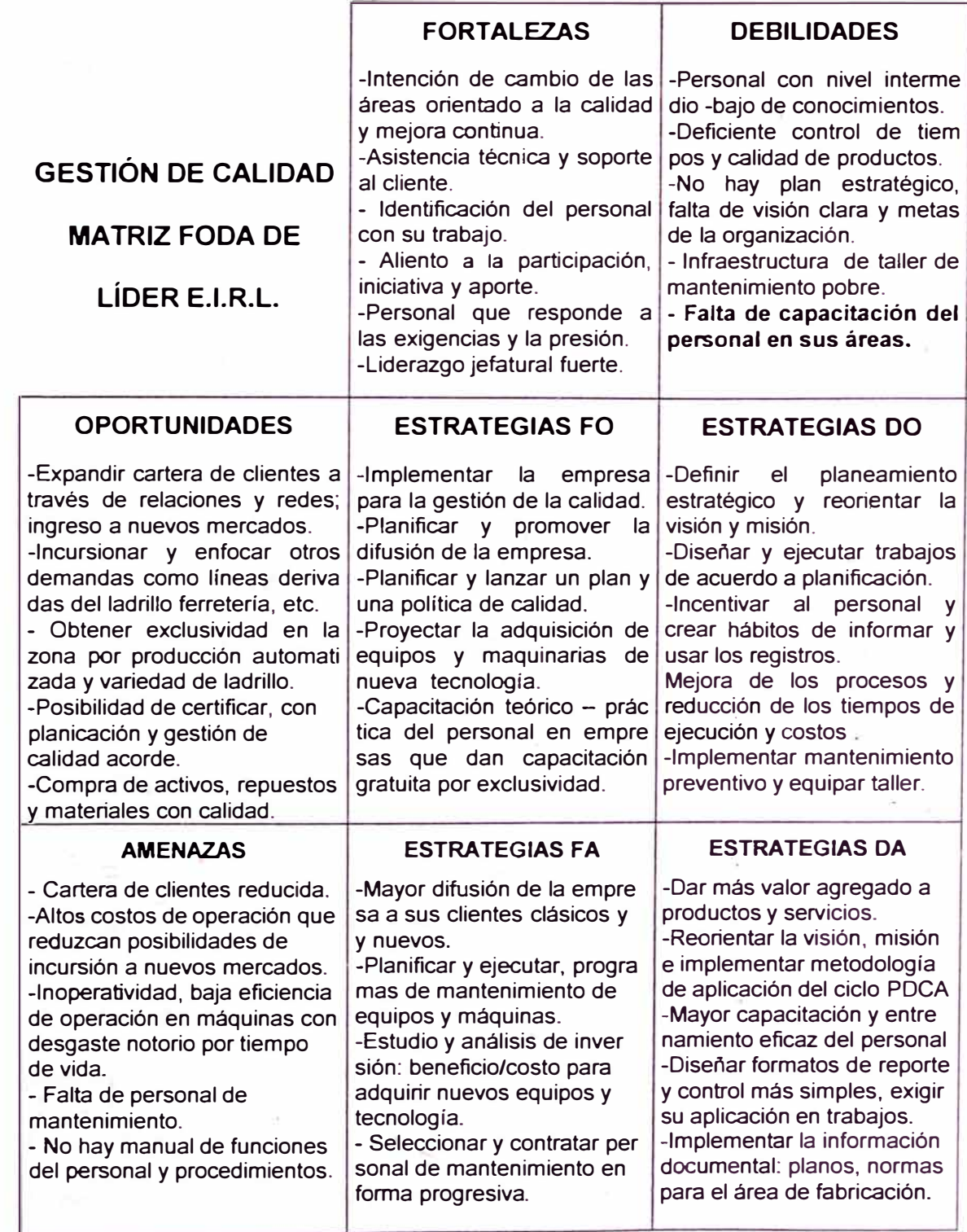

Figura N <sup>º</sup>9: Análisis F.O.D.A.

### **3.5 Diagrama Arbol de Solución**

El Diagrama Sistémico o Diagrama Árbol de Solución (Ver Figura N°10) es una herramienta de calidad que elige las técnicas más apropiadas para el logro de los objetivos; despliega los medios necesarios para lograr las metas y objetivos específicos, clarifica la esencia del o los problemas y hace visible toda el área para resolverlo de manera efectiva y sostenible.

La investigación y análisis de las causas relacionadas a nuestro temaproblema: *¿Por qué no existe una mayor competitividad y mejora en la empresa?* y su relación al análisis F.O.D.A., nos permite tener una *cla(a* idea de las soluciones posibles, las cuales enfocaremos con los subsistemas:

- 1. Mayor difusión de la empresa.
- 2. Capacitación y entrenamiento del personal.
- 3. Mejorar la calidad de los procesos y reducir tiempos y costos.
- 4. Implementar programas de mantenimiento en la Planta.

### **3.6 Selección de acciones a aplicar en forma progresiva**

Las acciones a aplicar se pueden observar en el tercer nivel del Diagrama Árbol indicándose inclusive los responsables, los plazos promedio y los costos tentativos. Algunas acciones presentan costo cero, ya que son de decisión, como la tormenta de ideas y creación de los círculos de calidad; otras requieren de mayor análisis y costos, como los programas de mantenimiento e inversiones para la innovación de equipos y maquinarias.

Figura N° 10: DIAGRAMA ARBOL DE SOLUCION - ESTRATEGIAS PARA INCREMENTAR LA COMPETITIVIDAD EN "LYDER"

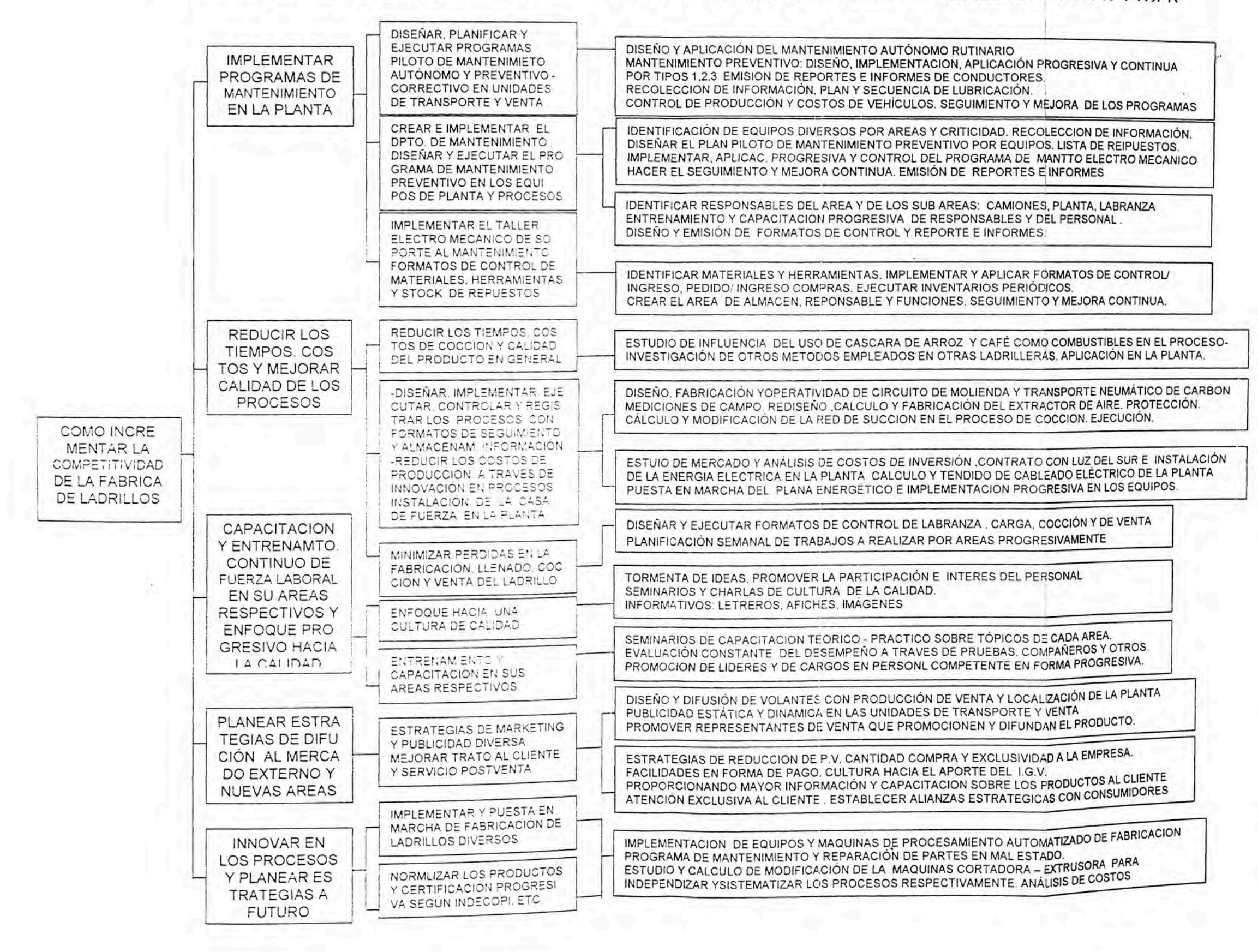

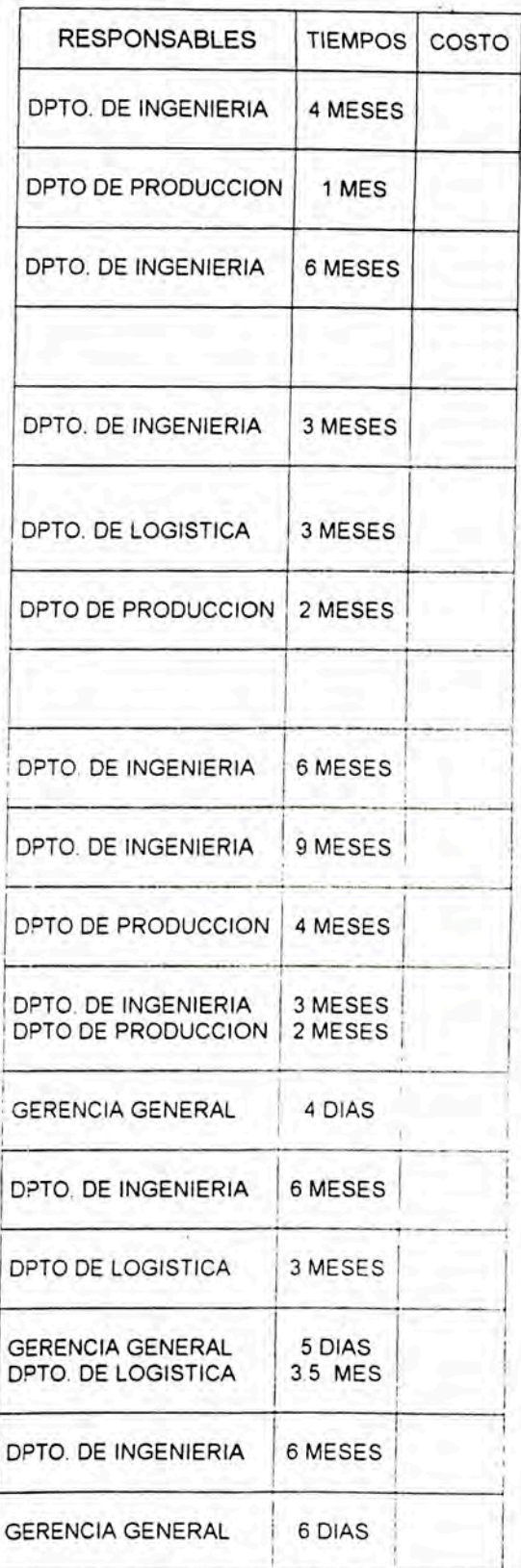

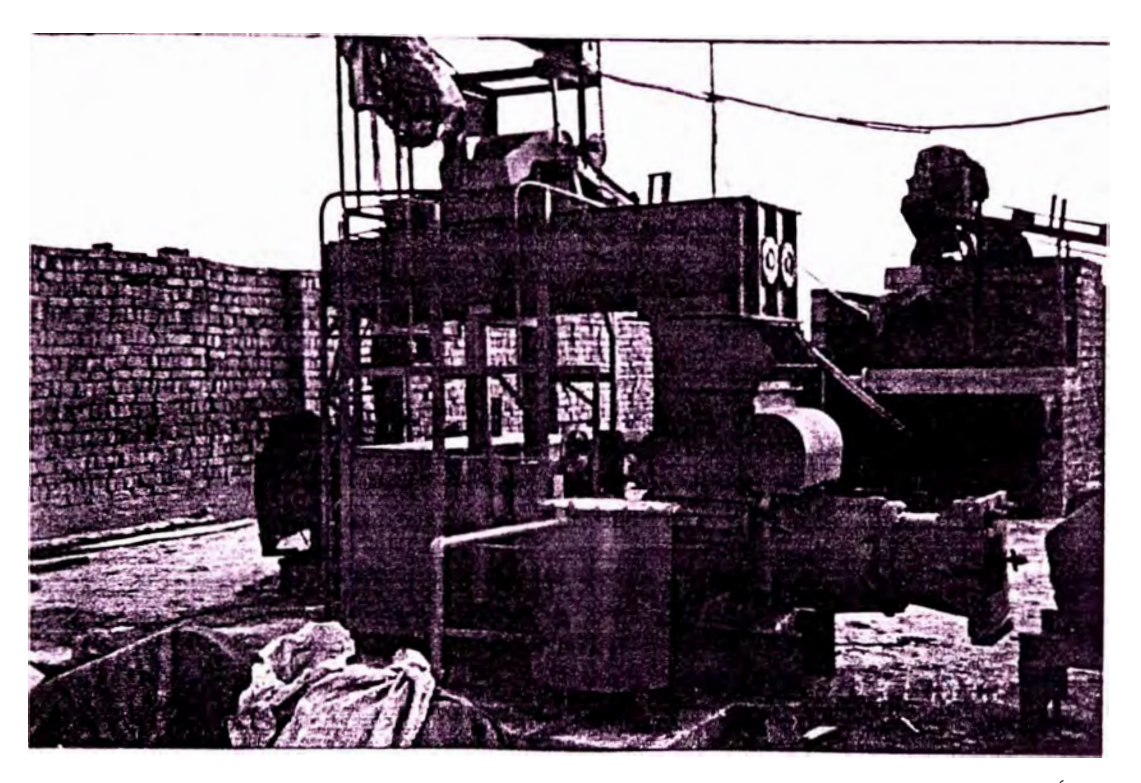

FOTO N° 1: MAQUINA EXTRUSORA DE LADRILLOS - LÍDER CHILCA

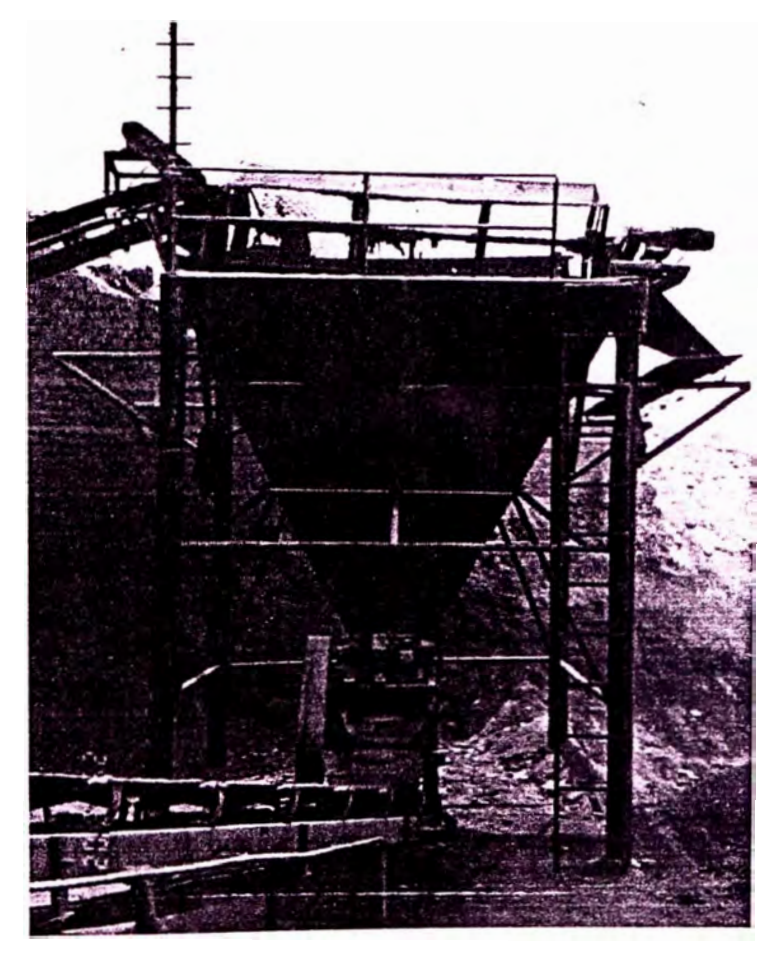

FOTO Nº 2: ZARANDA VIBRATORIA - PROCESO AUTOMÁTICO

# **4. INCIDENCIA EN LA OPTIMIZACION E INNOVACION DE LOS PROCESOS**

### **4.1 Diseño, Cálculo y Fabricación del Circuito Neumático de Molienda**

### **4.1.1 Objetivo.-**

Reducir el tiempo de molienda y su costo, uniformizando la granulometría del carbón y mejorando sus condiciones ambientales y de almacenamientó.

### **4.1.2 Descripción del proceso de molienda anterior.-**

El proceso de molienda de carbón se hacía inicialmente con un molino de 1 OHp el cual era alimentado gradualmente en forma manual. La salida del carbón luego de ser molido era por gravedad hacia una zanja de recepción donde era recogido y almacenado en sacos. Se trabajaba en 2 turnos de 12 horas cada uno.

### **4.1.3 Análisis de los factores limitantes del proceso anterior.-**

Este proceso presentaba una serie de factores adversos desde el punto de vista técnico-económico-ambiental, los cuales se indican a continuación:

Tiempo de molienda alto y reducida cantidad de carbón procesada; ello debido a que la descarga era por gravedad originando acumulación del producto en la salida y consecuente pérdida de eficiencia por remolienda.

Granulometría no uniforme. Esto afecta el proceso de combustión y produce variaciones de corriente en el motor y aumento en el consumo de energía.

Empleo necesario de 2 personas que se encarguen del abastecimiento y el almacenamiento del carbón procesado respectivamente.

Gran polución de polvos debido a las corrientes de aire del medio, por el funcionamiento propio del molino y tamaño de grano pequeño (molido a malla 30) perdiéndose cerca del 5% del mismo.

Mayor costo y negativa del personal a trabajar tiempos largos debido a la contaminación excesiva. Asimismo quejas continuas de propietarios colindantes al ser zona agrícola.

Contaminación permanente del motor, chumaceras y partes en movimiento debido al polvo de carbón en el medio, corrosión química, erosión y desgaste prematuro.

### **4.1.4 Selección de la alternativa óptima de reemplazo.-**

Los criterios empleados para la selección del equipo a fabricar tuvieron en cuenta los factores limitantes indicados antes a eliminar y las características propias del proceso; estos se muestran en el siguiente cuadro:

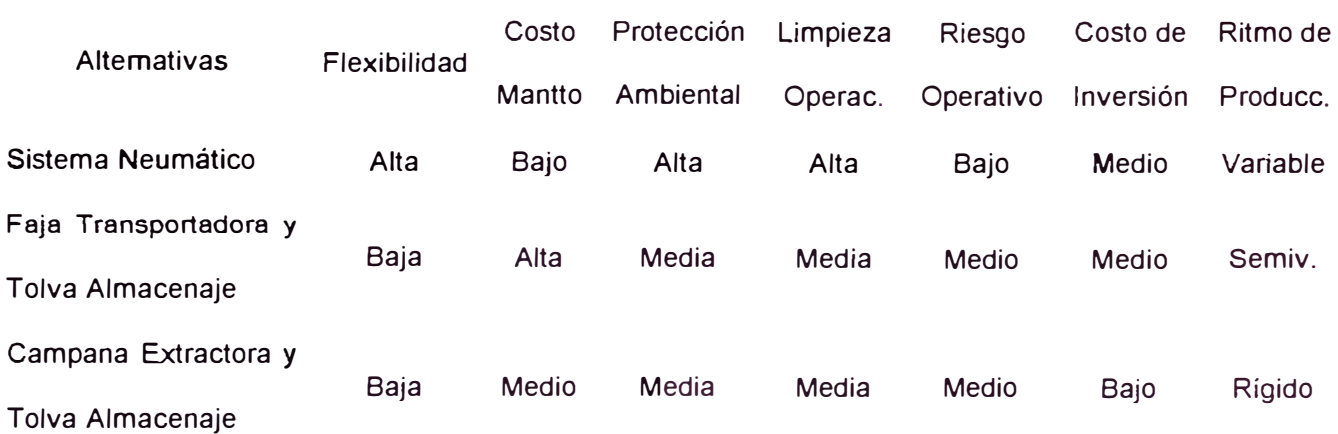

### Tabla N <sup>º</sup>2: Criterios de Selección del Equipo de Molienda

Los factores citados en la Tabla Nº 2 nos ayudan a identificar la alternativa más adaptable a las condiciones y requerimientos de operación. El resultado es la selección de un Sistema Neumático Colector y de Transporte; teniendo en cuenta que principalmente debe tener flexibilidad, bajo costo de mantenimiento y mínima contaminación. Este sistema es comúnmente usado para el transporte y colección de productos en nuestro medio.

### **4.1.5 Diseño** y **Cálculo de componentes del sistema neumático.**

Las consideraciones de diseño del sistema neumático son:

Eliminar o reducir los factores adversos del proceso anterior. Satisfacer los requerimientos de operación del proceso de molienda. Adaptarse a la geometría propia del lugar de operación. Reducir los tiempos y costos de mantenimiento. Reducir el personal y capacitarlo para una operación fácil y sin riesgo.

Eliminar la contaminación ambiental. Se considera la fabricación de un colector de mangas a fin de reducir al mínimo el polvo generado en el proceso y la consecuente pérdida de carbón.

Sistema neumático a succión por adaptarse a cualquier clasificación de partículas y proteger al ventilador de la abrasión y desgaste prematuro del mismo por efecto del contacto con el carbón.

Adicionalmente el vacío en el sistema evita la presencia de fugas y la consecuente contaminación del medio y exposición del operario. Satisfacer los criterios de ingeniería en cuanto a forma de ductos, diseño del ciclón y colector de mangas y del ventilador inclusive.

### **Datos de Operación**

El carbón molido debe ser almacenado para su posterior empleo en el proceso de cocción de los ladrillos. Los requerimientos de operación son: Capacidad =  $0.7$  t/h; Densidad del material =  $720$  kg/m3 =  $40.8$  lb/pie3; Producto = carbón bituminoso; Espacio = disponible, el menor posible. Granulometría= malla 50 (mejorar el proceso de combustión del carbón)

### **- Cálculo de Energías Requeridas. Método de Jhon Fischer**

El empleo de este método de cálculo requiere de conocer la velocidad de transporte del producto así como el caudal de aire necesario. Teniendo en cuenta la tabla 3 mostrada de transporte neumático (Ref. 1) y seleccionando como referencia arena o harina por presentar características similares al carbón,. se obtiene un rango de velocidades de <3500, 5500> pies/min.

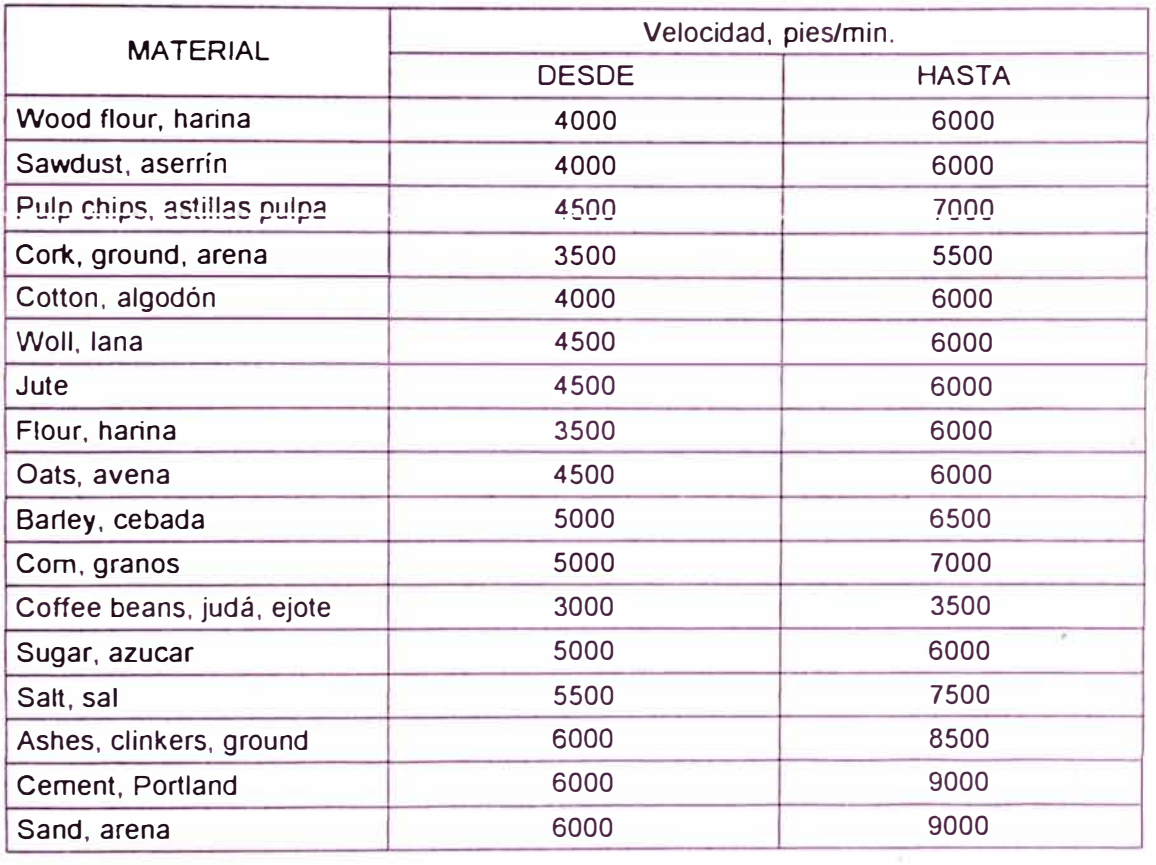

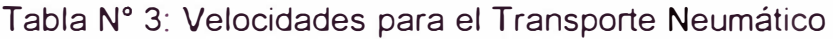

En general los materiales de mayor peso a granel (como 60 lbs/pie3) requieren menos aire por libra transportada pero a mayor velocidad que los más voluminosos y ligeros (como 5 lbs/pie3). Con 35 a 50 pies3 de aire por libra de material, se pueden acarrear los productos de la Tabla 3, a las velocidades inferiores y es probable que 15 a 20 pies3 sean suficientes a las velocidades superiores

Seleccionaremos una velocidad de 5200 pies/min y luego comprobaremos si estamos en el rango de 35 a 50 pies3 de aire por libra de material. Asimismo Luego el caudal de aire Qa será:

conducir hasta 12 t/h (Ref.2; pag 35):

$$
Qa = VtxA
$$
; donde:  $Vt =$  velocidad del producto  
 $A =$  área de la sección transversal del ducto  
 $Qa = 5200 \times (pix0.5*0.5/4) = 1080 pies3/min$ 

Además, se tiene:

$$
X = \underline{Pie3 \text{ aire}} = \frac{1080 \times 60 \text{ pies3/hr} \text{aire}}{0.7 \times 2000 \text{ tn/hr} \text{ carbón}}
$$

$$
X = 46.3 \text{ pie3aire/lbmateria}
$$

Por lo tanto se justifica la velocidad y diámetro de ducto seleccionados:

$$
Vt = 5200\,\text{pie/min} \qquad \text{Qa} = 1080\,\text{pie3/min}
$$

Según John Fischer, en su artículo "Practica! Pneumatic Conveyor Design", (Ref. 2, pag. 30), la adición de 5 aspectos permite obtener la caída de presión a lo largo del sistema neumático y finalmente cuantificar la energía necesaria, estos son:

- 1. Energía de aceleración E1 necesaria para que los sólidos ingresantes se pongan en movimiento, venciendo su inercia.
- 2. Energía E2 necesaria para elevar los sólidos.
- 3. Energía necesaria para vencer la resistencia que el dueto ofrece al pasaje de los sólidos en sentido horizontal.
- 4. Energía E4 necesaria para el pasaje de los sólidos por los codos y curvas en el sistema.
5. Caídas de presión referidas al pasaje del aire mismo por los duetos, colectores, filtros y demás componentes incorporados al sistema. Los parámetros de cálculo de las energías y valores para nuestro caso son:  $W =$  Ibs/min. de sólidos a transportar = antes y después del ciclón (variable) Vt = velocidad de transporte en pies/seg. = 103.5 pies/seg g = aceleración de gravedad, en pies/seg2 = 32.2 pies/seg2  $H =$  altura a elevar sólidos, en pies  $\rightarrow$  H1, H2 = antes y después del ciclón. L = longitud horizontal de transporte, en pies.  $\rightarrow$  L1 = antes; L2 = después f = Tangente del ángulo de deslizamiento = tang 40<sup>º</sup> , para minerales  $R =$  radio de codos y curvas, en pies = 2.63 pies (Ref.2, pag 16, 17)

Luego, las fórmulas para las energías son:

 $E1 = WxV^2/2q$  ---- pie-lbs/min  $E3 = WxfxL$  --- pie-lbs/min  $E2 = WxH$  ---- pie-lbs/min

Como se puede observar, tanto en E2 como en E3 es necesario considerar el valor de "W" antes y después del paso del producto por el ciclón, ya que gran parte de este es capturado. En el diseño del ciclón se ha considerado un equipo de mediana eficiencia donde el valor de ésta se ha asumido de 85%, es decir que W luego del ciclón es 0.15 de su valor inicial. Por otro lado es importante resaltar también que los valores de H y L varían en función de su distancia antes y después del ciclón y dependen asimismo de las dimensiones de éste.

> E4 = W **X** V **<sup>2</sup>X** f **X** pi **X** R **X** alfa G **X** R **X** 180 ---- pie-lbs/min

Esta energía también está afectada por la cantidad de codos y curvas que recorre el producto antes y después del ciclón. El valor de "f' para minerales es tan 40° y "alfa"=90, para cada codo de 90°, etc.

El valor de ES es el resultado del cálculo de la longitud equivalente de codos y curvas más los tramos rectos del sistema, luego:

Long.equiv = 
$$
PixRxalfa/180
$$
 — pies

Con los valores de Vt = 5200 fpm y Qa = 1080 cfm se obtiene la caída de pre sión **"AP"** en pulgadas de agua cada 100 pies (figura **N <sup>º</sup>**11 ), luego ES es:

 $ES = (long.equiv + long. recta) \times AP / 100$  ------ pulg.de agua

Finalmente, considerando la caída de presión a la entrada del ducto, del ciclón y de la resistencia de los filtros en el colector de mangas de 2", 4" y 6" de agua respectivamente se obtiene:

Et = 
$$
(E1+E2+E3+E4)/(Qax5.2) + E5 +2+4+4
$$
 --- pulg. de agua

Los valores encontrados se muestran en la tabla N° 4, la cual es una hoja de cálculo diseñada en Microsoft Excel debido a que fue necesario hacer varias pruebas e ingreso de datos hasta encontrar un resultado que se ajuste a los valores más convenientes para la selección de los componentes del sistema.

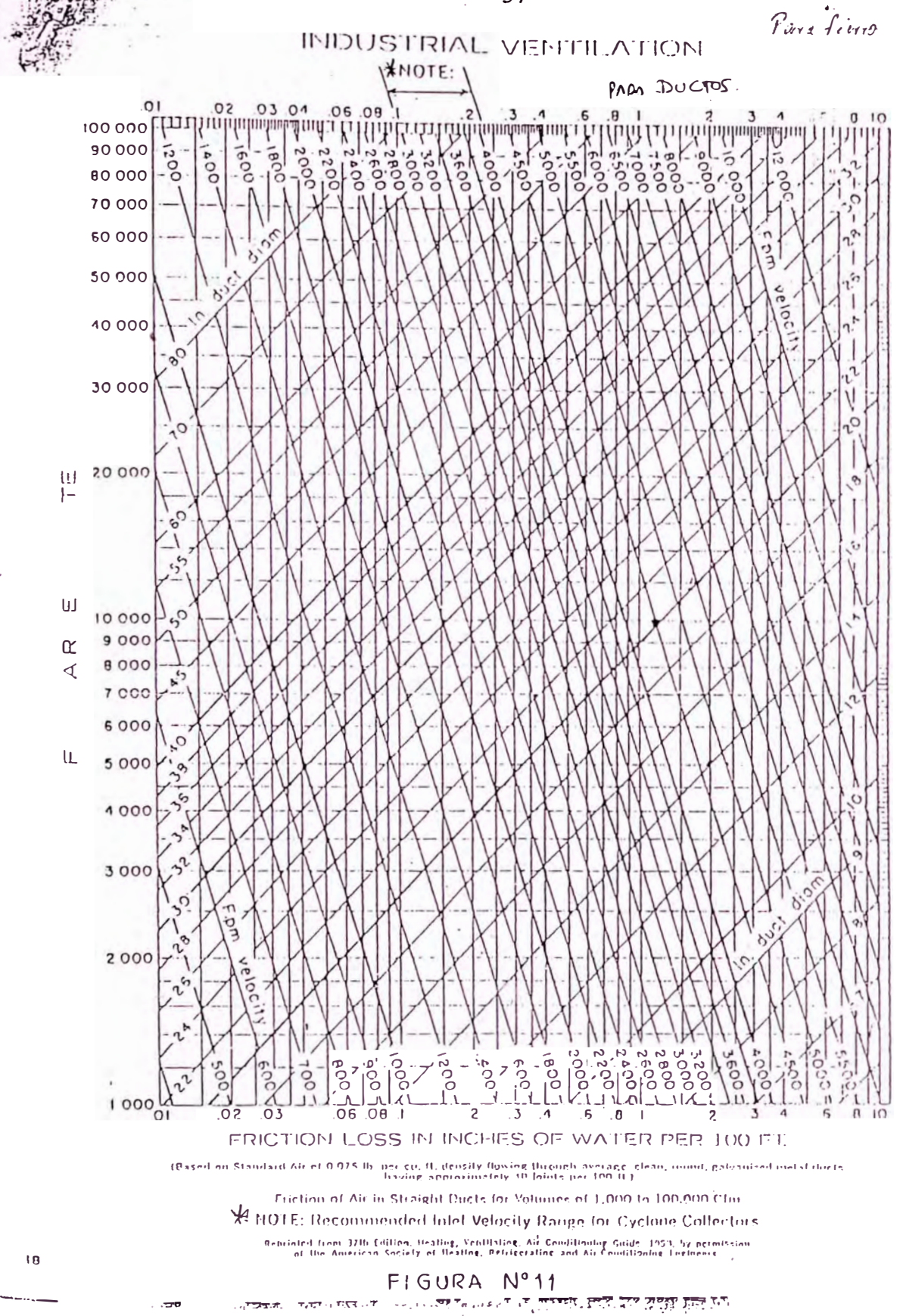

'·.

\_,·-- 37--· -·

### Tabla N <sup>º</sup>4: CALCULO DE COMPONENTES DEL SISTEMA

## *Datos Necesarios del Sistema Neumático* **Ciclón de Mediana Eficiencia**

H

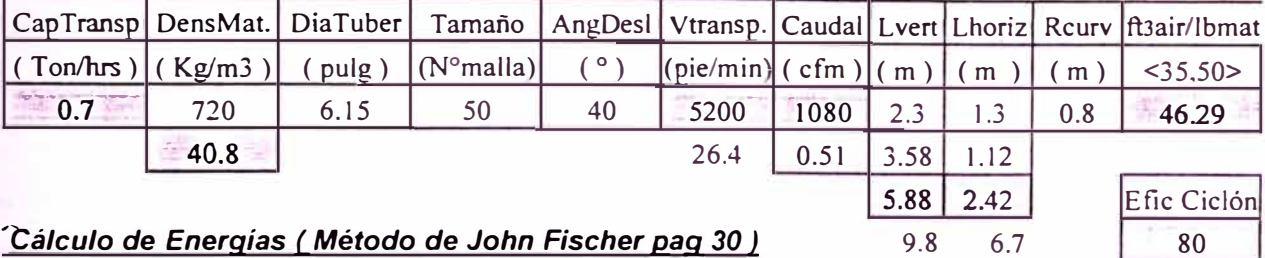

## *'cálculo de Energías ( Método de John Fischer pag 30 )* 9.8 6.7

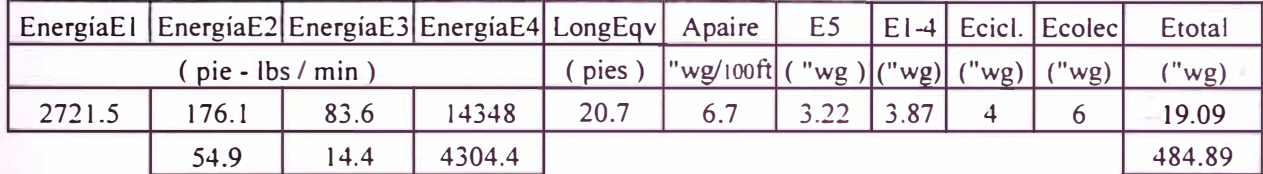

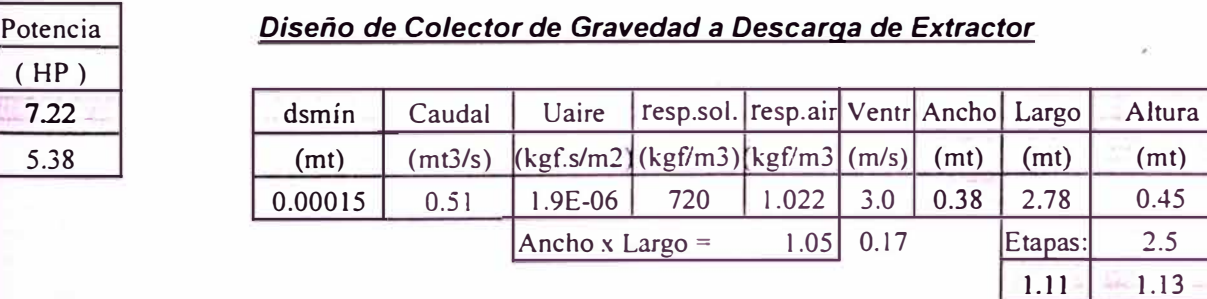

### *Diseño de Tolva Descarga del Ciclón*

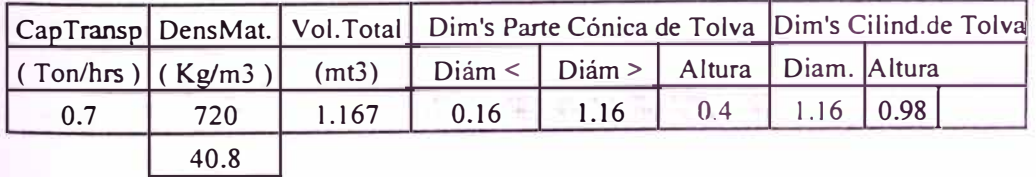

#### *Diseño del Colector de Mangas*

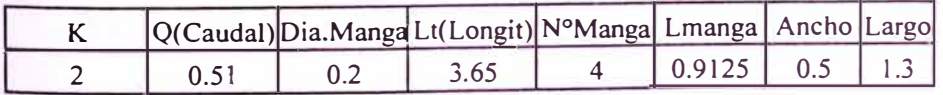

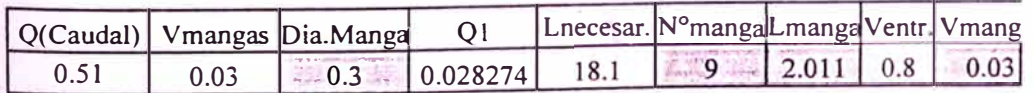

De la tabla Nº 4 se observa que Et=-19.1"agua está en el rango de +-20 pulg. agua, es decir sistemas de baja presión donde se puede emplear extractores centrífugos.

#### **Cálculo del Ciclón.-**

Se consideró el cálculo de un ciclón de mediana eficiencia debido a su relativa simplicidad de fabricación y las condiciones de captura del producto. La eficiencia de este tipo es del orden del 90% para 510 micras (valor menor al requerido); nosotros asumimos un valor de 85% y una forma del tipo tangencial (Ver figuras 6 y 7 en el Anexo 1; Ref.3).

Por otro lado en la Figura N <sup>º</sup>12, se observa que el carbón procesado de malla 50 (510 micras) está en el rango de operación de un ciclón <100 , 1000> micras, por lo que la capacidad de retención esta asegurada (Ref. 1)

Teniendo en cuenta lo anterior, calcularemos la velocidad de entrada que nos permitirá obtener las dimensiones del ciclón. De la experiencia y literatura en este campo (Ref.4) se sabe que:

Ve <10,22> m/seg; donde: Ve =velocidad a la entrada del ciclón Ve = 13.5 m/seg (valor usual en ciclones de mediana eficiencia)

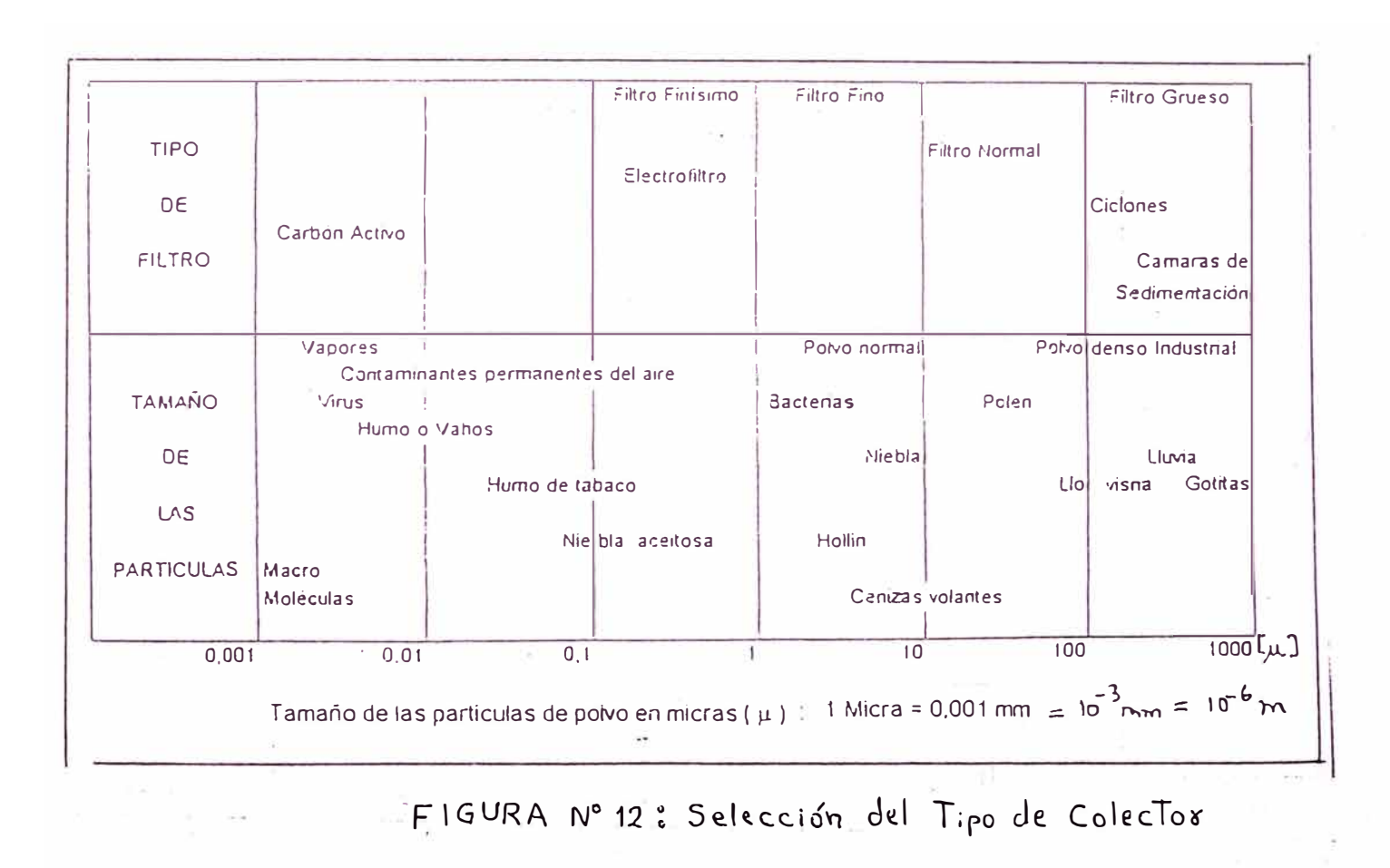

El valor a seleccionar de 13.5 permite tener una buena aceleración centrífuga para alcanzar una alta eficiencia de separación. Un ciclón de mediana eficiencia tiene entre 60 a 90cm de diámetro y un cono de descarga de mayor longitud en relación a uno simple.

Como se sabe, no existe un método único para obtener las dimensiones de un ciclón y es necesario experimentar y/o emplear relaciones ya aplicadas en la industria. Las relaciones presentadas tienen como base la experimentación propia y la bibliografía consultada, habiendo sido éstas ligeramente modificadas a un valor comercial para el máximo empleo del material a usar. Estos valores son:

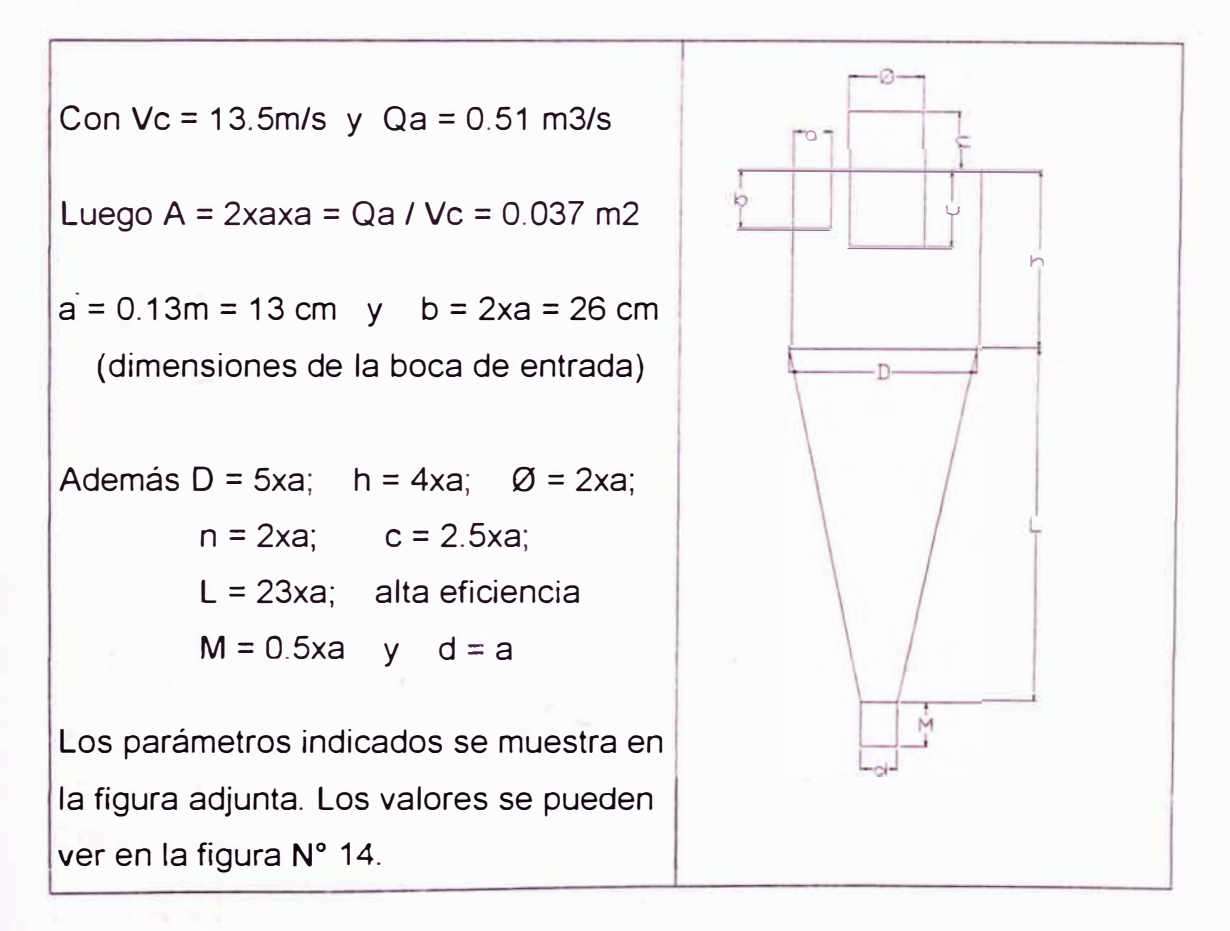

Figura **N º** 12-A Dimensiones del Ciclón de Mediana Eficiencia

#### **Cálculo de la Tolva de Almacenamiento.-**

La tolva diseñada a la salida del cono de descarga del ciclón tiene como objetivo almacenar las partículas de carbón capturadas por el mismo. Luego:

$$
Vt = 1.5 \times m / p
$$
 en 1 hora de almacenaje; donde:  $Vt =$  volumen de tolva  
 $m =$ capacidad del molino  
 $p =$ densidad del carbón

El factor 1.5 en la fórmula anterior considera un margen de seguridad en cuanto al almacenaje. Es necesario precisar que si bien durante el proceso el operario va almacenando lo capturado por el ciclón en sacos, el tiempo de 1 hora considera posibles demoras por parte del mismo así como el sellado de vacío necesario para la retención del producto en el ciclón lo cual es muy necesario tener en cuenta.

Por otro lado debe considerarse también el ángulo de deslizamiento propio del producto asumido como 42<sup>º</sup> , valor típico para minerales. (Ref 11)

El cálculo empleado y los valores encontrados, que considera la parte cilíndrica y cónica de la tolva, se presenta en la tabla N <sup>º</sup>4.

#### **Cálculo del Colector de Mangas.-**

Existen 2 tipos de colectores de manga: de succión y de presión. Se selec cionó el colector de presión por ser de· fabricación más práctica (su construc ción es más sencilla y su limpieza periódica puede ser incluso manual) y por contarse con información para el cálculo del mismo (Ref.3; pag 74, 75).

La eficiencia de operación de estos equipos es cercana al 99%. Por esto, se asume para el análisis económico posterior, una pérdida máxima del 1.5% del producto que se escapa por las mangas.

Caudal máximo en la salida de manga = Qm = 60cfm/m lineal de tela (Ref. 5) Luego, para un diámetro de 300 mm (rango <200,300> mm) se tiene:

 $Qm = 60$ cfm = 0.0283 m3/seg =  $(Pix0.3x1)xVm$ , Entonces:

Vm = 0.03 m/seg. (velocidad a la salida de cada manga)

Además: Caudal total = QmxN = Qa = 0.51 m3/seg, luego:

 $N = 0.51 / 0.0283 = 18$  mangas de 1 m de longitud;

Empleando mangas de 2m de longitud se tiene: Nm = 18/2 = 9

Por lo tanto adoptaremos 9 mangas de Ø300mm de diámetro. Las operaciones de cálculo se muestran también en la tabla N <sup>º</sup>4.

Es necesario considerar que la eficiencia de separación del colector es baja cuando el aire cargado pasa por primera vez a través de la tela (lo cual sucedió en las pruebas de operación del equipo), pero aumenta conforme van quedando partículas que forman una pre-capa sobre la tela. Una vez formada esta capa, la eficiencia sube hasta los valores indicados.

### **Cálculo del Transportador Helicoidal.-**

Una óptima captación de polvos del ciclón se asegura con una alimentación en forma regular y continua. Es por ello que se decidió fabricar un alimentador del tipo helicoidal con los siguientes datos del sistema:

 $m=$  capacidad de transporte = 0.81 Ton /hr.

 $r=$  densidad de material = 720 Kg/m3 = 40.8 lb/pie3

De tabla de Características de Material (Tabla N <sup>º</sup>1, Anexo 2) :

Tamaño :  $C \rightarrow$  Granular 1/2 " o menos.

Flujo : A  $\rightarrow$  Flujo Libre ( ángulo de reposo: 30° a 45°).

Abrasión: G  $\rightarrow$  No abrasivo; Medio : P  $\rightarrow$  Medio corrosivo (medianamente)

Luego: Capacidad = 0.81 (Ton/hr) x 2000 = 1620 lb / hr

Capacidad =  $1620$  lb/hr = 39.71 pie 3 / hr (inclinado) 40.8 lb/pie3

Además, de las condiciones del sistema se sabe que:

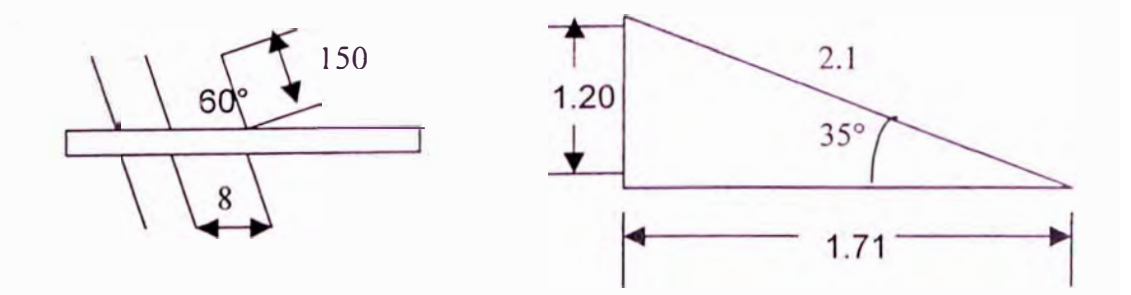

Tomando en cuenta la eficiencia volumétrica:

Tabla Nº 5: Relación entre eficiencia e inclinación del Transportador

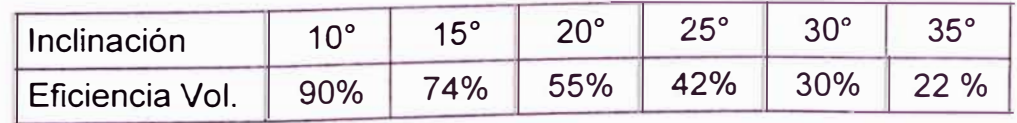

Para una inclinación de 35°, eficiencia N = 22 %, entonces:

Capacidad = 39.71 / 0.22  $\rightarrow$  Capacidad (horizontal) : 180.5 pie 3 /hr Del catálogo de Link Belt N <sup>º</sup>2 (Tabla 2, Anexo 2) con C26 y 180.5 pie3/hr:

Tabla N <sup>º</sup>6 : Capacidades y Velocidades del Transportador horizontal

| <b>Diámetro</b><br>gusano: Øg | Tamaño   Coefic. |     |         | carbón   Llenado   Velocidad   a 1 RPM | Máxima Capacidad   Velocidad<br>en RPM |
|-------------------------------|------------------|-----|---------|----------------------------------------|----------------------------------------|
| <b>6"</b>                     | 3/4"             | 30% | 180 rpm | 1.5                                    | 120 rpm                                |

Para el cálculo de la potencia se tiene:

Potencia =  $AXG$  Donde:  $A = C \times L \times K$  y además: 1000000 A= Potencia Equivalente C= 180.5 pie3 /hr;  $L = 2.1$  z<> 6.89 pies K = Factor de potencia Con C26,  $\varnothing$ g = 6" y r = 40.8 lb/pi3 en Tabla 3 (anexo 2), se tiene:  $K = 52$  y diámetro de acople = 1 1/2" Luego:  $A = 180.5 \times 6.89^\circ \times 52 / 1000000 \rightarrow A = 0.065$  hp Para calcular G se debe considerar que  $A = 0.065 < 5$ , luego de Tabla N° 5 (anexo 2) con %RPM =  $100\% \rightarrow G= 3$ Reemplazando, Potencia =  $AxG = 0.065x3 = 0.195$  hp (horizontal).

Por otro lado, debido a que el transportador trabajará en un plano inclinado, se debe considerar la potencia adicional por efecto de la elevación, luego:

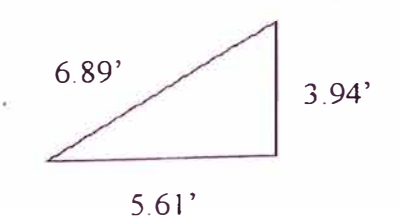

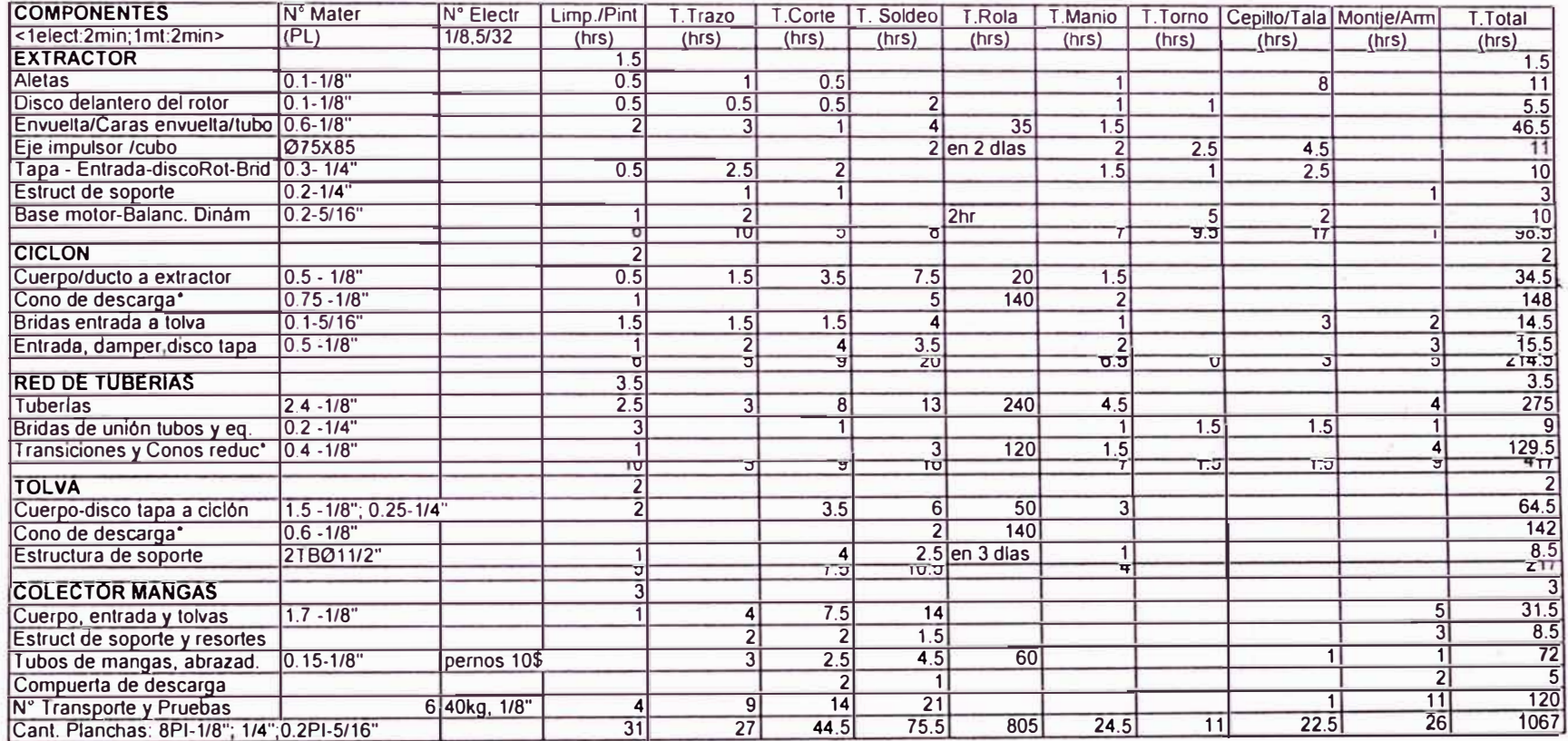

#### **TABLAN<sup>º</sup>7: Cronograma de Avances y Costos reales - Sistema de Transporte y Molienda**

#### **Costos reales de Fabricación**

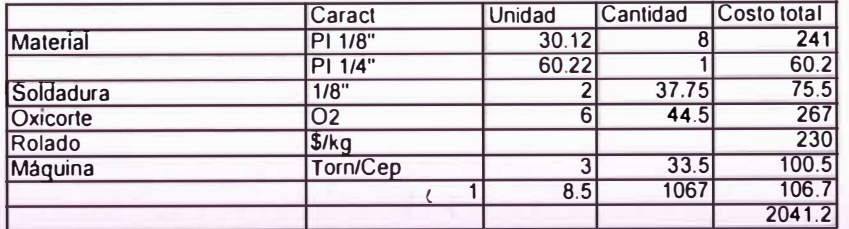

- 47 -

HP elevación = T x H / 990 =  $0.81 \times 3.94$   $\rightarrow$  Hp Elevación = 0.004 Hp 990

Finalmente la potencia total en el eje motriz será:

Potencia Total = 0.195 + 0.004 = 0.2 Hp

Para calcular la potencia a transmitir por el motor consideraremos el sistema de transmisión que será del tipo cadena y los valores de eficiencia "N" que se indican a continuación (Refer. 10):

N chumacera =  $80\%$ ;  $N$  Reductor =  $80\%$ ;  $N$  Acople =  $85\%$ 

Entonces: Pot. motor =  $0.20 / 0.8 \times 0.8 \times 0.85 \rightarrow$  Pot motor = 0.37 Hp  $\#$ 

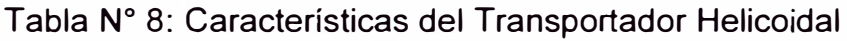

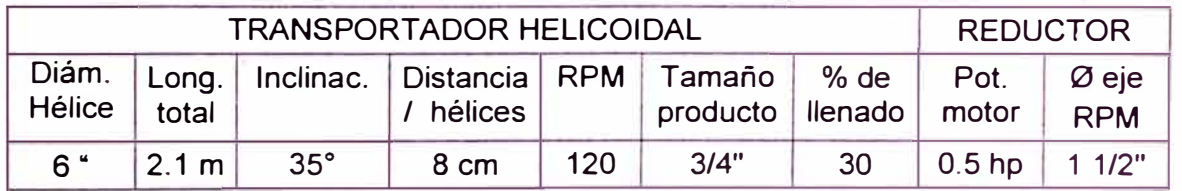

El chute de descarga deberá cubrir la entrada del molino de martillo

de manera que la alimentación y el desgaste de las muelas sea uniforme.

## **Selección del extractor de aire y Motor eléctrico.-**

El extractor de aire a utilizar debe satisfacer las condiciones de operación del

sistema, las cuales fueron calculadas en la tabla N° 4.

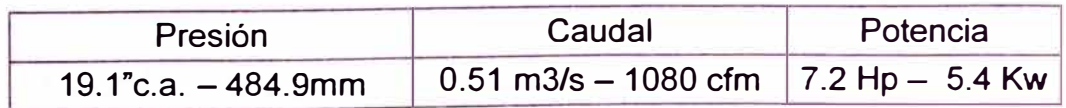

Se observa que los datos corresponden a un ventilador de mediana presión y caudal. La selección del equipo deberá considerar estos parámetros, el bajo costo de fabricación, así como las características del sistema.

De la figura N° 1 (Anexo 1, Ref. 5), seleccionamos el modelo VRLG350 x Fd 1.25, (por ser económico, peso liviano y cumplir con los requerimientos del sistema); la curva característica bajo los parámetros del cuadro anterior (Ver figura **N <sup>º</sup>**13), indica los siguientes valores más próximos a seleccionar:

Tabla N <sup>º</sup>9: Parámetros de diseño del Extractor VRLG 350 Fd 1.25

|                               |             | Ventilador VRLG 350 x Fd 1.25 a 3500 R.P.M. |                      |
|-------------------------------|-------------|---------------------------------------------|----------------------|
| Caudal<br>Potencia<br>Presión |             |                                             |                      |
|                               | 524 mm c.a. | $6.5$ Hp                                    | $0.51 \text{ m}$ 3/s |

Para una mayor facilidad en el montaje, alineamiento y las condiciones requeridas se seleccionó un motor eléctrico con eje directo al extractor el cual debe satisfacer lo siguiente:

Potencia al eje <sup>=</sup>6.5 Hp (eje del ventilador); Velocidad angular <sup>=</sup>3500 rpm Luego la potencia del motor será de 6.5 Hp, por lo que se empleará un motor en stock con las características siguientes:

Tabla Nº 10: Características del Motor Eléctrico

| <b>Serie</b> | Diámetro eje    | N° Polos | R.P.M. | Potencia |
|--------------|-----------------|----------|--------|----------|
| 30480        | $38 \text{ mm}$ |          | 3460   | $7.5$ HP |

Este motor eléctrico, cumple con los requerimientos del extractor.

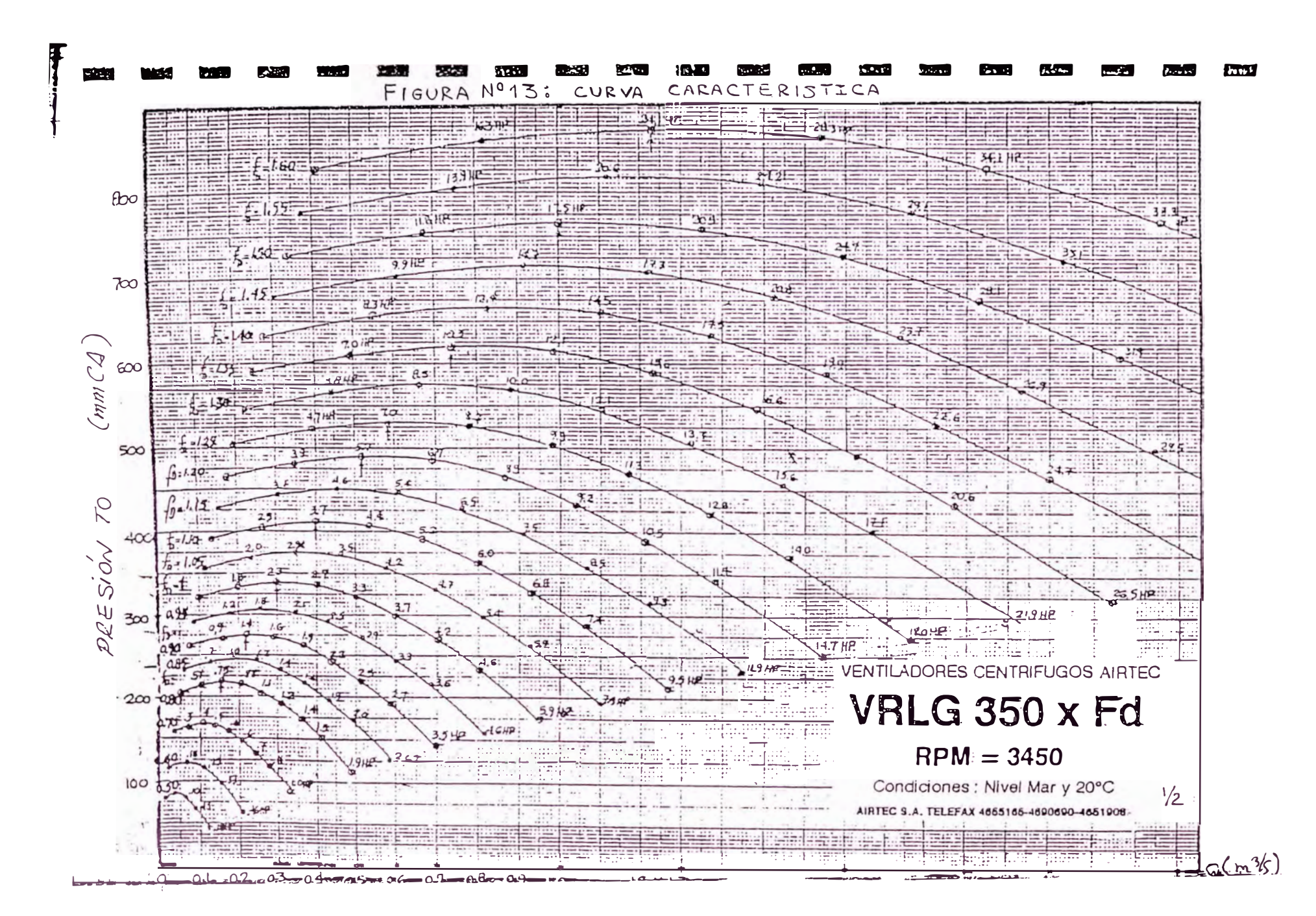

 $6<sup>4</sup>$ 

Habiendo hecho los cálculos previos antes indicados en el diseño, se procedió a la fabricación de los componentes considerando el máximo ahorro en la selección y uso de materiales, los tiempos y personal a emplear; los componentes son:

- Ciclón en plancha de fierro negro de 1/8", con dimensiones según gráfico.

- Tolva de almacenamiento en plancha de fierro negro de 3/16" de espesor con estructura de soporte en tubo de Ø2".

- Red de tuberías de fierro negro de Ø6"X1/8" de espero según gráfico.

- Extractor de aire modelo VRLG 350xFd1 .25 con motor eléctrico marca Nishiba de 7.5 Hp, 3500rpm, trifásico.

- Colector de mangas con tolva inferior de almacenaje y sistema de limpieza mecánico por resortes, en plancha de fierro negro de 1/8" y ángulo de 1"x1/4" de soporte, mangas en tela de tocuyo y resortes de inox. de Ø1 1/2"x1/42 espesor.

- Transportador helicoidal en plancha de fierro negro de 1/8" con estructura de soporte en ángulo de 1/4"x1 1/2", con eje de propulsión de acero V945 -AISI 1045 de 1 1/2", con trasmisión por cadena con catalinas de Ø3" y cadena de 1/2"x0.5 mt, juego de chumaceras de pie SN 207 -SKF con rodajes de bolas 1207 y reductor de velocidad trifásico con las características indicadas en la tabla N º 7.

Detalles y formas de los componentes fabricados del sistema se pueden observar en la figura N <sup>º</sup>14 y en fotos posteriores.

#### **Proceso de Fabricación**

Previo al proceso de fabricación se estimaron los costos del mismo a fin de tener en cuenta la inversión necesaria para el proyecto (Tabla **N <sup>º</sup>**7 Anexo 2).

El trazado de calderería de todos los componentes del sistema se hizo por computadora a fin de tener el máximo ahorro de material (Ver Figura N°15). Los planos de taller se pueden observar en las Figuras **N <sup>º</sup>**2 y 3 del anexó 1.

#### **Cronograma de Tiempos y Costos reales**

Durante la fabricación del Sistema de Transporte Neumático se hizo en forma paralela el seguimiento de los materiales y consumibles, soldadura, oxicorte, personal y tiempos empleados en cada etapa o componente. El objetivo fue el de obtener el costo real del proyecto, vital para hacer posteriormente el análisis respectivo de inversión. (Ver tabla N° 9).

#### **4.1. 7 Pruebas de Operación. Regulaciones.-**

Instalado el equipo en su lugar de operación , según se observa en el flujo grama de planta (Ver Figura N° 7); se efectuaron las pruebas de operación

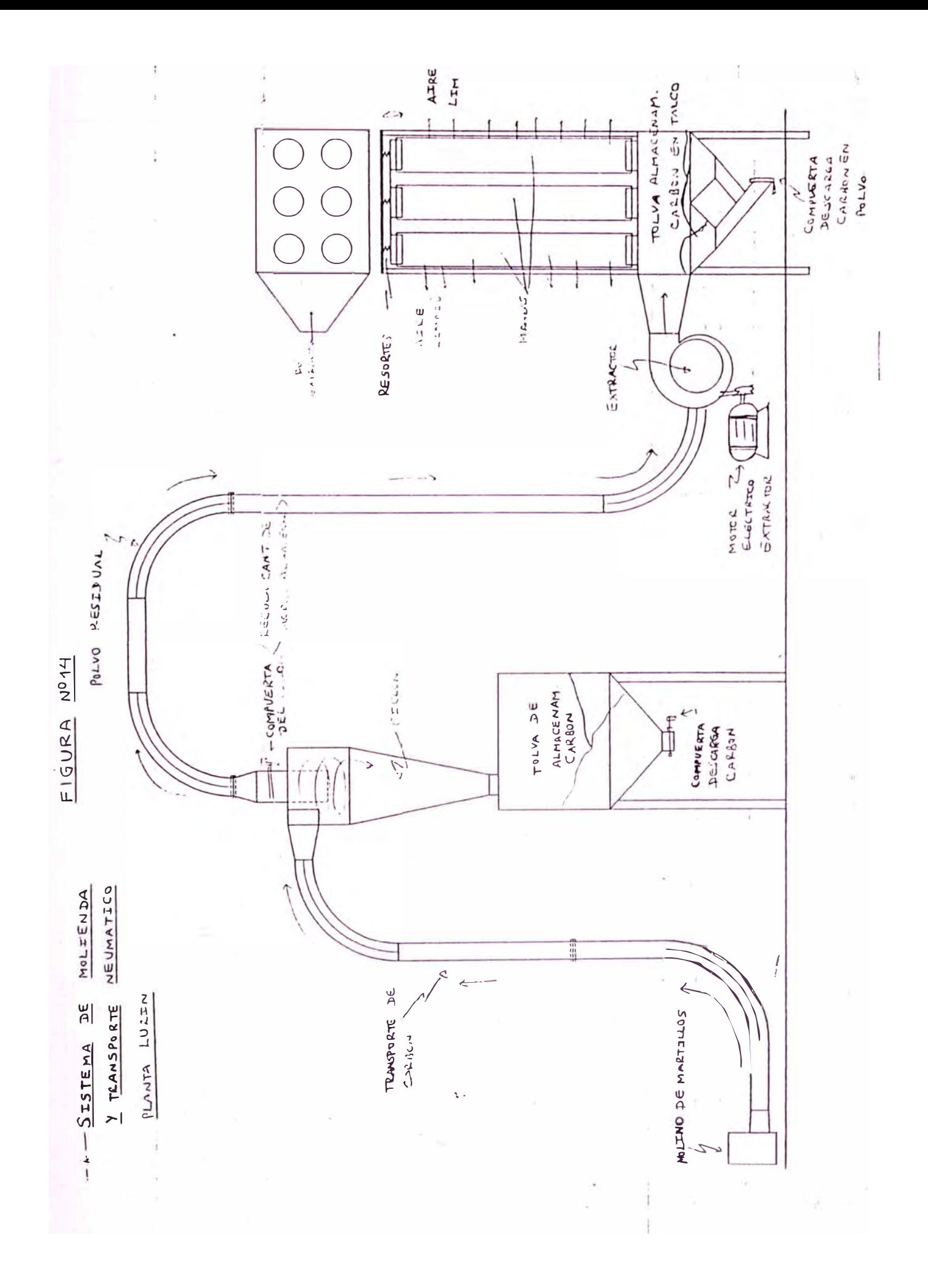

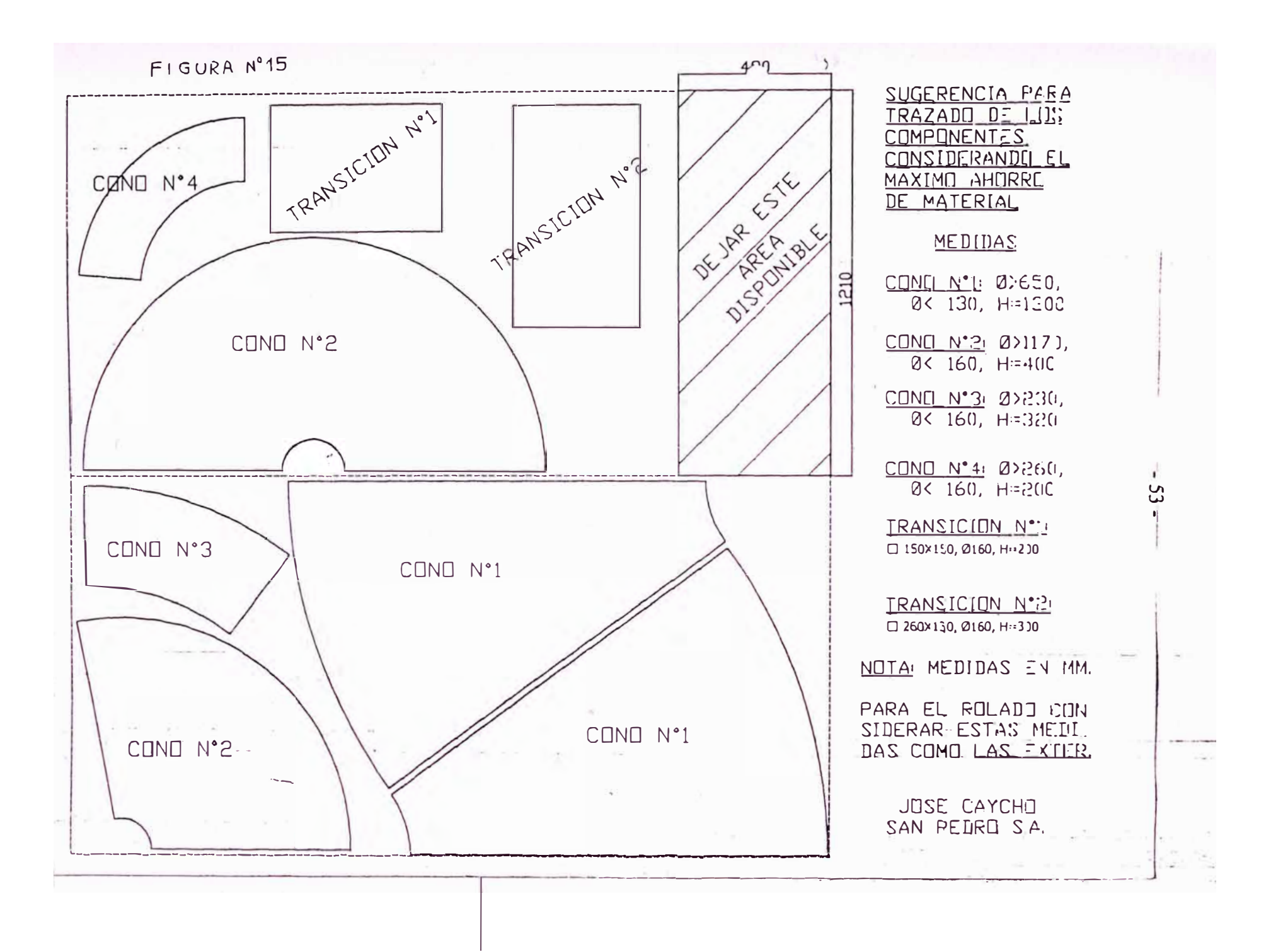

respectivas a fin de hacer las regulaciones y correcciones que sean necesarias y dejar el sistema a punto.

El procedimiento utilizado para la operación del circuito de molienda se indica en la figura N° 16. Durante las pruebas se observaron ciertos aspectos en el funcionamiento, los cuales son indicados a continuación y que se reflejan en las lecturas obtenidas en las mediciones de campo.

- Debido a la alimentación de carbón discontinua y no uniforme, el sistema presenta fluctuaciones de carga. Siendo los valores de velocidad en los duetos por encima de la recomendada (20m/s), el sistema no tiene problemas de sedimentación.

- El ciclón presenta baja eficiencia de captación, debido dos factores: el modelo del mismo y la longitud del tubo de descarga que parece ser corta.

- La entrada y número de mangas del colector de polvo no son las óptimas produciéndose turbulencias y mayor descarga de polvo que la deseada.

#### **Mediciones de Campo efectuadas.-**

Los criterios empleados para efectuar las correcciones arriba indicadas obedecieron en gran parte a los resultados de las mediciones realizadas durante las pruebas de operación del mismo, para lo cual se empleó la siguiente instrumentación:

1. Tubo de Pitot de 05/16"x12".

2. Manómetro. de columna inclinada Marca Dwyer-USA, modelo Mark 11, rango de -0.5 a 3.0 "H20 con aproximación de 0.01 "H20.

3. Electromanómetro digital marca Alnor, modelo 8530-1, rango de O a 20" de e.a., velocidad de O a 20"c.a. y aproximación de 0.004" e.a.

4. Termómetro digital Testo-Alemania, mod. 450, rango de-200 a 600ºC

Así mismo, el siguiente procedimiento de medición fue utilizado:

1. Nivelación y poner a cero el manómetro de columna inclinada.

2. Conectar tubo Pitot y manómetro inclinado con manga flexibles

3. Inicio de la medición de valores con el electro manómetro, equipo digital que da reporte de lecturas de velocidad puntual y al final promedia los valores registrados.

4. Determinación de la caída de presión en el extractor del sistema de molienda, a través de medición de la presión estática en la entrada y salida del ventilador.

Los resultados de la medición efectuada son:

Diámetro del Ducto : 156 mm Temperatura de ductos: 25°C

| Punto | Pres Vel.(Pa)   Veloc. (m/s)   Veloc. (fpm) |       |        |
|-------|---------------------------------------------|-------|--------|
|       | 416                                         | 26.28 | 5173.2 |
| 2     | 413                                         | 26.18 | 5153.5 |
| 3     | 409                                         | 26.06 | 5129.9 |
| 4     | 411                                         | 26.13 | 5143.7 |
| 5     | 412                                         | 26.15 | 5147.6 |
| 6     | 408                                         | 26.04 | 5126.0 |
| 7     | 411                                         | 26.13 | 5143.7 |
| 8     | 410                                         | 26.10 | 5137.8 |
|       | Promedio                                    | 26.13 | 5144.4 |

Tabla **N <sup>º</sup>**11: Velocidades con Damper 90% abierto

Tabla **N <sup>º</sup>**12: Velocidades con Damper 50% abierto

| Punto | Pres Vel. (Pa)   Veloc. (m/s)   Veloc. (fpm) |      |       |
|-------|----------------------------------------------|------|-------|
|       | 13.0                                         | 4.67 | 919.3 |
| 2     | 15.1                                         | 4.99 | 982.3 |
| 3     | 14.0                                         | 4.82 | 948.8 |
| 4     | 13.2                                         | 4.67 | 919.3 |
| 5     | 12.1                                         | 4.50 | 885.8 |
| 6     | 12.0                                         | 4.50 | 885.8 |
|       | 12.0                                         | 4.50 | 885.8 |
|       | Promedio                                     | 4.66 | 918.2 |

Tabla **N <sup>º</sup>**13: Velocidades con Oamper 15% abierto

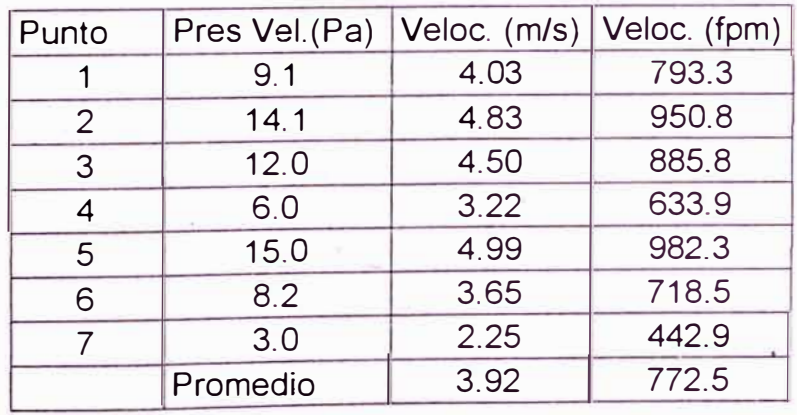

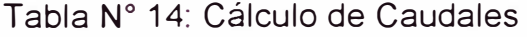

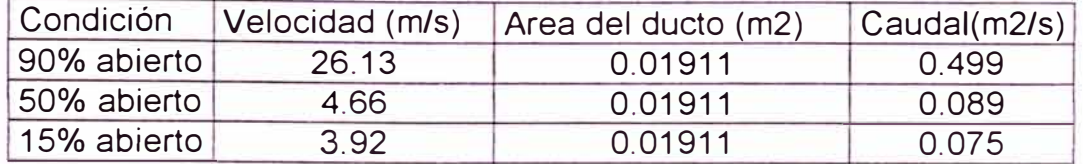

#### Tabla **N <sup>º</sup>**15: Cuadro Resumen de Presiones

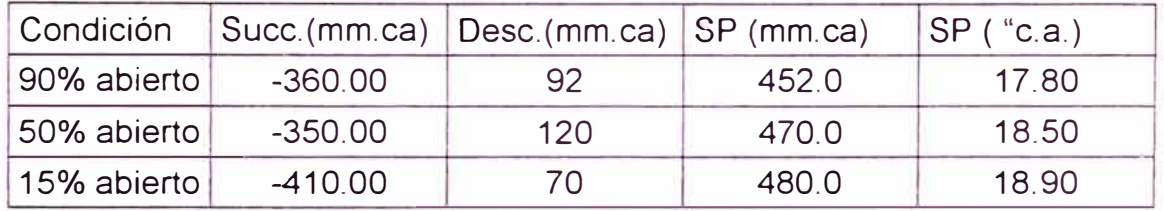

Tabla **N <sup>º</sup>**16: Calculo de la Potencia Consumida

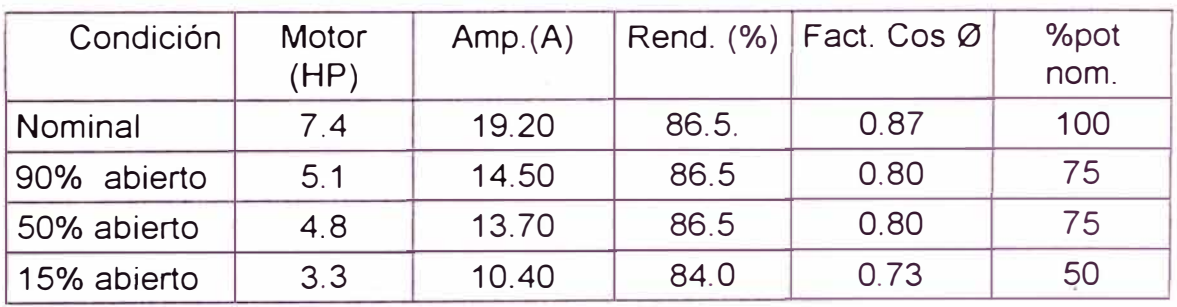

Tabla **N <sup>º</sup>**17 - Resumen de Velocidades de Extractor

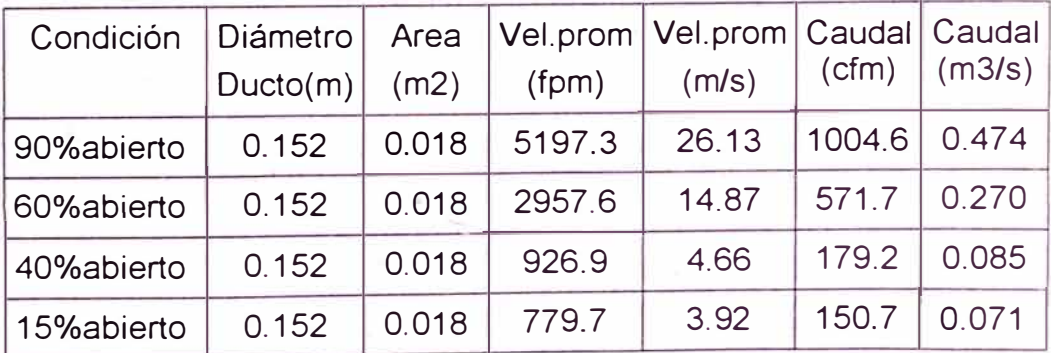

\* *Mediciones efectuadas con electro-manómetro.*

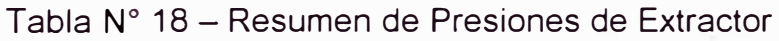

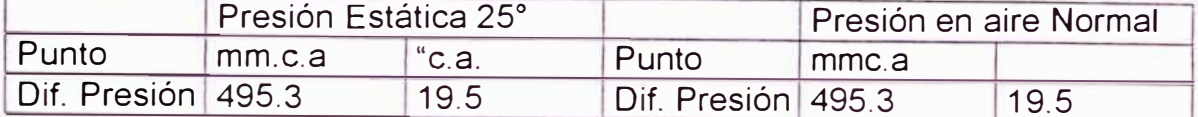

Durante las mediciones de campo se observó que el transporte del producto era factible hasta el 40% de apertura del damper, aún cuando en 60% (3000 cfm) se notaba ya cierta disminución en la capacidad de arrastre de carbón

Asimismo la posición del damper se fijará considerando la velocidad a la entrada del ciclón 12m/s, siendo el área de 0.13x0.26=0.034m2; para lo cual:

Tabla **N º** 19.- Regulación del Oamper

| Velocducto<br>(m/s) | Velocducto(fp<br>m) | Veloc Ciclón<br>(m/s) | Caudal<br>(cfm) | Caudal<br>(m3/s) |
|---------------------|---------------------|-----------------------|-----------------|------------------|
| 26.13               | 5197.3              | 13.8                  | 1004.6          | 0.474            |
| 14.87               | 571.7               | 7.9                   | 571.7           | 0.270            |
| 23.63               | 4700                | 12.5                  | 915             | 0.432            |

#### **4.1.8 Acciones correctivas realizadas.-**

Las observaciones realizadas y los datos obtenidos de las mediciones de campo en el sistema fueron útiles para efectuar las siguientes acciones correctivas siguientes:

- Aumentar la longitud del tubo de salida ya que este es muy corto, lo que disminuye el efecto de la fuerza centrífuga, al succionar parte del producto.

- Reducir la velocidad a la entrada del ciclón a 12.Sm/s a fin de conseguir una mejor eficiencia de captura del polvo de carbón. Como se observa la velocidad de transporte de material está dentro del rango y este es transportado normalmente.

- Aumentar el número de mangas del colector al valor recomendado en el cuadro de cálculo antes presentado (12) y la forma de la entrada del aire al mismo debiendo no ser recto sino después de una curvatura a 90 º .

- Calcular y fabricar un transportador helicoidal de alimentación a la entrada del molino a fin de hacer esta uniforme y continua.

Con estas acciones correctivas a realizar el sistema debe trabajar correctamente y con la eficiencia de captura para la que fue diseñado. Se efectuarán mediciones posteriores a fin de comprobar los resultados de las modificaciones efectuadas.

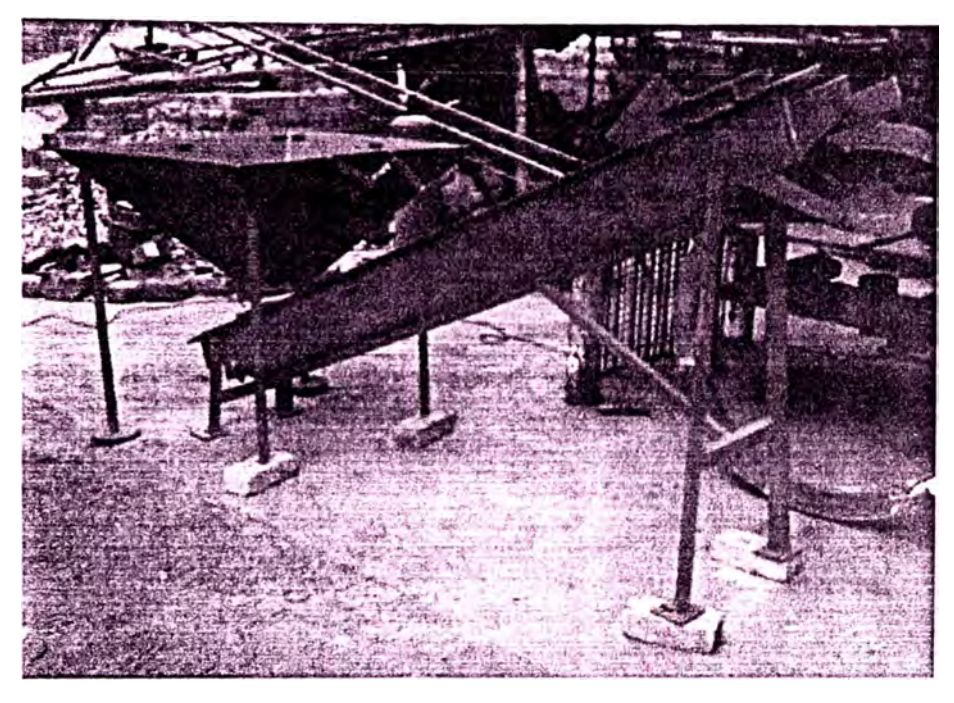

FOTO N<sup>º</sup>3: FABRICACIÓN DE ALIMENTADOR HELICOIDAL

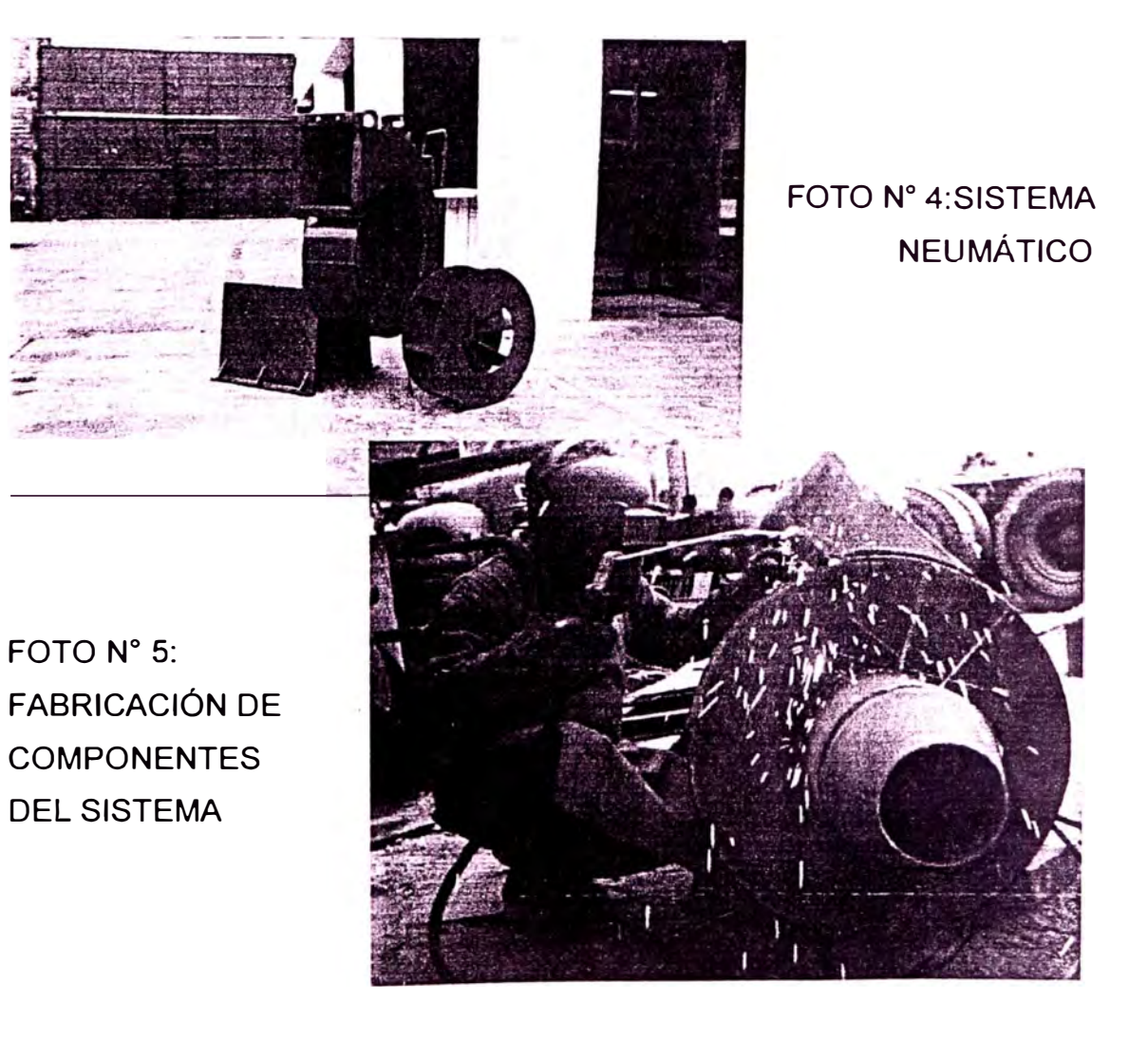

#### **4.2 Estudio del Proceso de Cocción. Fabricación de un Extractor de aire**

#### **4.2.1 Objetivo.-**

Reducir el tiempo de cocción de los ladrillos, los costos de mano de obra y los tiempos y costos de mantenimiento. Adicionalmente disminuir sustan cialmente el costo de energía del equipo a través del suministro eléctrico.

#### **4.2.2 Descripción del Proceso de cocción.-**

El horno utilizado para la cocción de los ladrillos es del tipo abierto en el que la combustión se realiza desde su parte inferior hacia la superior y avanza a lo largo del mismo. La "lengua de fuego" va avanzando a lo largo del horno por la parte baja a medida que se realiza la combustión y está controlada por válvulas en las paredes laterales, que reducen o aumentan la cantidad de aire a succión desde un extractor de aire. El extractor de aire suministra de esta forma la cantidad del mismo necesaria para una correcta combustión del carbón, el que es suministrado desde la parte alta del horno a través de tolvas con gusanos helicoidales de alimentación.

#### **4.2.3 Análisis de los factores adversos del proceso anterior.-**

Siendo el extractor de aire la máquina principal y crítica en el proceso de coc ción de los ladrillos, presentaba una serie de factores limitantes, tales como:

- El tamaño y peso del equipo dificultaban su desmontaje y maniobra para efectos de mantenimiento. Se requería mayor tiempo de parada, equipo de maniobra adicional y mayor personal.

- Dentro del proceso de cocción se percibía la falta de succión reflejada en una disminución de la velocidad de cocción del producto. Como resultado la producción era más lenta y el costo del personal más alto.

- Mayor costo de energía por el uso de combustible en motor de combustión en lugar de electricidad, además consumo alto e irregular al no tener un valor exacto de la potencia real necesaria del equipo y mayor costo de recambio de componentes en pernos de unión, chumaceras, etc.

- Paradas adicionales durante la producción debido a reparaciones y correctivos presentes en el motor de combustión y el grupo electrógeno.

#### **4.2.4 Cálculo y selección del nuevo extractor de aire.-**

A fin de reducir y/o eliminar los factores adversos citados se planteó el cambio del extractor por uno de menor envergadura que satisfaga las candi ciones de operación requeridas en el proceso y los costos de su inversión.

#### **Mediciones de campo. Cálculo de parámetros**

Los valores reales de los parámetros de funcionamiento del extractor anterior: presión, caudal, rpm y temperatura se obtuvieron a través de las

mediciones de campo con el extractor de aire en operación; para lo cual fue necesario el empleo de los siguientes instrumentos de medición: tubo de Pitot con manómetro de columna inclinada, para medición de gases de combustión, manómetro de columna vertical, sensor de temperatura y tacómetro; con las características antes citadas.

Las mediciones fueron efectuadas para diferentes condiciones de operación según el avance del proceso de cocción en la chimenea de descarga y a la entrada de la succión del extractor de aire; los valores de presión y temperatura obtenidos se muestran en las siguientes tablas:

Temperatura de los gases = 50 °C | Temperatura del medio ambiente = 25 ° C

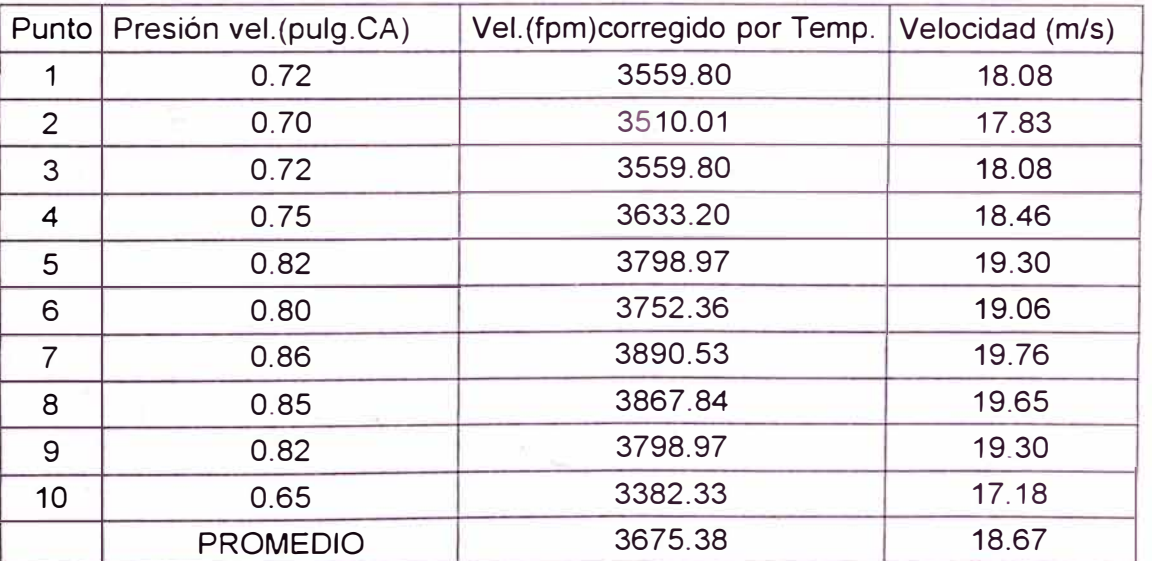

Tabla N<sup>º</sup>20 -A (Dirección 1-2) Medición de Velocidades Extractor.

| Punto | Presión velocidad<br>(pulg.CA) | Velocidad (fpm)<br>corregido x Temperatura | Velocidad<br>(m/s) |
|-------|--------------------------------|--------------------------------------------|--------------------|
| 1     | 0.65                           | 3382.33                                    | 17.18              |
| 2     | 0.75                           | 3633.20                                    | 18.46              |
| 3     | 0.80                           | 3752.36                                    | 19.06              |
| 4     | 0.85                           | 3867.84                                    | 19.65              |
| 5     | 0.80                           | 3752.36                                    | 19.06              |
| 6     | 0.81                           | 3775.74                                    | 19.18              |
| 7     | 0.70                           | 3510.01                                    | 17.83              |
| 8     | 0.72                           | 3559.80                                    | 18.08              |
| 9     | 0.72                           | 3559.80                                    | 18.08              |
| 10    | 0.75                           | 3633.20                                    | 18.46              |
| 11    | 0.75                           | 3633.20                                    | 18.46              |
| 12    | 0.80                           | 3752.36                                    | 19.06              |
|       | <b>PROMEDIO</b>                | 3651.02                                    | 18.55<br>й         |

Tabla **N <sup>º</sup>**20-8 (Dirección 3-4)

## De Tablas 20-A y 20-8:

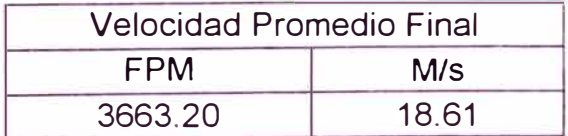

Tabla **N <sup>º</sup>**21 Resumen de Presiones

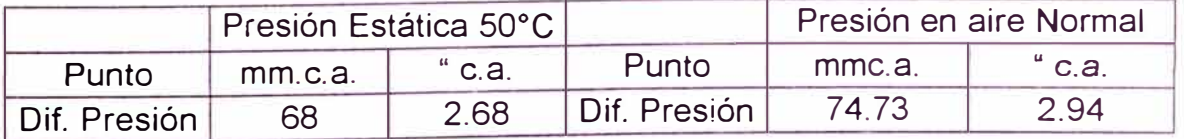

Para el cálculo respectivo del caudal por el tubo de Pitot de plano inclinado se utilizó las siguientes fórmulas (Ref.4):

Cmáx =  $(2 \times g \times Dh \times r a/r)^{\frac{1}{2}}$ 

Donde:

Cmáx = velocidad máxima en la sección (m/s)

Oh = Diferencial de presión dinámica medida en el pitot (m de agua)

ra = Peso específico agua =1000 Kgf /m3; r = peso especifico aire 1.20 kgf/m Además: Cmedia =  $K \times C$ máx. Donde: Cmedia = velocidad media en la sección (m/s) K=constante de corrección, 0.5 para flujo laminar y 0.82 para flujo turbulento Luego:  $Q = A x$  Cmedia Donde:  $Q =$  Caudal (m/s);  $A =$  área

El cálculo de la presión estática es posible de forma directa de las mediciones con el manómetro de columna vertical. Finalmente se obtiene:

Tabla N <sup>º</sup>22. Características del Extractor de Aire a Seleccionar

|       |           | Velocidad (m/s)   Caudal (cfm)   Presión ("agua) | R.P.M. |
|-------|-----------|--------------------------------------------------|--------|
| 18.61 | 14 147.07 | $2.94$ " de agua                                 | 670    |

Estos valores permiten hacer el cálculo o selección respectiva para el extractor de aire a fabricar. Además, de la cifra de caudal Nq se tiene:

Si N q < 80-600>-> Ventilador Axial; Si N q < 20-80>-> Ventilador Radial

Siendo Nq=NxQ1/2/(H 3/4); Reemplazando con: Q=6.7 m3/s y H=62 m aire Finalmente se obtiene Nq =78. Por lo tanto se justifica la selección de un ventilador del tipo radial dada la mayor eficiencia que presenta.

#### **Selección del Extractor a fabricar.-**

Se decidió fabricar el extractor de aire por nuestra empresa ya que se cuenta con conocimiento en estos equipos (antes se han diseñado y confeccionado extractores con resultados aceptables y costos de alrededor de \$ 2,000). Las dimensiones y formas fueron adoptadas de los planos de taller de Airtec S.A. (Figuras N° 4 y 5, anexo 1); a fin de fabricar el equipo más adecuado a los requerimientos del proceso. De los datos comparativos de la Tabla N° 23:

Tabla N<sup>º</sup>23: Ventilador Centrífugo modelo VRS 838 - 11

| DATOS OBTENIDOS DE MEDICION                                           |                                                                                      |      |      |  |  |
|-----------------------------------------------------------------------|--------------------------------------------------------------------------------------|------|------|--|--|
| <b>PRESION</b> ("aire)<br>POTENCIA (Hp)<br>CAUDAL (cfm)<br><b>RPM</b> |                                                                                      |      |      |  |  |
| 14 147                                                                | 2.94<br>690                                                                          |      |      |  |  |
|                                                                       | DATOS DE CURVA VENTILADOR VRS 838-II <tabla 2<="" 6="" anexo="" n°="" td=""></tabla> |      |      |  |  |
| <b>PRESION</b> ("aire)<br>CAUDAL (cfm)<br>Potencia (Hp)<br><b>RPM</b> |                                                                                      |      |      |  |  |
| 14 796                                                                | 3.00                                                                                 | 1077 | 10.6 |  |  |

Estos serían los datos de operación del nuevo extractor bajo los parámetros del anterior, en los que existía cierta falta de caudal reflejada en tiempos mayores y una combustión deficiente. A fin de reducir este efecto se decidió incrementar el caudal dentro de las criterios de homologación del mismo.

Según las leyes de semejanza en los ventiladores, el criterio de la curva de homologación es válido cuando la variación de la velocidad (r.p.m.) es menor al 20% de su valor inicial. Asumiendo un valor de incremento del caudal en 16% (considerado suficiente); comprobaremos el incremento respectivo de la velocidad (r.p.m.) a fin de justificar el empleo de la curva de homologación.

Según los criterios de homologación y las leyes de semejanza se tiene:

 $Q1 = 1.16 \times Q = 1.16 \times 14796 \rightarrow Q1 = 17163 \text{ cfm}$  Caudal incrementado;  $P1 = 1.16 \times 1.16 \times P = 1.34 \times 3 \implies P1 = 4.02$ " aire Presión final

 $Hp1 = 1.16x1.16x1.16xHp = 1.56x10.6 \rightarrow Hp1 = 16.5 Hp$  Potencia final

Luego, observando la tabla N° 23 para los valores arriba calculados se tiene:

$$
Q1 = 17 073
$$
 cfm;  $P1 = 4$ °;  $Hp1 = 16.3$   $Hp \rightarrow N1 = 1243$  rpm

Como N1=1243 rpm representa un incremento de 16% respecto a N=1077 rpm, es decir, es menor al 20%, entonces el criterio es válido; finalmente:

Tabla N <sup>º</sup>24: Parámetros finales del Extractor seleccionado

| Caudal (cfm) | Presión ("aire) | R.P.M. | Potencia (HP) |
|--------------|-----------------|--------|---------------|
| $-7073$      | 4.00            | 1243   | 16.3          |

#### **4.2.5 Proceso de Fabricación. Tiempos y costos reales.-**

La fabricación del equipo se llevó a cabo en forma paralela al control de costos y tiempos reales para cada etapa según se puede observar en la tabla N <sup>º</sup>25 Cronograma de Tiempos y Costos mostrado.

El trazado y distribución se hizo considerando el máximo ahorro, lo cual se puede ver en los planos de taller figura N° 17.

#### **4.2.6 Montaje. Prueba� de operación y regulaciones.-**

Se reemplazó, debido al significativo ahorro en costos de energía, el motor de combustión interna por un motor eléctrico con tablero de control, debido a la reciente instalación del transformador biposte de 300 KVA en la planta.

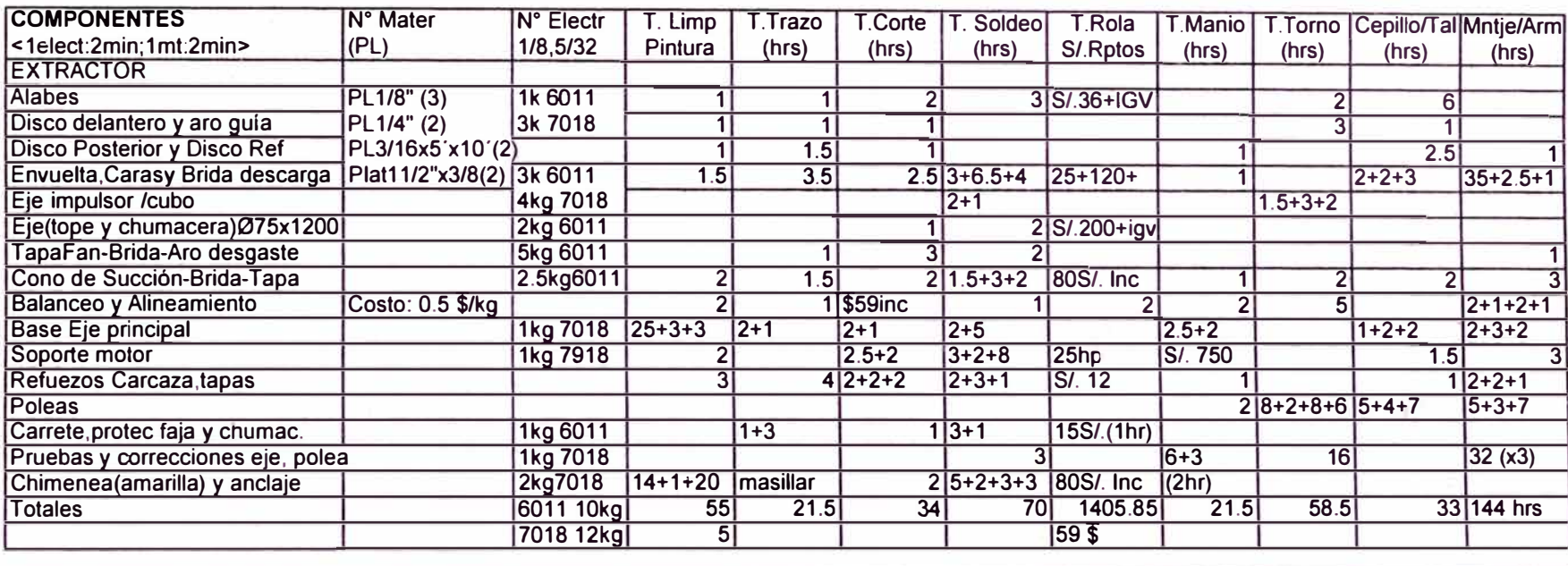

#### Tabla N <sup>º</sup>25: Cronograma de Avances y Costos Reales - Extractor VRS 838 -11

1 Cant. Planchas; 8Pl-1 /8"; 1 Pl-1/4";0.2Pl-5/16

#### **Costos reales de Fabricación**

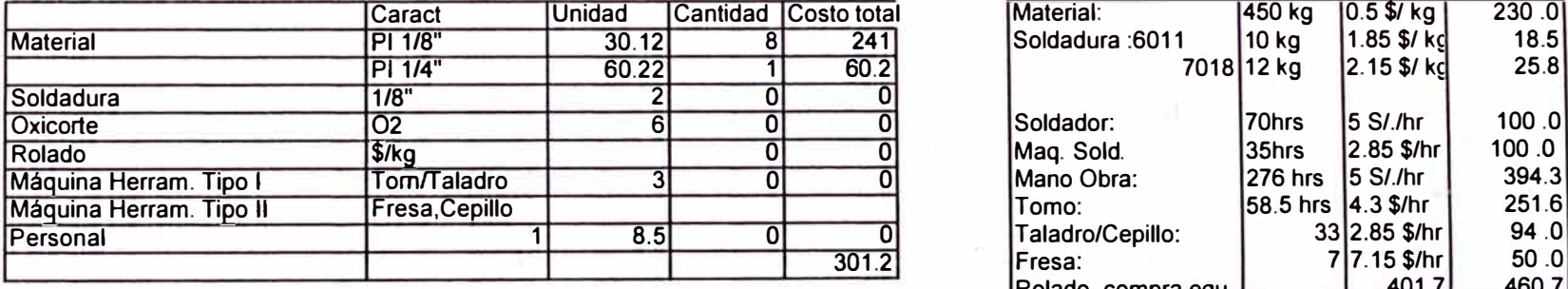

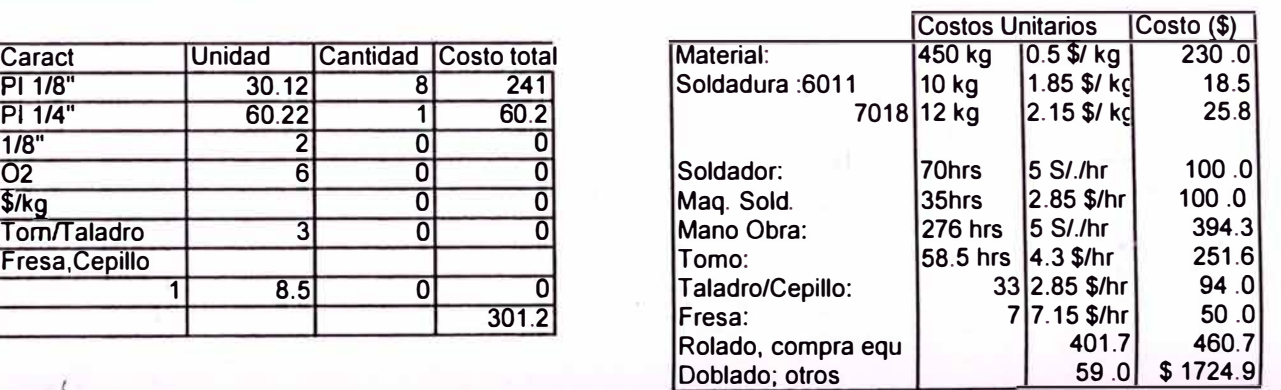

**O\ 00** 

#### **Selección del Motor eléctrico.-**

Con base en los valores de la Tabla N <sup>º</sup>24 para el extractor, se tiene:

Potencia al eje = 16.3 Hp; Además, según criterios de eficiencia, (Ref.10); Nr-0.99 %=eficiencia de chumaceras; Nf=0.96 %=eficiencia de fajas en V  $Nv = 0.75$  % = eficiencia mínima para el extractor de aire; luego:

Potencia motor = Potencia al eje (0.99x0.96x0.75)  $\rightarrow$  Pot.motor =16.3 / 0.713

Por lo tanto: Potencia motor = 22.86 Hp;

De Tabla Delcrosa (anexo  $N^{\circ}$  2): Potencia = 24 Cv = 23.7 Hp; Finalmente:

Tabla N <sup>º</sup>26: Características del motor eléctrico

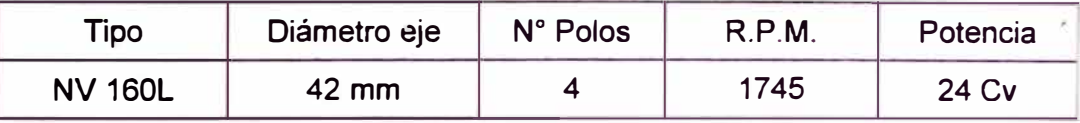

Se efectuaron las pruebas de operación del extractor en vacío y con carga cerrando parcialmente la boca de succión para evitar el "embalamiento" del equipo y chequeando los valores de amperaje y voltaje consumidos, los cuales se indican a continuación:

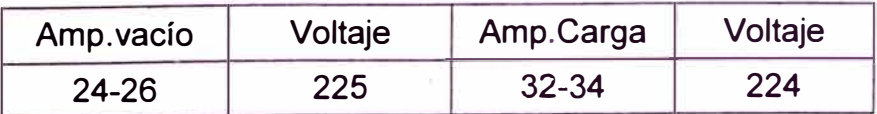

Por otro lado, a fin de asegurar el normal funcionamiento y operación del extractor por parte del operario, se diseño un formato con las instrucciones para la manipulación del mismo, según se puede ver en la Figura N° 18

# **Figura N <sup>º</sup>18: Instrucciones de Operación del Extractor**

# *1.- Antes de arrancar el extractor de aire asegurarse de*

Las fajas deben estar tensadas y sus poleas alineadas correcto.

El giro manual del rotor (sin fajas) debe ser suave. Si es pesado ó con restricción tiene desbalance x desgaste o adherencia de carbón.

Las chumaceras deben estar bien fijadas a su base y rodajes tener él nivel y calidad de grasa adecuados. No usar grasa deteriorada.

El ventilador debe estar bien anclado en sus soportes de base.

Las conexiones eléctricas ( cableado y motor) deben estar unidas y aisladas correctamente. Evitar muchos empalmes o tramos de cable

Eliminar residuos de material en la succión y chequear que registros de las tuberías estén bien cerrados y sin fugas. Debe estar estanco.

Cualquier ruido, vibración o problema será anotado e informado. Informar de cualquier desperfecto o problema de urgencia.

# **2.- Con** *el equipo en funcionamiento, chequear y verificar:*

El giro correcto del rotor. Ver sentido de giro indicado en el equipo.

Abrir lentamente las válvulas de succión a fin de evitar problemas diversos por cambios bruscos de flujo de aire.

El amperaje del motor eléctrico no debe sobrepasar los 64 amperes.

Cualquier ruido, vibración o calentamiento anormal que se presente en el equipo debe ser chequeado, anotado e informado inmediatamente.

# **\*\*\*IMPORTANTE\*\*\***

El equipo será manipulado y/o operado por personal autorizado.

Prohibido acercarse a menos de 5 metros cuadrados del mismo.

Prohibido efectuar maniobras o tránsito del personal menos de 5 metros cuando se encuentre en funcionamiento.

No utilizar agua y/o líquidos para limpieza durante su operación.

Observar continuamente su funcionamiento y reportar cualquier problema o defecto notorio. Informar al encargado o superior.
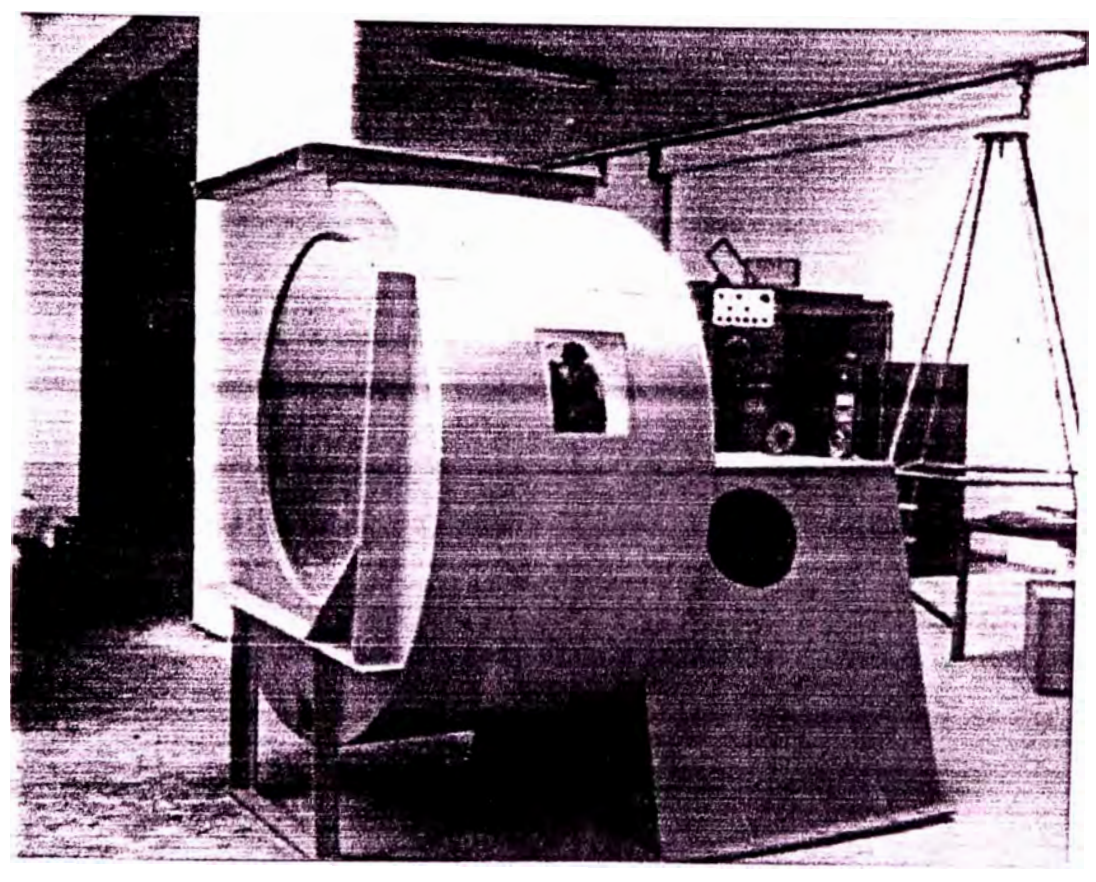

FOTO N° 5: FABRICACIÓN DE EXTRACTOR DE AIRE

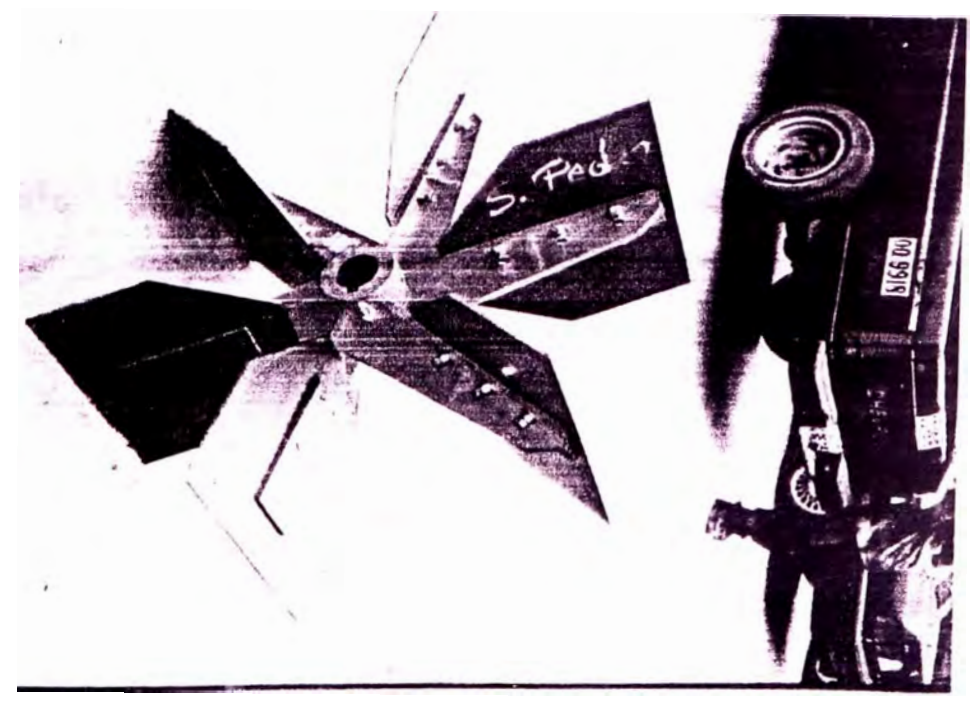

FOTO N° 6: INSTALACIÓN DEL EXTRACTOR EN LÍDER - PLANTA N° 1

### **4.3 Análisis y Fabricación de una Red de Tuberías de Succión**

### **4.3.1 Objetivo.-**

Incrementar la velocidad de procesamiento en la etapa de cocción y reducir el costo de operación del extractor a través de la reubicación de la red de tuberías de succión disminuyendo además los costos de mano de obra.

### **4.3.2 Análisis de Operación del sistema con la red inicial.-**

Como fue indicado, el proceso de cocción se realiza por sectores a lo largo del horno y su avance se da en forma gradual por efecto de la succión del aire por medio del extractor a través de una red de duetos de concreto desde los túneles de los hornos hasta la entrada al mismo por el cono de succión.

La construcción de estos túneles, por la forma, dimensiones y cambios bruscos de dirección, presenta caídas de presión que se perciben en la falta de succión y la velocidad lenta de cocción ocasionando costos adicionales por incremento del tiempo de cocción, mano de obra y demanda de energía del extractor entre otros factores.

Por otro lado, la ubicación del extractor origina problemas de contaminación debido a los gases en la descarga de la chimenea, siendo necesario aumentar la altura de la misma a través de la construcción de chimeneas, con los gastos y energía adicional que ello implica. (Ver figura· N <sup>º</sup>19).

Adicionalmente debido a la implementación de la energía eléctrica en la planta, la ubicación de la red de succión y del extractor significan un metraje de cableado adicional de 170 metros por línea con un total de 510 metros, con la caída de voltaje y consumo de energía eléctrica que ello implica.

Es importante observar que los parámetros de operación del sistema en su ubicación inicial corresponden a los determinados para el extractor **VRS** 838 -11, indicados anteriormente con la condición de aumento de caudal indicado.

### **4.3.3 Propuesta Técnica a desarrollar. Criterios de operación.�**

Teniendo en cuenta los factores citados y las condiciones de operación propias del sistema, entre las que se debe considerar el ataque de los ácidos y las partículas de ceniza producto de la combustión y la temperatura en la descarga, se determinó modificar parte de la red de tuberías, su ubicación inicial y por ende la ubicación del extractor con lo cual se propone:

Reducir la caída de presión y falta de succión rediseñando un sector apreciable de la red de tuberías, acortando su recorrido y modificando su sección rectangular a sección circular.

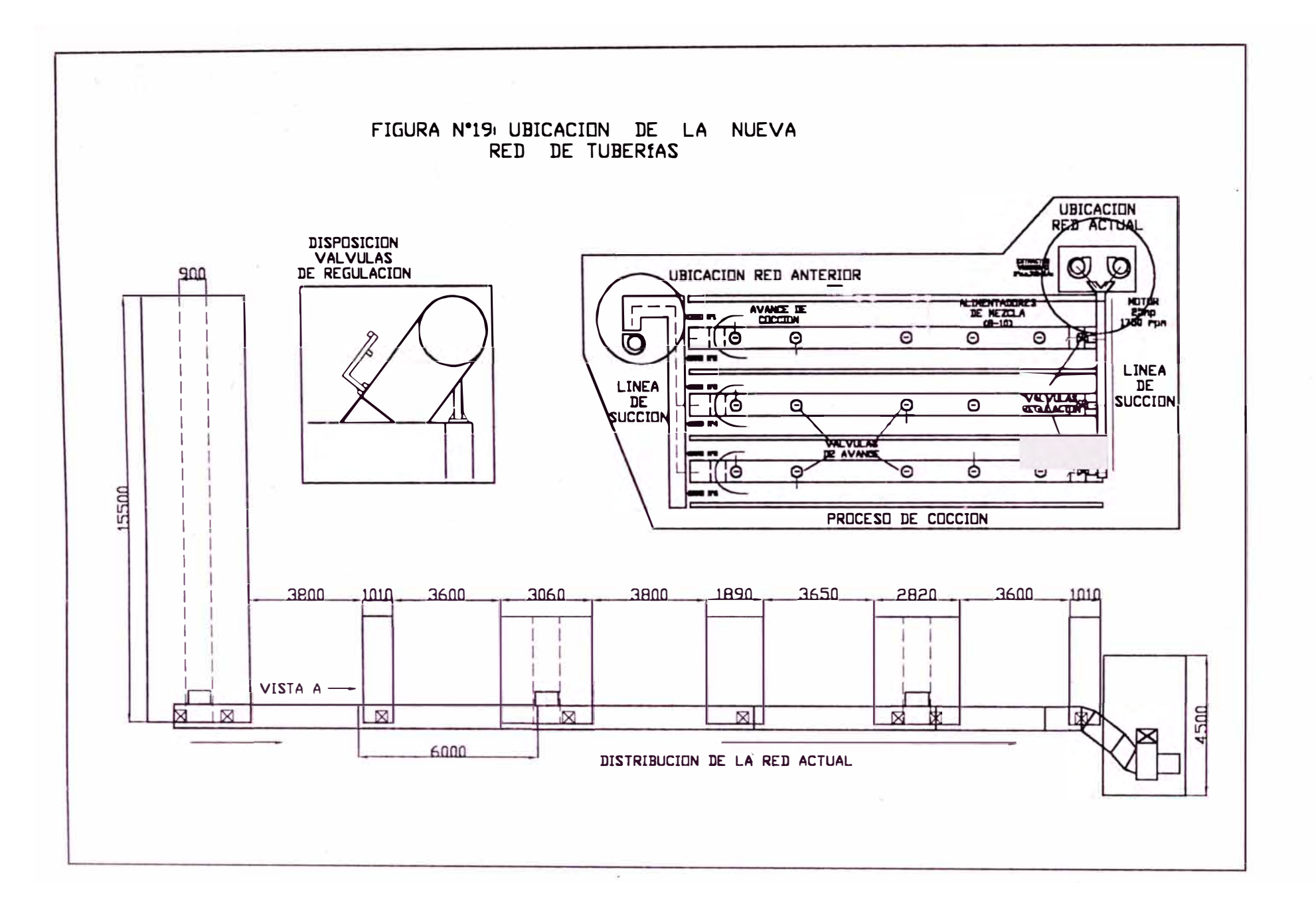

 $\mathbf{r}$  $\mathcal{I}_4$ 

Reducir el costo del cableado, eliminando el metraje de cableado adicional a lo largo del horno ( desplazar el extractor a la parte delantera superior del mismo) y así mismo, el costo de energía debido a la caída de voltaje.

Eliminar la contaminación en los alrededores de la planta debido a que la nueva ubicación del extractor determina una altura de aprox. 6.2 metros en la chimenea de descarga, reduciendo inclusive la longitud de ésta y su consecuente costo de mantenimiento y reconstrucción periódica.

La red de tuberías en su ubicación actual puede observarse en la figura N º 19 mostrada en la hoja a continuación.

### **4.3.4 Fabricación de la nueva red de tuberías y válvulas de paso.-**

La red de tuberías a confeccionarse debía satisfacer criterios de máximo ahorro de material y costos así como facilidades de operación y montaje en el lugar. Por otro lado, a fin de reducir el tiempo de maniobra y montaje por las condiciones adversas del lugar, se confeccionaron tramos de 5 tubos, un equipo de maniobra para el montaje, el tubo pantalón de unión al extractor y definió la posición de los registros de entrada a la red con las mediciones previamente efectuadas en el terreno.

La nueva red de tuberías está compuesta de las siguientes partes:

30 tramos de tubería de 0760 unidades X 4.8 X 1.2m de longitud, confeccionado en plancha de fierro negro; rolado y con formas y curvas según su ubicación en la red.

03 Válvulas de tipo mariposa, con disco de válvula de Ø745 unidades X 9.5mm espesor y asiento de fierro cuadrado rolado de 1/2"x2.4m; vástago de Ø1"x0.5m en eje SAE1020 con bocinas quía de bronce SAE62 en extremo superior e inferior.

Protección interna de las tuberías con masilla epóxica; en aprox. 3mm de espesor y pintura anticorrosiva exterior (2pases). Acabado interno.

- 06 estructuras para soporte y fijación de la red, en tubo SCH 40 de 06"x0.7m de longitud c/u y plancha de fierro 0.4mX0.4mX1/4" espesor con refuerzo en la base.

Los tiempos empleados en la fabricación de la red fueron de 15 días X 2 personas; y el tiempo de montaje y pruebas de aprox. 10 días X 03 personas. Estos detalles, así como los costos ligados se pueden apreciar en el análisis de costos posterior. Detalles del sistema pueden apreciarse en las fotos y figura N º 20 mostrados.

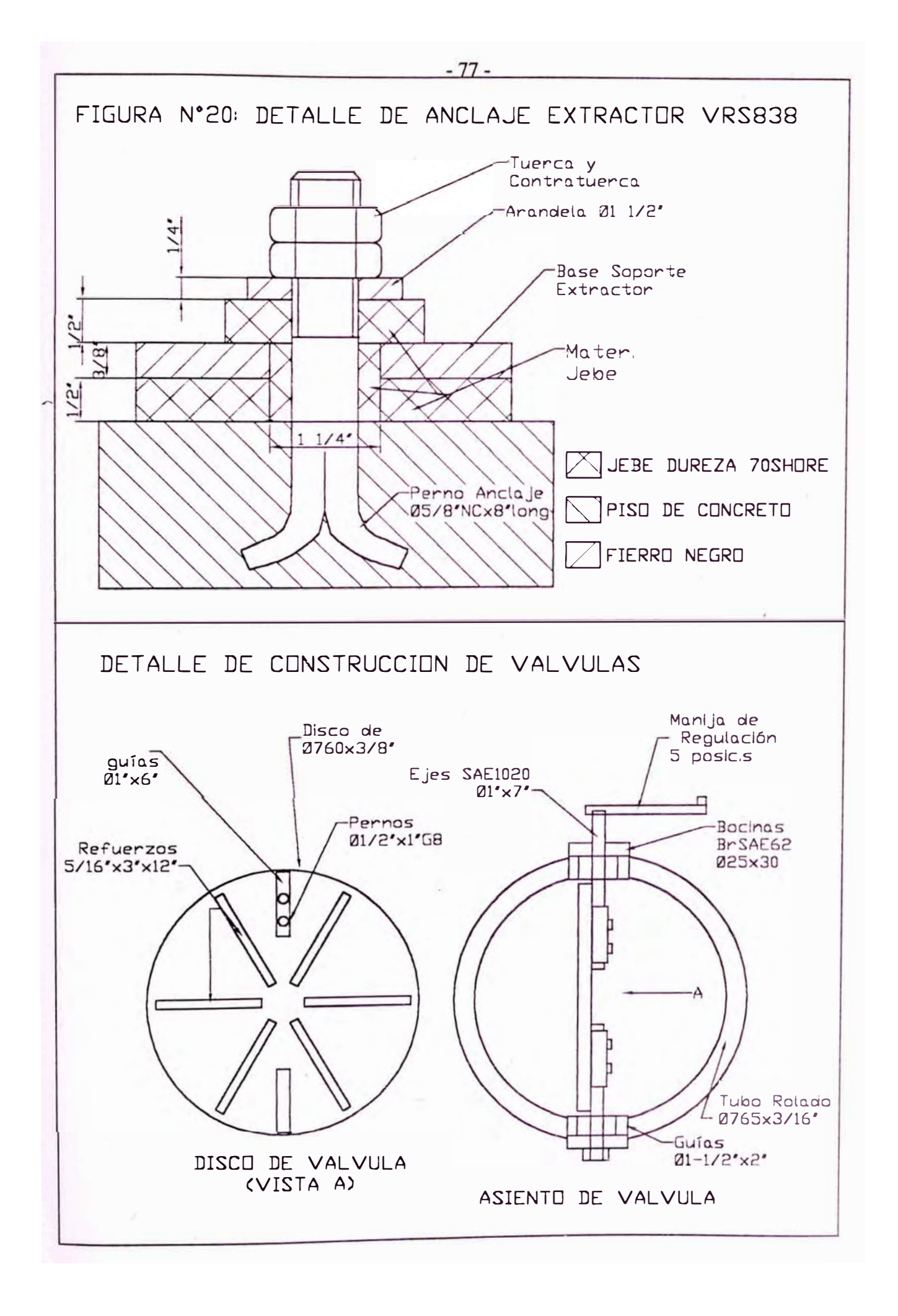

### **4.3.5 Pruebas de operación.**

Luego del proceso de montaje de la nueva red, el soldeo por tramos de tuberías y de los ramales de entrada de las válvulas de paso y del tubo pantalón al extractor de aire, la nueva red se protegió interiormente con masilla epóxica y exteriormente con pintura anticorrosiva, corrigiéndose los detalles necesarios.

En las pruebas de operación, efectuadas en la línea de succión y en zona estable, durante el proceso de cocción de los hornos se observó la correcta operación y sellado de las válvulas y la no existencia de fugas en la línea.

De los resultados de las mediciones se pudo comprobar, como antes fue ya demostrado para el sistema neumático y la selección del extractor de aire; que la menor longitud por ubicación de la nueva red añadido a una superficie interior relativamente lisa, significó la reducción de la resistencia (presión) en el sistema y por ende un mayor caudal de operación, menor velocidad reque rida en el extractor y mayor velocidad del proceso y disminución de costos.

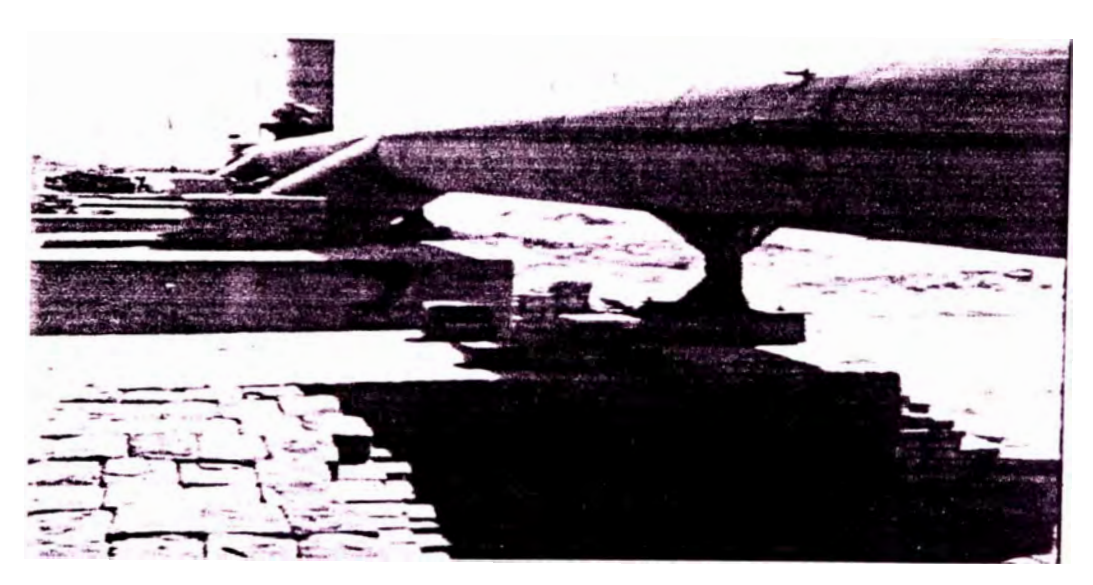

FOTO N <sup>º</sup>7: UBICACIÓN DE LA RED DE TUBERÍAS DE SUCCIÓN

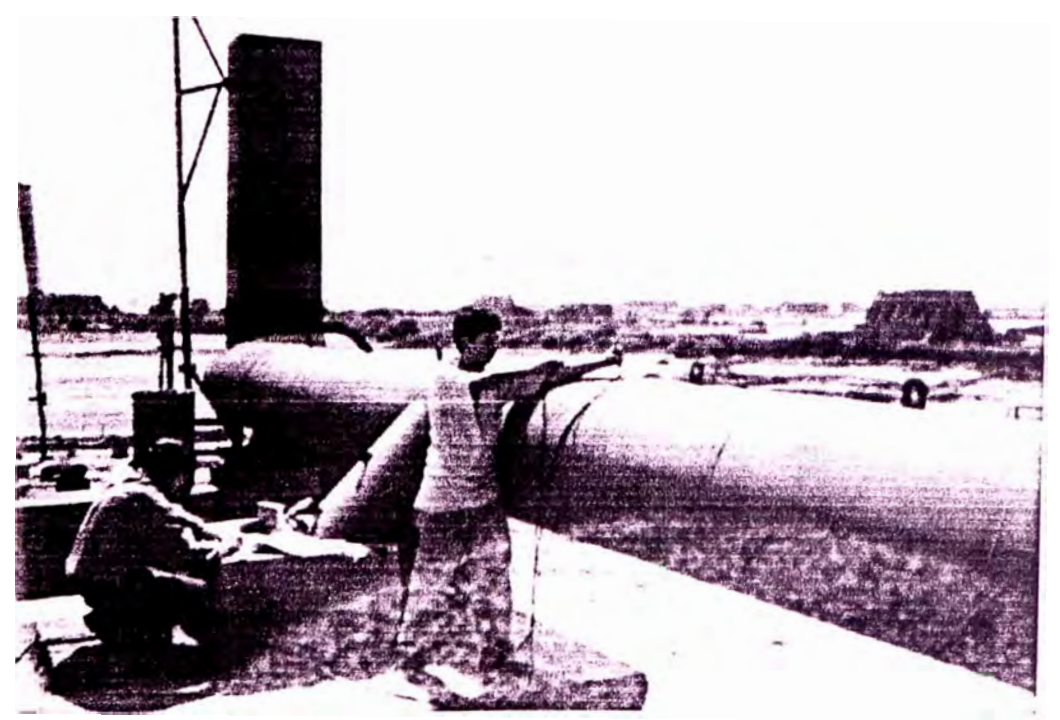

FOTO N º 8: MEDICIONES DE CAMPO EFECTUADAS

### **5. INCIDENCIA EN EL MANTENIMIENTO EN GENERAL**

## **5.1 Organización del Area de Mantenimiento. Implementación Progresiva**

Inicialmente en la empresa existía la tendencia al mantenimiento correctivo de los equipos, reparándose lo que se dañaba o dejaba de funcionar. Los factores negativos que ello ocasionaba, como son la parada de producción y el retraso en el transporte del producto final a los lugares de demanda entre otros, incidían negativamente en la competitividad de la empresa.

Todo ello motivó a desarrollar programas de mantenimiento preventivo para los equipos de planta y unidades de transporte, los cuales están en imple mentación. Concientizar al operario en el cuidado de su equipo y la responsa bilidad que conlleva es uno de los puntos enfatizados en el programa a fin de hacer participativos y sostenibles los resultados u objetivos.

### **5.1.1. Objetivos Generales. -**

- Mantener e incrementar la capacidad *de* producción de la planta.
- Elevar y mantener la disponibilidad de los equipos en general.

- Reducir los costos de mantenimiento a través de los programas emprendidos y mediante una optimización de los recursos e innovación.

- Evitar y/o disminuir daños consecuentes en los operarios y equipos.

- Contribuir a incrementar la productividad y reducir las paradas imprevistas.

- Promover una mayor participación y responsabilidad de los operarios en el mantenimiento y cuidado de los equipos.

- Reducir los tiempos de mantenimiento mediante la planificación, procedí mientas y la información así como controlar la calidad de los repuestos.

### **5.1.2 Organización del Área de Mantenimiento.-**

Dada la importancia que presenta el área de mantenimiento en toda planta de producción se diseño el siguiente organigrama de funciones, el cual se encuentra en implementación.

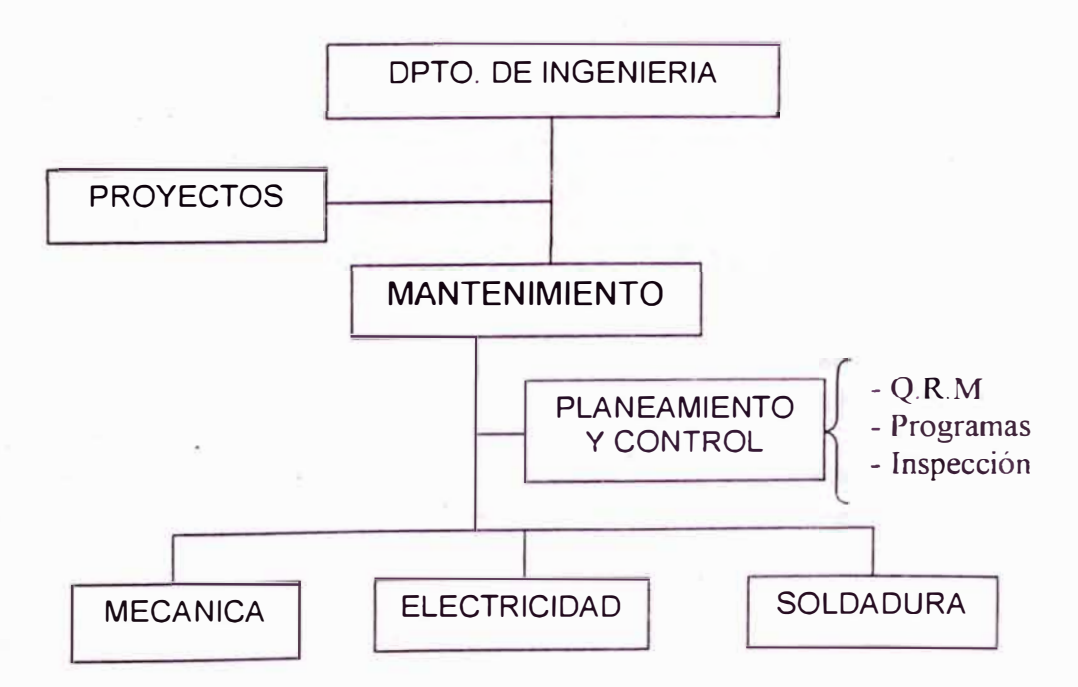

Figura Nº 21: Organigrama del Area de Mantenimiento

### **Responsables y Funciones.-**

### **Mantenimiento:**

El encargado del área tiene como responsabilidad principal la de asegurar que las máquinas, equipos y vehículos de transporte de planta se encuentren operativos cuando estos sean requeridos, es decir, que no detenga o retrase a la producción; para lo cual planifica, dirige, supervisa y controla, interactuando con sus áreas dependientes, a fin de optimizar la disponibilidad de los equipos así como la funcionalidad de los procedimientos y ordenes de trabajo.

### **Planeamiento y Control:**

Está conformado por el responsable del área de mantenimiento y un coordinador - ejecutor. Su función es la de planificar, coordinando periódica mente con el área de producción, el mantenimiento parcial o total de los equipos y vehículos de manera que no in erfiera el proceso productivo.

Así mismo controla y autoriza las órdenes de trabajo programándolas según su criticidad. Esta área tiene bajo su cargo la programación, evaluación y registro de las tareas rutinarias de mantenimiento en los equipos de planta y los servicios en los vehículos así como la inspección periódica del estado de cada máquina, tarea última que se está orientando a que sea realizada por el área de producción.

### **Mecánica, Electricidad y Soldadura:**

Los responsables de estas áreas operativas tienen como función principal la de ejecutar tareas programadas de mantenimiento e inspección de los equipos, según los procedimientos establecidos; reportando e informando sobre los trabajos realizados al área de planeamiento.

El área de mantenimiento se encuentra en constante implementación; actual mente se está elaborando un manual de funciones y procedimientos para los trabajos, todo ello a fin de que su funcionamiento sea el más adecuado a los objetivos de la empresa y la competitividad de la misma.

### **5.1.3 Políticas de Mantenimiento.-**

- Utilización del Servicio de Terceros para reparaciones detalladas y especializadas en los equipos.

- Aplicación e implementación progresiva del mantenimiento preventivo y autónomo en los equipos de planta y unidades de transporte.

- Planificación y programación de las actividades de mantenimiento.

- Incrementar la habilidad y destreza del personal mediante la capacitación.

- Implementar políticas de ahorro energético en el área eléctrica.

\_ Implementación progresiva de la automatización e innovación de procesos.

- Adquirir repuestos siempre que sea absolutamente necesario.

- Implantar un Sistema Sencillo y Eficaz de Mantenimiento.

### **5.1.4 Directrices para el Mantenimiento Preventivo de los equipos.-**

El área de mantenimiento se basa en la filosofía del mantenimiento preventivo que establece 3 tipos de intervenciones a realizar en máquinas o equipos de acuerdo a su duración, criticidad y efecto en la producción, estas son: operación, parada y renovación. A continuación se indica la interpretación para cada una de ellas.

Operación.- Actividad breve que se realiza sobre maquinaria o equipo, de características inspectivas, de revisión, de observación, de medición, etc; cuya duración oscila entre 1 a 15 minutos en promedio. No requiere detener la máquina o equipo y generalmente son las de menor costo.

Parada.- Actividad de mayor duración, que se realiza sobre maquinaria o equipo, de características ejecutivas de evaluación, de cambio, de ajustes detallados, de sustitución de partes o elementos que no comprometen la intervención en su estructura; cuya duración oscila entre 30 minutos a 2 horas en promedio. Opcionalmente requiere detener la máquina o equipo y que generalmente son de un mediano costo relativo.

Renovación.- Actividad de máxima duración, que se realiza sobre maquina o equipo de características imperativas de realizar, consistentes en cambio de partes y/o componentes estructurales. Su duración es ilimitada en función de la complejidad o de las características de la intervención. Requiere detener la maquinaria o equipo para ejecutar las actividades y son las de máximo � costo relativo en la producción.

### **5.2 Programa de Mantenimiento Preventivo en la Flota de Camiones**

### **5.2.1 Objetivo.-**

Reducir y/o eliminar los tiempos y costos por parada imprevistas en los vehículos que afectan a la producción y planificación. Mantener la disponibilidad de los vehículos y maximizar su tiempo de vida. Dar mayor responsabilidad y participación del conductor en el mantenimiento y conservación de su fuente de trabajo.

### **5.2.2 Descripción de operatividad de los camiones. Factores limitantes.-**

Durante el trabajo diario de los vehículos se sucedían una serie de fallas de menor y mayor intensidad debido al descuido del conductor, mala operación y principalmente al no existir una planificación en cuanto a los servicios de lubricación y al mantenimiento de los mismos. Estos factores generaban un continuo desfase entre lo planificado en la producción y lo

real, afectando los tiempos y los costos por parada. Asimismo el deterioro prematuro o daño de componentes era evidente y el costo total de mantenimiento alto, lo cual se analizará más adelante.

### **5.2.3 Identificación, clasificación y recolección de información.-**

### **Listado de Vehículos y funciones. Codificación**

A continuación se presenta la relación de vehículos con que actualmente cuenta la planta, indicando su descripción, movimiento y número de placa el cual será utilizado en la codificación del mismo.

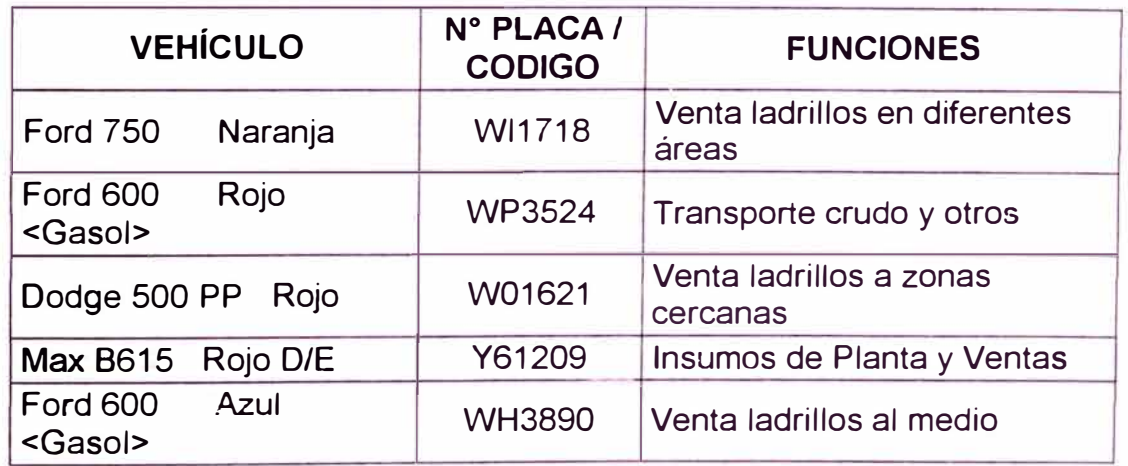

### **Ficha Técnica por Vehículo.-**

La ficha técnica elaborada para cada vehículo con los datos básicos para su identificación se encuentra en el anexo. A continuación se presenta el formato diseñado en la tabla N <sup>º</sup>27 a continuación indicada.

# FICHA TECNICA DE VEHÍCULOS CAMION DODGE WO 1621  $\sqrt{$  Pag. 1 de 1

### ESPECIFICACIONES TECNICAS

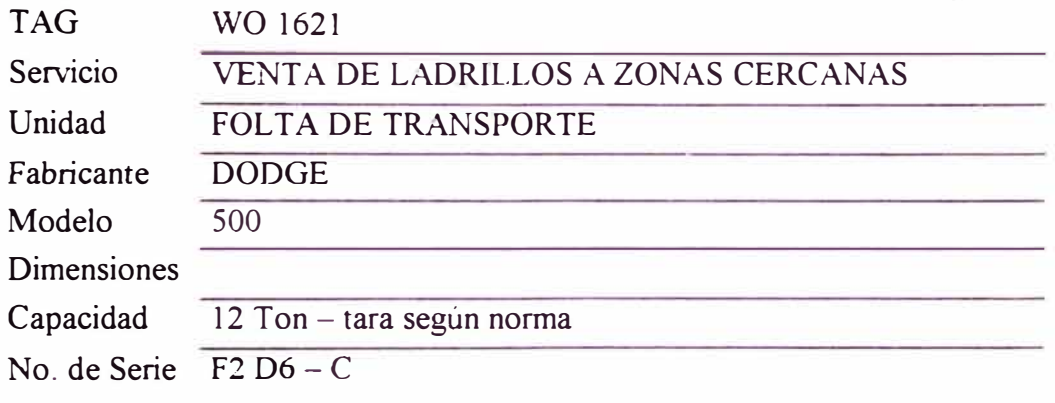

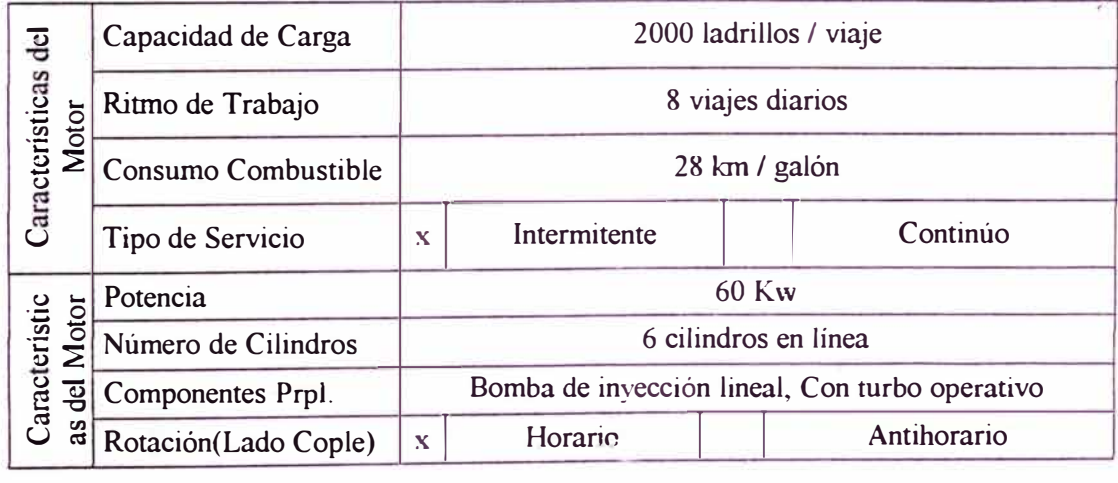

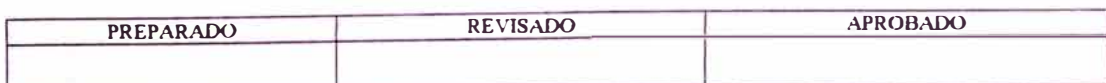

### **5.2.4 Clasificación por criticidad. Repuestos y materiales.-**

Teniendo en cuenta las funciones que desempeña cada vehículo, su relación con la producción y la venta se determinó valores de criticidad para cada camión en una escala de 1 a 10 en orden de menor a mayor criticidad, según se observa la tabla N <sup>º</sup>28 de la página siguiente.

### Tabla Nº 28: Tipos de Aceite Utilizados según componentes del Camión

( Sistema de Lubricación )

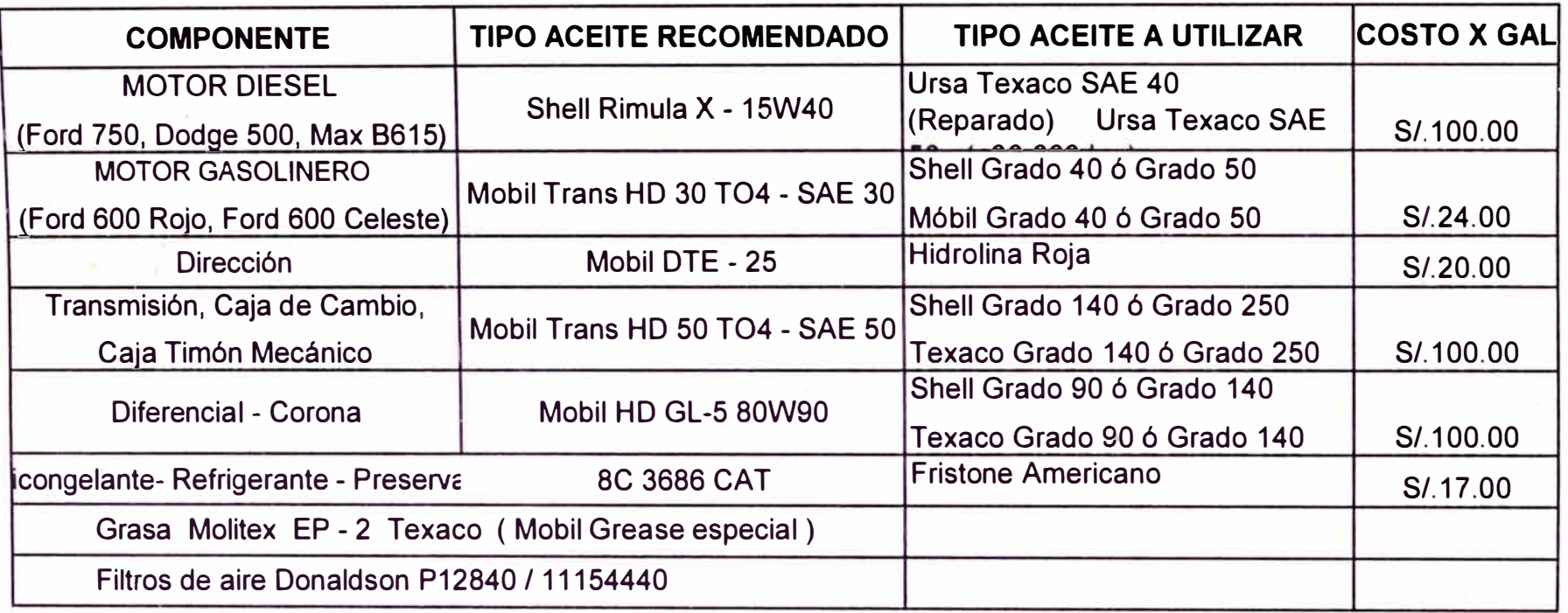

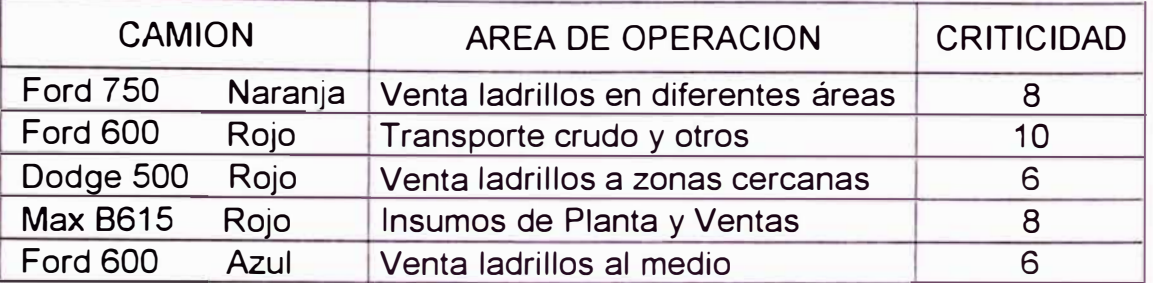

Para la identificación y registro de los repuestos y materiales de cada vehículo, se aprovechó el recorrido total realizado en los mismos, usando formatos de registro de mantenimiento, en los que se encuentran los materiales y repuestos principales de cada vehículo. Ver figura **N <sup>º</sup>**22.

### **5.2.5 Actividades de Mantenimiento Preventivo a realizar.-**

### **Determinación de actividades de mantenimiento**

Interpretando los tipos de intervenciones indicados para una máquina y considerando las características de mantenimiento de los vehículos, se definió 4 tipos de mantenimiento a efectuar denominándolos servicios.

### **5.2.6 Identificación de actividades. Descripción y frecuencia.-**

Las características, detalles y frecuencia de ejecución de los servicios de mantenimiento se presenta en la figura **N <sup>º</sup>**23. Cabe resaltar que los 4 tipos de servicios son: Servicio tipo 1, Servicio tipo 2, Servicio tipo 3 y Recorrido total. La frecuencia de intervención tiene como referencia la cantidad de galones consumidos considerando las relaciones mostradas en el cuadro, entre galones de combustible y kilometraje recorrido.

### Tabla N <sup>º</sup>28: Calificación por Criticidad

### Figura N° 22: Registro de Mantenimiento de Camiones

**Registro N º**

Fecha: 22-04-02

Vehículo: Dodge 500 Rojo WO 1621 Responsables: Wilfredo Medina

 $\sim$ 

**Tipo Mantto:** j Overhaul - S4 Edgar Yarleque

1) **MOTOR:** Perkins 6 Cilindros lineal Fase 2 - Ciclo Diesel

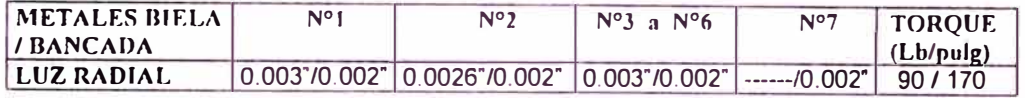

Metales de biela nuevo en 040 Metales de bancada nuevo en 060<br>Luz axial: 0.26mm; de la presencia de luces en eje cigüeñal: Pulido en tod

Luz axial: 0.26mm; Luces en eje cigüeñal: Pulido en todos sus puños Camisas de compres: nuevas en estandar

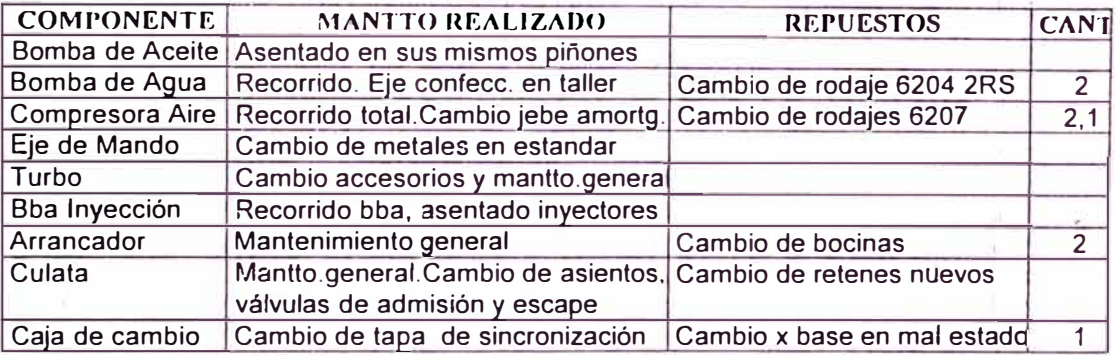

2.- **FILTROS, ACEITES**: De combustible, aire, aceite y otros. Motor Perkins 6 cilindros

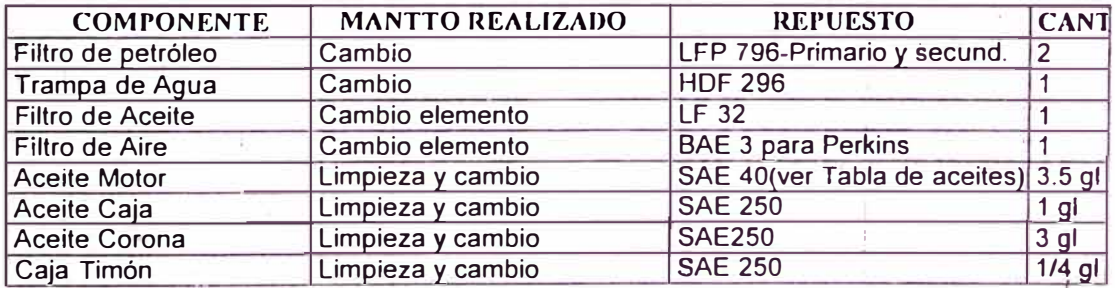

### **3.- TRANSMISIÓN POSTERIOR**

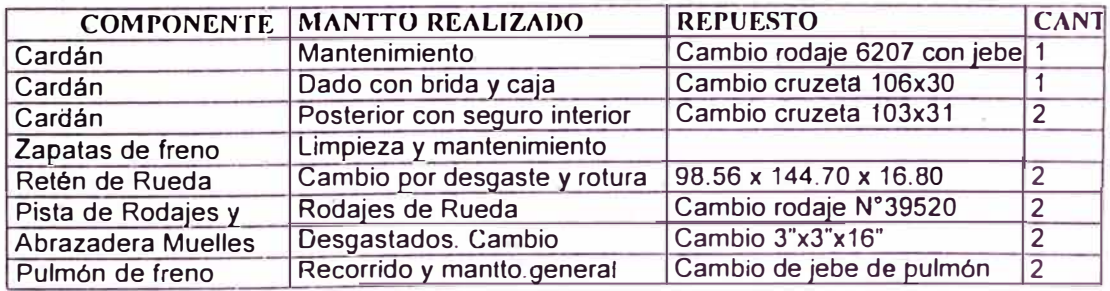

### **Figura** N ° **22: Registro de Mantenimiento de Camiones**

**Registro N<sup>º</sup> :** L Y0020C

Fecha: 22-04-02

Vehículo: Oodge 500 Rojo WO 1621 Tipo Mantto: Overhaul - S4

Responsables: Wilfredo Medina

Edgat Yarleque

### **4.-TRANSMISIÓN Df:LANTF:RA**

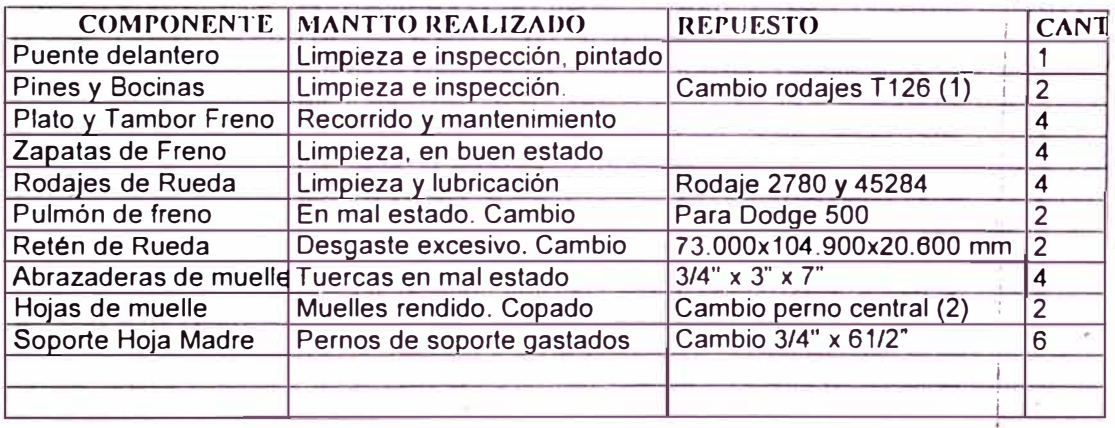

### **5.- CHASIS Y COMPONENTES AUXILIARES**

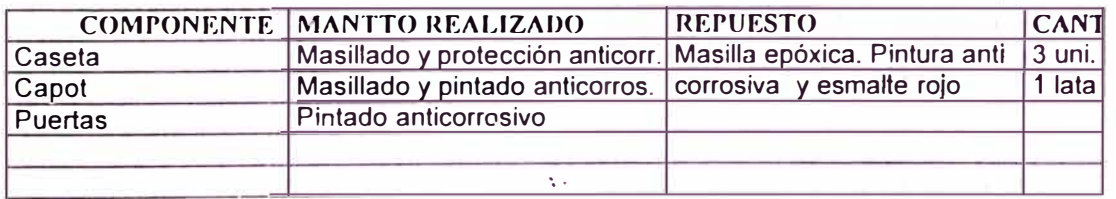

### **6.- SISTEMA ELÉCTRICO Y LUCES DEL VEHICULO**

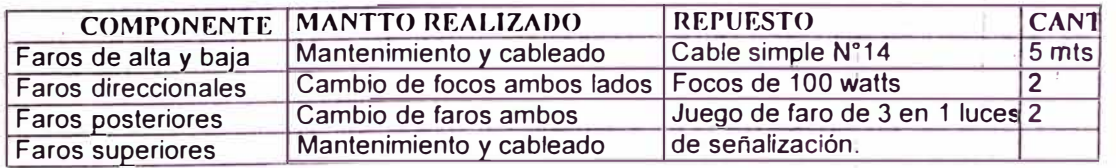

### 7.- **PRUEBAS DE OPERACIÓN**

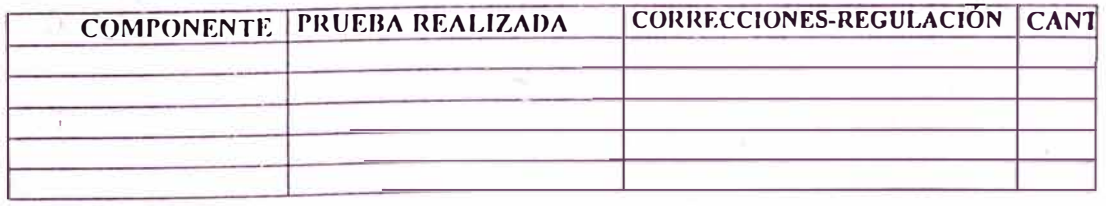

### Figura N <sup>º</sup>23: Tipo de Servicio de Mantenimiento a realizar en los Camiones

Servicio Tipo 1:

Chequeo del aceite de motor. Chequeo de aceite de Transmisión y/o agregar hasta el nivel. Limpieza del filtro de aire. Limpieza del filtro de combustible. Chequear y/o agregar aceite de diferencial hasta el valor que mues tra el indicador de nivel. Chequeo del freno de parkeo. Limpieza y engrasado del vehículo. Chequear estado de lona, presión y reajuste de pernos y soportes.

Servicio Tipo 2:

Cambio del aceite de motor. Limpieza del filtro de aceite motor. Chequeo aceite de transmisión y/o agregar a nivel. Limpiar el filtro de aire. Limpiar filtro compresor de aire. Cambio de filtro de combustible. Chequeo de freno de parkeo. Limpiar y engrasar el vehículo. Chequeo estado de lona, presión y reajuste de pernos y soportes. Chequear suspensión y muelles en general. Indicar fallas urgentes:

### Servicio Tipo 3

Cambio del aceite de motor. Cambio de filtro de aceite de motor Cambiar aceite de transmisión. Cambio del filtro de aire. Cambiar filtro del compresor de aire Cambio de filtro de dirección. Cambio de filtro de combustible. Cambio de aceite de diferencial. Cambio del freno de parkeo. Limpiar y engrasar todo el vehículo. Chequear suspensión y muelles en general. Indicar fallas urgentes. Revisar luces y sistema eléctrico. Chequear conexiones y el sistema de encendido en general. Chequeo estado de lona, presión y reajuste de pernos y soportes.

Los servicios son periódicos según el Kilometraje del vehículo:

Servicio Tipo 1: 3000Km. Servicio Tipo 2: 6000Km. Servicio Tipo 3: 12.000Km. La secuencia de servicios será:  $1, 2, 1, 3, 1, 2, 1, 3, 1, \ldots$ 

RECORDAR:

Para camión gasolinero: 1gln = 20km Para camión petrolero: 1 gln.  $= 28$ km

\* En el cuaderno de reporte anotar el Kilometraje que tiene el vehículo en el último servicio realizado.

### **Mantenimiento Autónomo**

El mantenimiento de los vehículos no es responsabilidad única del Área de Mantenimiento, sino que es en parte obligación de los propios conductores. Se puede observar de la Figura **N <sup>º</sup>**23 por ejemplo que el Servicio 1 es de responsabilidad del conductor, por lo que se le viene entrenando a fin de sea capaz de realizarlo correctamente.

Una de las intenciones al iniciar este programa piloto de mantenimiento fue la de hacer partícipe y concienciar al conductor en el cuidado de su vehículo, es por ello que se diseñó en base a información recolectada una Hoja de Mantenimiento Rutinario (Figura **N <sup>º</sup>**24) que es responsabilidad del mismo ejecutarla y reportarla en su cuaderno de control de movimientos así como la ocurrencia de fallas y mantenimiento en general. En la tabla N <sup>º</sup>29 "Tipos de aceite Lubricación" se indica los tipos de aceite a utilizar en los servicios en función de los componentes del camión; información recolectada de grifos y de conductores de camioneros de ruta.

### **5.2.7 Puesta en marcha del programa piloto.-**

### **Programación de actividades. Ordenes de trabajo**

La secuencia de servicios de mantenimiento a efectuar periódicamente está representada en la tabla **N <sup>º</sup>**30 "Secuencia de Servicios de camiones", la cual se emite en una programación bimestral. Para iniciar

### **Tabla N <sup>º</sup>29: Secuencia de Servicios de Mantenimiento a realizar en Camiones**

( Del 06 al 25 de Mayo del 2002 )

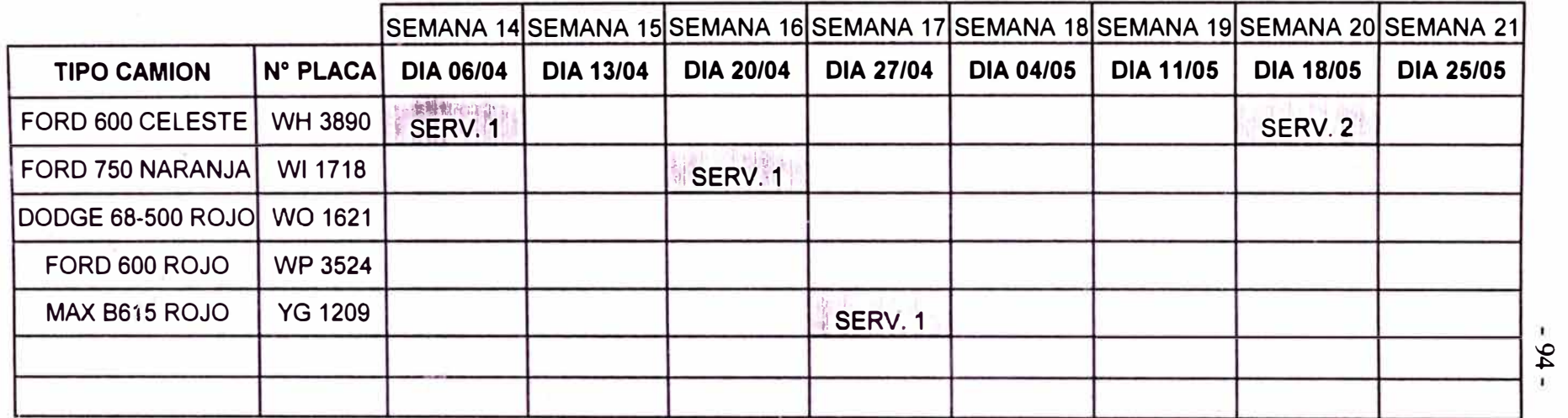

Los Servicios serán realizados por el conductor responsable del camión, previa coordinación. Los servicios del tipo 2 y 3 recibirán el soporte y/c serán realizados por el encargado de Mantenimiento previa coordinación, si fuera necesario.

La secuencia de servicios para todos los camiones es: 1,2,1,3,1,2,1,3,........

El tiempo aproximado entre servicios es el siguiente

Servicio Tipo 1: 3000 Hrs. Servicio Tipo 3: 10000 Hrs. Servicio Tipo 2: 6000 Hrs.

*IMPORTANTE:* Lo que se debe hacer en cada servicio, se indica en la Hoja de Tipos de Servicio para los Camiones. Todo lo realizado deber¿ ser anotado en el Libro de Control del Vehículo, indicando además repuestos cambiados e inclusive lo que no se hizo o quedó pendiente.

### **Figura N <sup>º</sup>24: Mantenimiento Preventivo Rutinario de Camiones**

### " **TODOS LOS DÍAS AL INICIO DE LA JORNADA"**

### *Sñr. Conductor; Recuerde:*

- <sup>o</sup> Revisar nivel de aceite motor
- <sup>o</sup> Revisar nivel y limpieza del agua del radiador·
- <sup>o</sup> Presión y estado de las llantas
- <sup>o</sup> Estado físico del vehículo
- <sup>o</sup> Nivel de combustible: 1/4 del tanque como mínimo
- <sup>o</sup> Antes de moverse el vehículo precalentar en mínimo 5 minutos
- <sup>o</sup> Revisar presión de aire y/o accionamiento de frenos al salir (mínimo 1 00psi)
- <sup>o</sup> Cualquier ruido, vibración anormal o problema que se presente anotar en el cuaderno del camión y/o informar al encargado de mantenimiento.

### **"DURANTE Y AL FINAL DE LA JORNADA"**

### *Sñr. Conductor; Chequear :*

- <sup>o</sup> Temperatura adecuada del radiador (60ºC a 80ºC máximo)
- <sup>o</sup> Encendido correcto en el arranque
- <sup>o</sup> Luces en general deben estar en buen estado
- <sup>o</sup> Presión de aceite entre 40 y 60 psi (si se presentan caídas bruscas de presión: reportar e informar al encargado de mantenimiento)
- <sup>o</sup> Estado de llantas, presión, rozamientos, ajustes
- <sup>o</sup> Limpieza de filtros de aire y petróleo; (Según Plan de Mantenimiento)
- <sup>o</sup> Eliminar fugas de Aceite (motor, corona, caja, dirección)
- <sup>o</sup> Eliminar fugas de Combustibles (motor, inyectores, bomba de inyección, cañerías de alimentación y retorno.
- <sup>o</sup> Limpieza constante y permanente de la cabina del motor, cabina del conductor y carrocería de carga
- <sup>o</sup> Prevenir desajustes en las partes de máquina, transmisiones diferencial y carrocerías. (corregir cualquier desperfecto)
- <sup>o</sup> Cualquier problema, falla o duda que se presentase anotar en su cuaderno de reportes y/o informar
- <sup>o</sup> Conducir según reglamento de tránsito-carga y personal.

### **SEMANAL**

- Reajuste de transmisión y ruedas.
- Limpieza de filtros de aire y combustible (según el tipo de servicio o estado)
- •:• Limpieza y engrasado del vehículo (según el tipo de servicio o estado)

### -\*- *Recuerde que:*

**"Su** *vehículo es su fuente de trabajo, mantenerlo en buen estado, conservado, presentable y libre de fallas imprevistas es más que una obligación, es su responsabilidad"*

*Líder E.J.R.L. "Hacia la Calidad y el Éxito"*

los servicios, la secuencia y orden de los mismos por vehículo fue necesario partir desde el overhaul de cada camión a fin de poder tener una fecha inicial que refleje un estado particular del vehículo.

Si bien es cierto que de esta forma se cuenta con una planificación en el mantenimiento de los camiones, también es necesario indicar que por ser este un plan piloto de mantenimiento esta sujeto a cambios a fin de perfeccionar y encontrar la planificación definitiva que cubra las expectativas.

### **5.2.8 Sistema informático. Informes y codificación.-**

El formato a emplear para el registro de las actividades de mantenimiento a realizar, los responsables, el tiempo y fecha, etc; se formuló considerando un recorrido integral del vehículo; bajo el nombre "Hoja de Registro de Mantenimiento" (Ver Figura N <sup>º</sup>22), sin embargo este formato puede ser convenientemente empleado para los servicios tipo 1, 2 y 3.

En este formato también se define la codificación a utilizar para la identificación de los vehículos en la que "LY" es el diminutivo de la empresa, "0020" es el tipo y secuencia de registro de servicios y "C" está referido a camiones (Ver Figuras N º 25 y N º 22).

### Figura N ° 25: HOJA DE REGISTRO DE MANTENIMIENTO CAMIONES

#### **Registro N º**

**:** L Y0020C **Fecha:** 22-04-02

**Vehículo:** Dodge 500 Rojo WO 1621 **Responsables:** Wilfredo Medina

Tipo Mantto: Overhaul - S4 **Edgar Yarleque** 

**1) MOTOR:** Perkins 6 Cilindros lineal Fase 2 - Ciclo Diesel

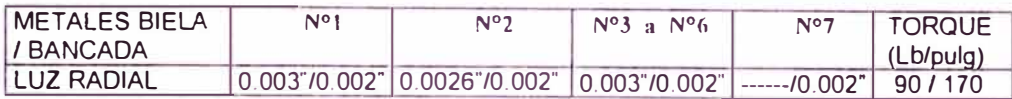

Metales de biela nuevo en 040 Metales de bancada nuevo en 060<br>Luz axial: 0.26mm; de luces en ele cigüenal: Pulido en tod Luces en eje cigüeñal: Pulido en todos sus puños Anillos de pistones: nuevos en estandar; Camisas de compres: nuevas en estandar

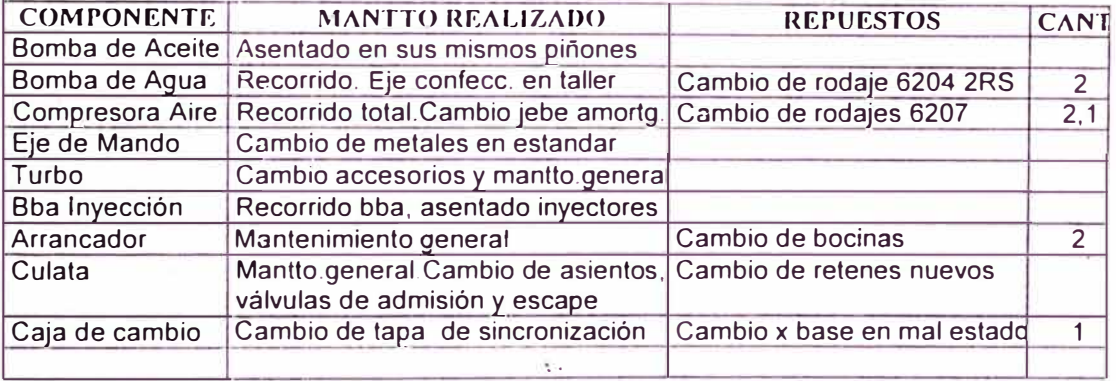

2.- **FILTROS,** ACEITES: De combustible. aire. aceite **y** otros. Motor Perkins 6 cilindros

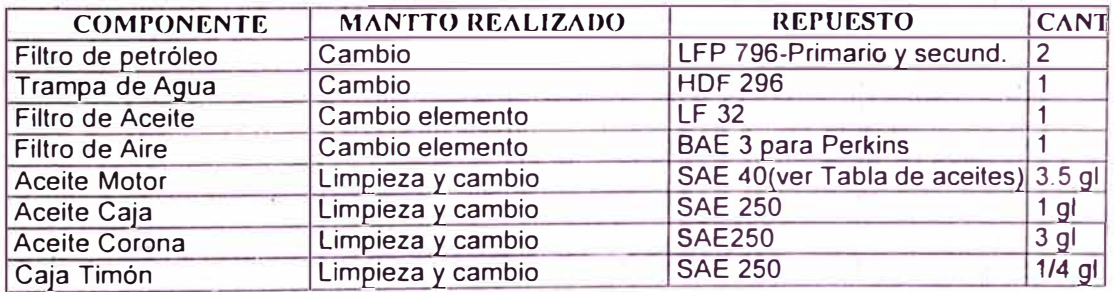

### **3.- TRANSMISIÓN POSTERIOR**

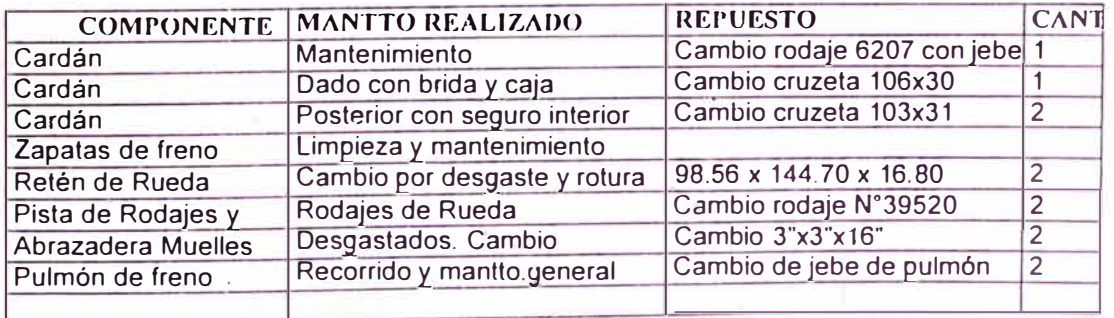

### **5.3 Programa de Mantenimiento Preventivo en los Equipos de Planta.**

### **5.3.1 Objetivo.-**

Reducir los tiempos de parada generados por fallas imprevistas en las diferentes máquinas y equipos de planta, eliminando de esta forma los costos por correctivos. Mantener la disponibilidad de las máquinas y su tiempo de vida. Dar mayor responsabilidad y participación al operario en el mantenimiento y conservación de su fuente de trabajo.

### **5.3.2 Identificación de los equipos de planta.-**

Debido a la diversidad de equipos que se utiliza en cada etapa del proceso productivo, desde la extracción y selección de la tierra arcillosa hasta su coc ción en los hornos bóveda; se creyó conveniente organizar los mismos por la función que realizan y agruparlos según cada sección en la planta.

De esta manera, la organización e ide tificación de los equipos para el programa piloto de mantenimiento preventivo, en la cual se incluye la codificación respectiva según su función; se presenta en Tabla 31.

### **5.3.3 Clasificación según nivel de criticidad en los equipos.-**

A fin de identif icar convenientemente el nivel de criticidad de los equipos de planta, es decir su grado de importancia en la producción, se consideró el formato de evaluación presentado en la Tabla 32.

### **L YDER E.I.R.L. DPTO. MANTENIMIENTO**

### **Tabla N <sup>º</sup>31**

### **PROGRAMA BASE DE MANTENIMIENTO PREVENTIVO PARTE MECANICA Y ELECTRICA**

#### **PROGRAMA BASE SECCION PROCESO DE COCCION**

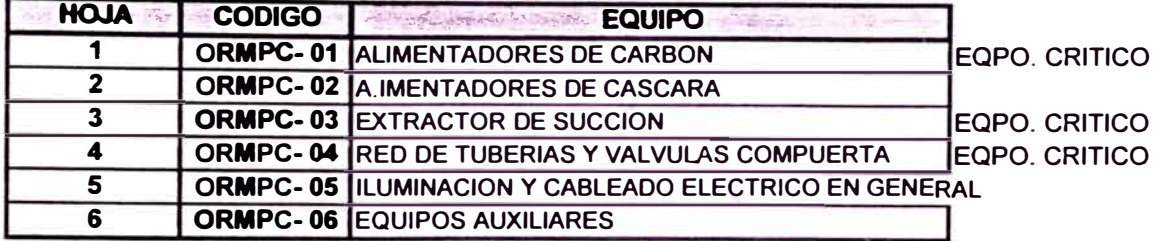

### **PROGRAMA BASE SECCION FABRICACION CON MAQUINA**

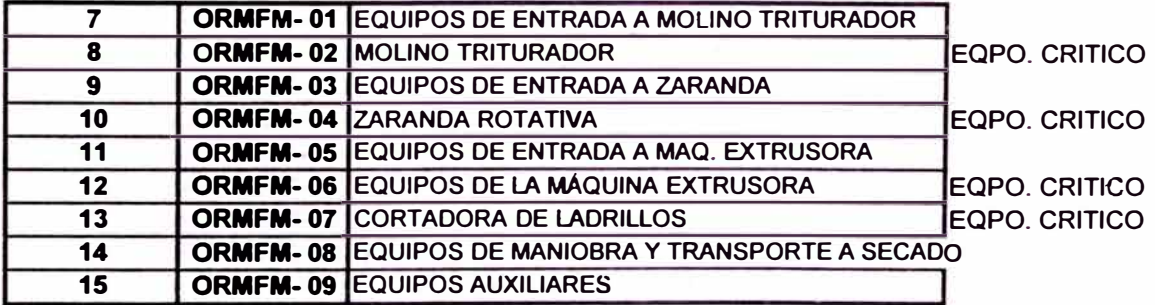

#### **PROGRAMA BASE SECCION MOLIENDA DE CARBON**

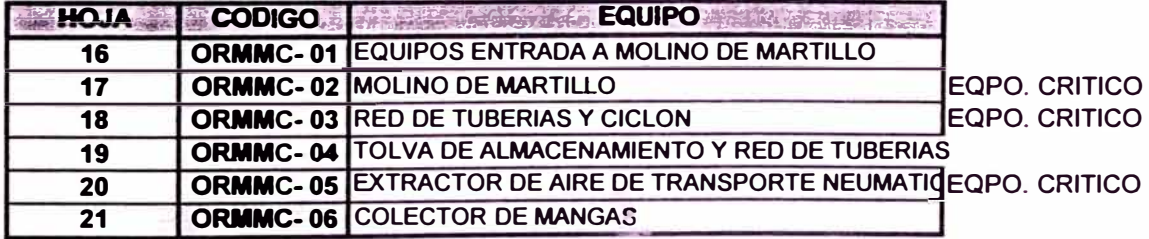

### **IRAMA BASE SECCION FABRICACION ARTESANAL Y AUXILI**

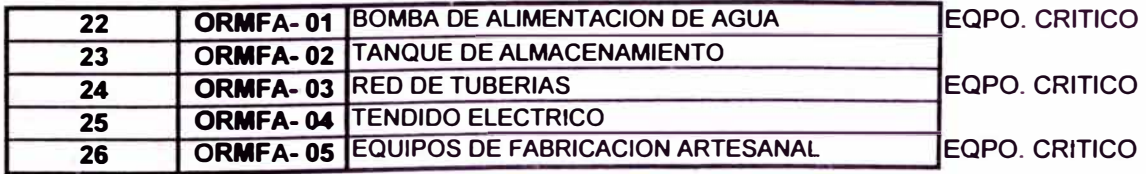

#### **PROGRAMA BASE SECCION TRANSPORTE EN GENERAL**

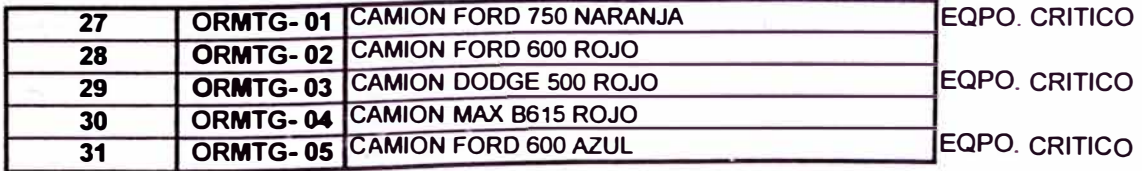

### TABLA 32: CLASIFICACIÓN DE EQUIPO SEGÚN NIVEL DE CRITICIDAD

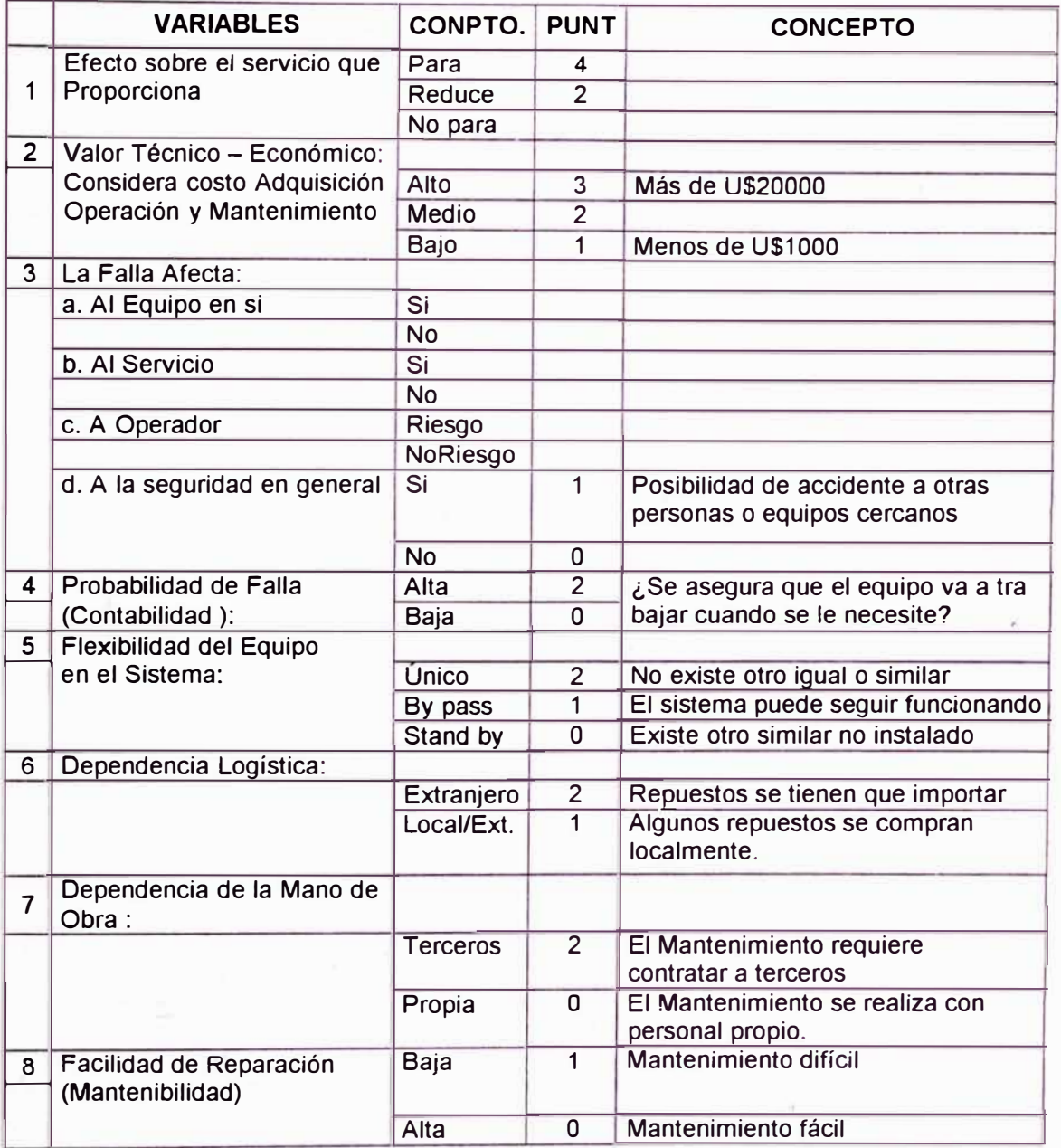

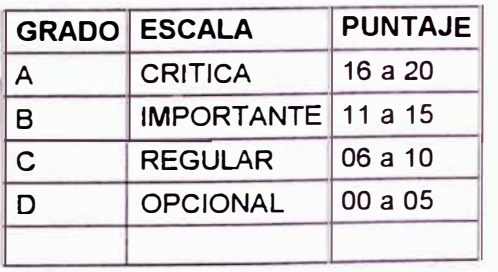

Asignar valores de ponderación califi cando al equipo por su incidencia sobre cada variable. Este paso requiere del conocimiento del equipo, su sistema, operación, su valor, y los daños que podría ocasional una falla del mismo.

Teniendo en cuenta los criterios arriba indicados, se efectuó el análisis respectivo y determinación del nivel de criticidad para cada sistema, la clasificación se puede observar en la Tabla N <sup>º</sup>31 antes indicada.

### **5.3.4 Actividades de Mantenimiento Preventivo a realizar.-**

### **Determinación de actividades de mantenimiento**

Los actividades de mantenimiento a efectuar en cada máquina según el tipo, magnitud y criticidad de la falla que esta presente, consideran los tipos de intervenciones indicados en el numeral 5. 1.4 del presente trabajo. En base a ello se definió los 3 tipos de mantenimiento a efectuar.

### **Identificación de actividades. Descripción y Frecuencia**

Para establecer las actividades de mantenimiento en los equipos de planta y su frecuencia de ejecución, se resolvió agrupar las máquinas y equipos por la función que desempeñan (según lo antes ya indicado); de esta manera las acciones a realizar son válidas para cada equipo de un mismo grupo. Las actividades diseñadas y los detalles de las mismas se pueden observan en las Tablas N <sup>º</sup>33 y N<sup>º</sup>34

### **Determinación de los materiales y repuestos**

Dentro del programa de mantenimiento preventivo se está llevando a cabo en forma progresiva la recolección de información de repuestos y materiales LYDER E.I.R.L. **OPTO.MANTENIMIENTO** 

### **Tabla N <sup>º</sup>33**

**1 ORMFM-os** j

### **ORDEN RUTINARIA DE MANTENIMIENTO FABRICACIÓN CON MÁQUINA**

**AREA: FABRICACIÓN PLANTA: FABRICACIÓN CON MÁQU · SECCION :jEQUIPOS DE ENTRADA A MAQ. EXTRUSORA DIAS:** 

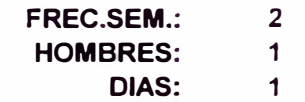

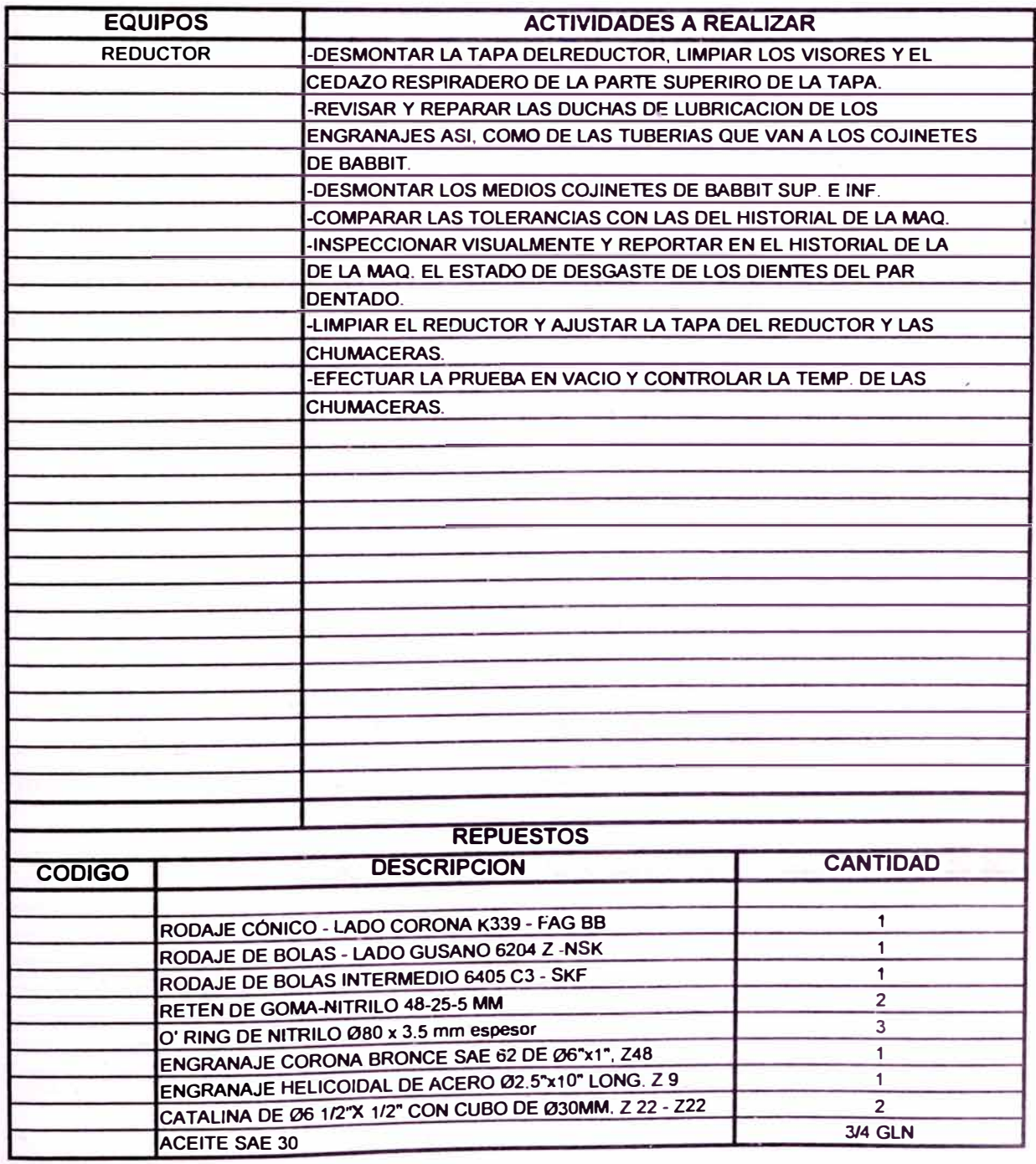

**L YDER E.I.R.L. OPTO.MANTENIMIENTO** 

### **Tabla N <sup>º</sup>34**

l **ORMPC- <sup>02</sup>**!

### **ORDEN RUTINARIA DE MANTENIMIENTO PROCESO DE COCCION**

**AREA: FABRICACION FREC.SEM.: 2 PLANTA: PROCESO DE COCCION FIGURES:** SECCION : ALIMENTADORES DE CASCARA **HORAS:** 

**2 1** 

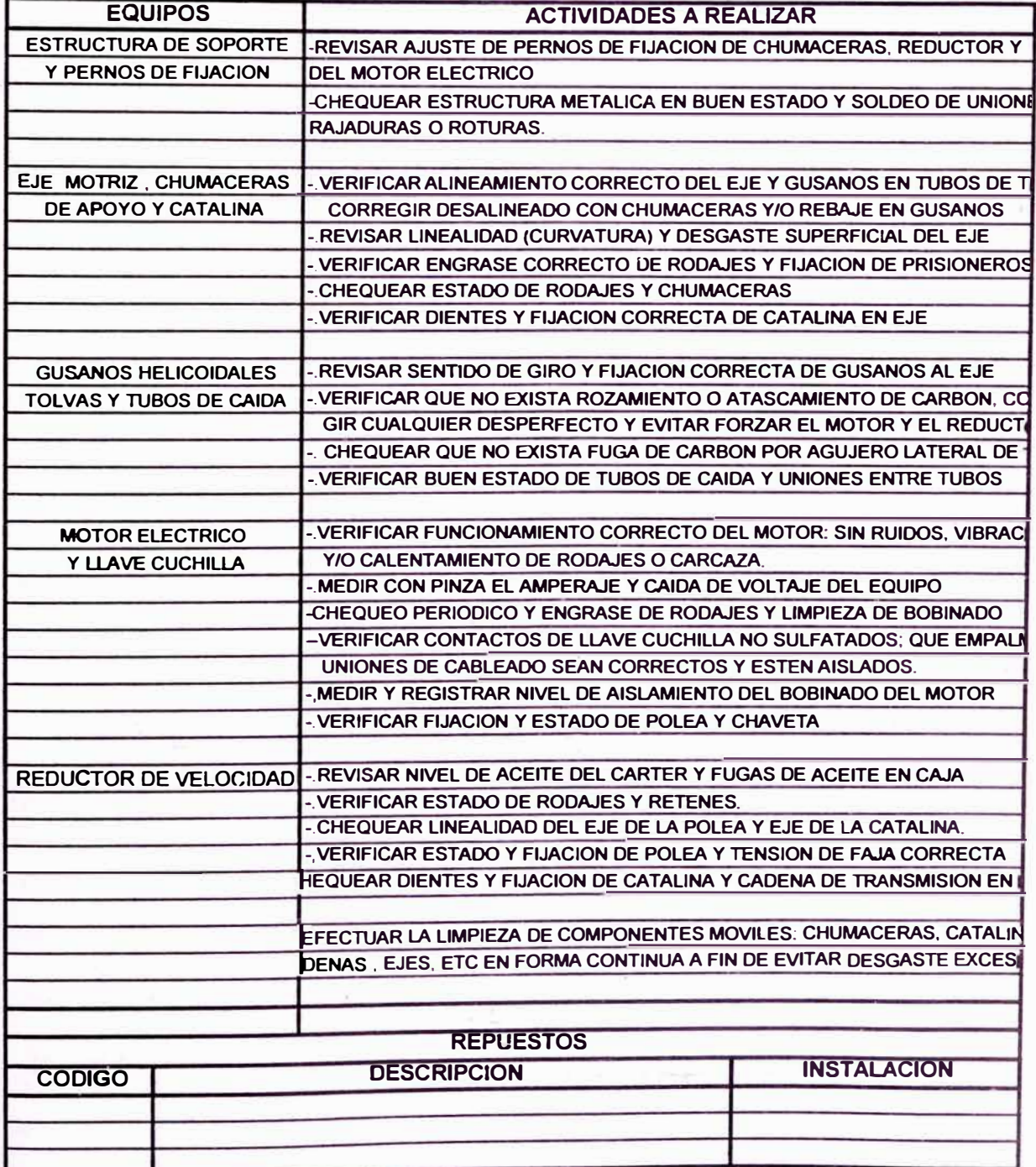

de cada máquina y/o equipo de la planta. Está información es importante para efecto de cálculo de partidas para el mantenimiento, stock de repuestos y determinación de la planificación de tiempos para la ejecución del mantenimiento. Parte de ello se puede observar también en la Tabla N <sup>º</sup>33.

### **� 5.2.7 Puesta en marcha del programa piloto.-**

#### **Programación de actividades. Método de trabajo**

Los criterios para la designación de actividades a realizar periódicamente se da teniendo en cuenta el equipo, la función que desempeña y su grado de relevancia en el proceso de producción. En la figura N <sup>º</sup>26 por ejemplo, se puede observar el formato con los lineamientos e instrucciones para el mantenimiento preventivo – correctivo del extractor a efectuar de acuerdo a tiempos establecidos en forma periódica. De similar forma se están diseñando formatos con las instrucciones para otros equipos de planta.

Cuando el mantenimiento de un equipo es llevado a cabo, sea éste del tipo preventivo o correctivo, el personal responsable emite un informe técnico en el que detalla el estado inicial del equipo, el trabajo realizado, los repuestos cambiados y las observaciones que se pudieran presentar en el mismo. Ver figuras N º 27 y 28.

### Figura N ° 26: Mantenimiento Preventivo - Correctivo de Extractor de Aire

#### TIPO 1: DIARIO

*Inspeccionar* **e** *informar cualquier problema* **o** *falla en:* 

- <sup>o</sup> Chumaceras.- Rajaduras, desalineado. temperatura de rodajes excesiva (60 a 80ºC).
- <sup>o</sup> Rotor-Eje.- *Vibración* x acumulación de carbón en aletas y/o cuerpo del extractor; *vibración* por daño en rodajes del eje del rotor y/o rodajes del motor eléctrico; vibración por base de soporte del extractor o base del eje del rotor mal fijada o sin ajuste de pernos.
- <sup>o</sup> Motor eléctrico.- Corriente entre fases, voltaje, calentamiento del estator o de rodajes.
- <sup>o</sup> Cualquier ruido, vibración anormal o problema que se presente anotar e informar.

#### TIPO 2: CADA 15 DÍAS (De Operación Continua)

#### *Efectuar la limpieza respectiva, engrase y chequear lo siguiente:*

- <sup>o</sup> Rotor.- Chequear el balanceo, girando manualmente el eje del rotor (sin fajas). E;te debe girar suave y no detenerse en un punto especiíico. Si el giro manual fuera demasiado pesado y/o en un so!o punto o zona: es preferible destapar el cono de succión del ventilador y efectuar limpieza total del mismo a fin de evitar esfuerzos excesivos del motor.
- <sup>o</sup> Fajas.- Revisar ajuste y tensión de las mismas; nunca deben tocar el fondo de canales de las poleas, esto significa que la polea está desgastada y generará una transmisión pobre y aumento de temperatura por patinaje. En este caso, corregir o cambiar la polea.
- <sup>o</sup> Lubricación de chumaceras.- Para este tipo de rodajes: 22216CK se deberá emplear grasa Arcanol L78V (- 30 a +130 °C). Destapar las chumaceras, retirar la grasa usada, limpiar y agregar 25 gramos de grasa nueva. no más ya que produciria recalentamiento.
- <sup>o</sup> Si hubiera un problema o falla mayor en algún componente del equipo, como rajaduras, eje curvado excesivo, fajas resecas u otro que se presente anotar e informar.

#### TIPO 3: CADA 30 DÍAS (De Operación Continua)

- <sup>o</sup> **Rotor** y **Carcaza.-** Destapar cono de succión, tapa lateral y efectuar limpieza total del rotor y carcaza retirando acumulación de carbón o ácidos en aletas y cuerpo de. los mismos. Chequear desgaste de las planchas, las uniones con soldadura y estado de todos los pernos de unión, cambiando pernos en mal estado. Si fuera necesario y previa coordinación rellenar partes con desgaste excesivo y corregir balanceo del rotor.
- <sup>o</sup> Poleas.- Chequear desgaste de los canales, huelgo en el eje y alineamiento. Las fajas nunca deben tocar el fondo de canales, esto indica polea desgastada y conlleva a desgaste prematuro de fajas, pérdida de potencia y aumento de temperatura x patinaje. Cambiar o corregir la polea si esta se encontrara en mal estado.
- **a** Eje Rotor.- Verificar que el giro del eje sea suave y sin restricciones. Observar si el rotor "cabecea" al girar o está inclinado. lo cual indica posible curvatura del eje, falta de ajuste len chumaceras o desatineado. Corregir alineado e informar cualquier defecto o falla notoria.
- *:.1* **Motor** eléctrico . *1\clem:J:,* riel cher¡ueo di;irio se debe efectuar una limpieza superficial e interior del estater y rotor del mismo. Inspeccionar asimismo, estado de rodajes y del bobinado. Seguir el procedimiento indicado en la Hoja de Mantenimiento del equipo.
	- \*  $\emph{LMPORT}$ : [NTF: En cualquiera de los 3 tipos de mantenimiento a efectuar se deberá tener c�w:c:i�I c:u1dado e11 r.orrcgir defectos en los componentes del mismo. Al final de los trabajos o durante su ejecución (si es necesario) el encargado. tiene la obligación de recortar que hizo, que repuestos cambió y lo que riuedo pendiente por hacer o corregir en el equipo.

### $-106 -$

FIGURA Nº27: INFORME TECNICO Motor electrice #3. Hoja 1 PARTE ELECTRICA.  $\frac{p_{\text{eff}}}{p_{\text{eff}}}=p_{\text{eff}}$ <br> $\frac{p_{\text{eff}}}{p_{\text{eff}}}=p_{\text{eff}}$ <br> $\frac{p_{\text{eff}}}{p_{\text{eff}}}=p_{\text{eff}}$ <br> $\frac{p_{\text{eff}}}{p_{\text{eff}}}=p_{\text{eff}}$ <br> $\frac{p_{\text{eff}}}{p_{\text{eff}}}=p_{\text{eff}}$ <br> $\frac{p_{\text{eff}}}{p_{\text{eff}}}=p_{\text{eff}}$  $v_{0}t + \frac{1}{2}t$ RANCRA 5  $#$ MEDIDAS  $Y'_{-}N\rightarrow 189$  mm.  $* = 5 \Rightarrow 320 \text{ mm}.$  $\star$  -  $\theta \rightarrow$  72 mm  $k_{s-1}$  *A -> 216 mm.*  $* - 2 \Rightarrow 100$  mm.  $\forall i$  -  $A$   $B \rightarrow 265$  m m,  $* - BA \rightarrow 59$  $\star$  .  $\mu$  )  $\rightarrow$   $314$  rum  $* - 8A \rightarrow .$  since 266 mm. *\* �* \_ /-1 *A* -� *i* f t--'"'- . ,..,..\_\_.\_.  $* - 9$  tain vertil 226 mm.<br> $* - 9$ 1 / Poken  $\rightarrow$  230 mm.  $47.495$  $* - 9$ <br> $* - 48 \Rightarrow 163$  m.m.  $S = 18,8$  $BAS = 211$ Dianetros.  $x.-4$  de caple > 01 mm  $x - 1 > .35.4$ .  $+ - A - 27 - ...$  $*$ ,  $6 \rightarrow 46.7$  $7.34.85$ .  $x - H \rightarrow H0$  $*$   $-c \rightarrow 35$ . *\*-* \_ ;¡-\_;:¡ 39\_-1.  $* - K \rightarrow .139.35$  $\mathfrak{I}$  $\theta_{\rm eff}$ '' *(*  1 1 1' 1 1  $\frac{1}{1}$ 1' 1  $k<sub>1</sub>$ 1 1 '1 1 1  $\frac{1}{2}$ . 1 �,�,---J..\_ \_\_\_ \_¡\_¡  $\frac{6}{\sqrt{2}}$ **i**  $\frac{1}{\sqrt{2}}$ <sup>1</sup><sup>1</sup> i 1 ' ' = , e �.J) \_\_., ' l احـــَــها<br>.  $A \rightarrow B$ ,  $A \rightarrow C$ 1 '�,J-- 1 : ,--- *{;* ---'>'� : 1' r,.,•,--- *r �* <sup>1</sup> 11 **11 11 11 11 11** 1 i/o.d.,., llor *J* 1)o;v�&s 1r J�

Too. electrico. Cesar Namucho
⊥ക FIGURA Nº 27: INFORME TECNICO Longitudes:  $20 - 11 - 01$   $Hoja$  $4.4.5$  F  $\rightarrow$  88.25 m  $\forall x - \bot \rightarrow 87.2$  mm.  $\star_{-} \epsilon \Rightarrow 64.7$  m, m.  $*.-\overline{+} \rightarrow 13$  m.m.  $\star$ .  $A \rightarrow 40$  res. M.  $4.67.42.8$  m.m.  $\star$ .  $B \rightarrow .38$  m.m.  $*$ - $H \rightarrow 2K$  m.m.  $\star$ =  $C$   $\rightarrow$   $19.55$  m, m.  $4.$  Loug.  $estatoz \ge 64.1$  $4. -D = 69 \mu c.$  M. \*. Chaveta del Ventilador 77x12mm (medialuna)  $\star$  KANUERS # 36.  $\nu$ 4. Jieue 09 bobinas x GRUPO  $\star_{z}$  = # Polcs  $\Rightarrow$  04. CONEXIONES.  $4 - 4 - 5 - 6 \rightarrow 1$  $* - 1 - 7$  /2-8/3-9.  $\mathcal{L}$  $L<sub>2</sub>$  $L_3$ .  $\rightarrow$ Mantlo Replizado i Al realizar el desmontaje se. observo Lo Sate: diservo de Plajo, no trave prisioneros de seguridad.)<br>chaveta de media lona en mal estado se edoco prisioneros y y el Roday e (# 620) Parte del Ventilador) solo fue anyvasado \*.- Bebinado interno del estator en bujó estado, se. pulverizo y lavo con solvente dialégrado, luego se seco. contemperatura y se barnizof Montage & Procha: . - se Plevo a cabo el montaje, se verifico ajustes. correspondiaites. internes y externay de las. tapas. y rodamicatos. . - Se trigo la procés. guedando comó  $13 - 4.8 + p$ ,  $12 - 45p$ ,  $13 - 40$ , Amp.  $R.P.M \ge 1.600$ . 4. - Quedo listo para so funcionamiento TCD : Cesar Namurks

FIGURN Nº28

12-06-02/ Mantlo PREVENTIVO D'Hotor chécirico Datos técnicos : copiso: 111220553460  $\frac{105}{10}$ <br> $\frac{165}{10}$ <br> $\frac{165}{10}$  = 140/220  $\frac{165}{10}$ <br> $\frac{165}{10}$  = 5.5  $\frac{167}{10}$  : 3,46  $R.P.$   $H : 3,460$  $A = \frac{9}{18}$ EZABATO REALizado: Ezabato Kealizado:<br>X. se higo desmontaje del motor, para luego verificar X. se higo desmoniage contras que se adaptaron para evi-<br>estado de retenes y amillos que se adaptaron para evi-<br>- tar se le penetre el carbón en su miterior. x. - Se retrarou. Vos roda mientos, observantos.<br>que se encuentra al lado del extractor. Tiene jogo inter-<br>- no (desgaste) #6308.. EL Poda miento del ventilados del moter. se aucuntra en buen estado. #6308. des mois. Se aucuntamentos interna. de las bobinas. \*... Se procede à la l'impieza interna.<br>4 pulverizado con Solvente dieléctrico 55-25. y pulverizado com solvente dierecirico 35-20.<br>L. Se emprasa. Fodamientos y cambia de obicación 4. - Se exprasa. Kodamientos y cambra. de volumentos.<br>de los rodomientos para una mejor función iduración.<br>4. - Se le acondiciono un presestopa ou la salida de la. ajera (cableado) para evitar el ingreso mínimo de carbon.<br>H. Se lleva a card el montaje. y la proeba correspondiente.<br>del motor., con una carga de GAmp. en Vació.

**- 108 -**

 $P$ rvebas <u>en</u> Vació: *orn--p-=* G2/G.3/&.o volt-" *220*  $RPM = 3460$ 

Techino: Ednesto Namuch<br>electricista *lo\_dr,llos y* .1)�,; vados Dpto. Ingeniería / Eléctrico

*'.':* 

La información vertida por el personal de mantenimiento es evaluada y registrada como parte del historial de dicha máquina. Este método de trabajo se encuentra en implementación y mejora continua. Se está capacitando al personal a fin de que el mantenimiento y el informe respectivo sean llevados como el mayor cuidado, importancia y profesionalismo.

Asimismo, se están diseñando formatos para los reporte que efectúa el personal de mantenimiento, a fin de estandarizar la información obtenida y que la misma sea concisa y acorde a lo que requerido.

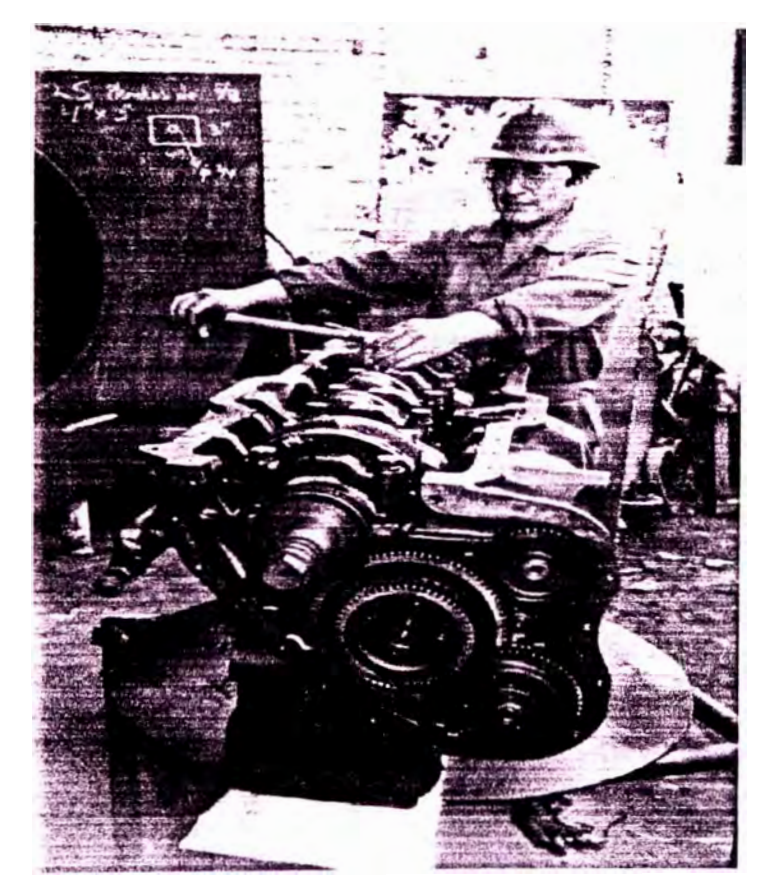

FOTO N <sup>º</sup>9: MANTENIMIENTO DE VEHÍCULOS DE PLANTA

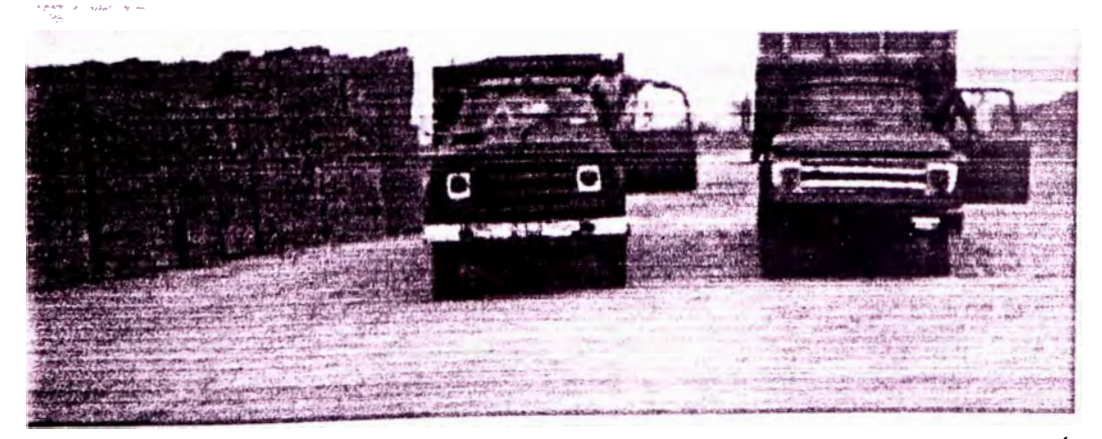

FOTO N° 10: UNIDADES DE TRANSPORTE Y COMERCIALIZACIÓN

## **6. APORTE EN LA PROMOCIÓN DE LA EMPRESA**

#### **6.1 Breve estudio de Mercado. Diagrama árbol de solución**

#### **6.1.1 Objetivo.-**

Demostrar la conveniencia de incidir en forma más agresiva en el mercado, a través de una mayor presencia física, así como una mayor promoción- y difusión de la imagen de la empresa en los lugares de demanda; todo ello a fin de obtener mayores ingresos que permitan generar un mayor desarrollo.

#### **6.1.2 Caracteristicas del Mercado inicial.-**

Inicialmente la venta de ladrillos se efectuaba básicamente en la planta y ocasionalmente una unidad salía a ofertar al mercado. Esto generaba la dependencia con los consumidores intermedios y transportistas, sujeto a los intereses de los mismos, siendo esto último en muchos casos perjudicial.

## **6.1.3 Análisis del Mercado. Análisis de costos.-**

Con la implementación de la energía eléctrica en la planta y las innovaciones realizadas, la capacidad de producción se ha incrementado a 150 millares

semanales y ello es sostenible. Aún más, los costos de fabricación disminu yeron de *SI.* 105 a S/. 95 por millar y por ende el margen de utilidad es mayor. Todo ello permite reducir el precio de venta convenientemente a fin de competir con los consumidores intermedios directamente en las zonas de demanda ganando una mayor presencia y mercada para la empresa.

El estudio de la demanda del producto en el mercado indica un promedio de 250 millares semanales de ladrillo King Kong, 210 millares de ladrillo pandereta y 180 millares de ladrillo 18 huecos; de los que el 40% de los primeros los cubre "Lyder" a través de su comercialización en planta.

Consideremos para efecto de simplificar el análisis, la comercialización de ladrillo King Kong. Proyectándonos a satisfacer una demanda equivalente al 50% de la venta en planta, es decir 50 millares semanales, entonces:

Tabla N <sup>º</sup>35 Requerimientos de ladrillo en zonas de demanda.

| <b>Tipos</b>             | Lurin | San Bartolo Pucusana | $ $ Chilca | Mala | Asia | $\overline{\phantom{a}}$ Cañete |
|--------------------------|-------|----------------------|------------|------|------|---------------------------------|
| K.K.                     |       |                      |            |      |      |                                 |
| Pandereta                |       |                      |            |      |      |                                 |
| <sub>i</sub> 18 huecos ' |       |                      |            |      |      |                                 |

\* Valores en millares de ladrillos

Si consideramos tres vehículos en el mercado para abastecer la demanda indicada, los cuales tienen una capacidad media de transporte de 3 millares, la cantidad de viajes a ejecutar por cada vehículo sería de 17.

Por otro lado, se sabe que los costos de transporte por vehículo son:

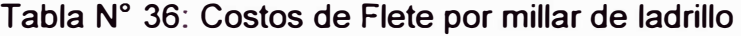

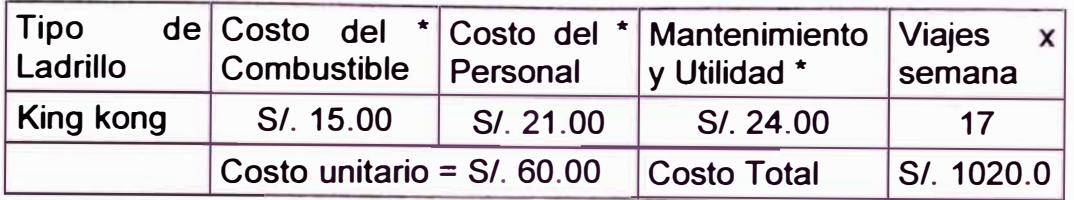

\* Valores promedios de transporte a Mala, Asia, Cañete

La tabla N <sup>º</sup>36 indica que el vehículo registra un costo promedio de *SI.* 60.00 por millar de ladrillos. Conociendo que los precios de venta del ladrillo tipo king kong, pandereta y 18 huecos en la planta son en promedio de:

#### Tabla N <sup>º</sup>37

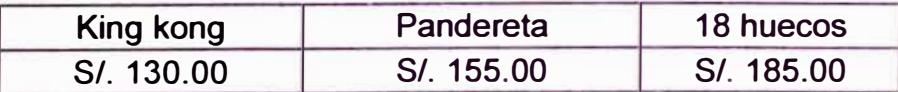

**Además,** el precio de venta de estos tipos de ladrillos en el mercado es de:

#### Tabla N <sup>º</sup>38

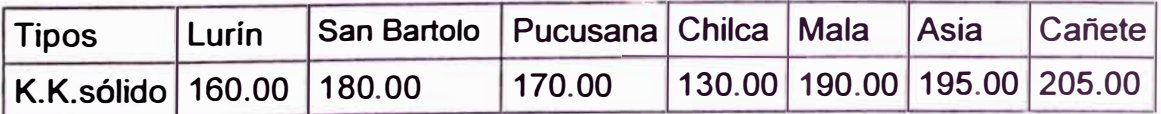

Luego, como se observa en las tablas anteriores, el precio de venta del ladrillo de la empresa "Líder" en los lugares de demanda es menor que el precio del mercado ya que p.e.:

En Mala: Precio de venta de Lyder = *SI.* 60.00 + *SI.* 130.00 = *SI.* 190.00

Precio de venta promedio del mercado <sup>=</sup>*SI.<* 200.00, 205.00 **<sup>&</sup>gt;**

Se debe tener en cuenta que este precio se puede reducir a fin de tener mayor presencia en el mercado y un mayor volumen de ventas, ya sea a través del manejo de la utilidad que permite hacer el costo de producción o reduciendo la utilidad que se genera por los fletes de cada vehículo.

Por otro lado, en el movimiento de cada vehícuio se considera que el 40% del flete, es decir; *SI.* 24.00 (promedio), representa la utilidad bruta por millar de ladrillo. Haciendo 17 viajes semanales y 68 viajes por mes, representa una utilidad bruta de S/. 4896.00 mensuales. Este ingreso significativo se emplea en parte para los gastos de mantenimiento propio del vehículo, así como para invertir en incrementar la flota de los mismos.

Por lo tanto se puede concluir que la conveniencia de la comercialización del producto directamente en los lugares de demanda se encuentra justificada. Es necesario para ello, hacer la inversión inicial en los vehículos (riesgo que la empresa esta en la capacidad de asumir) y llevar adelante una adecuada planificación y estrategias de venta hacia dicho mercado.

### **6.1.4 Diagrama Árbol de solución.-**

Este diagrama es una herramienta de calidad muy utilizada ya que elige las técnicas más apropiadas para el logro de los objetivos.

El análisis del entorno, del mercado potencial, los consumidores intermedios y finales y el comportamiento de la empresa en el mercado, permitió plantear un diagrama árbol con estrategias de venta, cuyo contenido representa la recolección de ideas y sugerencias de áreas diversas según se indicada en el Diagrama causa-efecto. Se aprecia que las propuestas presentadas tienen un enfoque sistémico, es decir, de carácter global y sostenible.

El diagrama árbol de solución se presenta en la figura N <sup>º</sup>30, donde se han enfocado 3 subsistemas de importancia para la difusión y comercialización.

#### **6.2 Plan Piloto de Marketing. Estrategias de Publicidad**

Con el análisis del mercado antes realizado se demostró la conveniencia de abastecer los productos en las mismas zonas de demanda.

Sin embargo, un factor igualmente importante era definir las estrategias de venta a utilizar, como marquetear e introducir los productos fabricados de la forma más adecuada y confiable.

#### Figura N° 30: DIAGRAMA ARBOL DE SOLUCION - ESTRATEGIAS DE VENTA

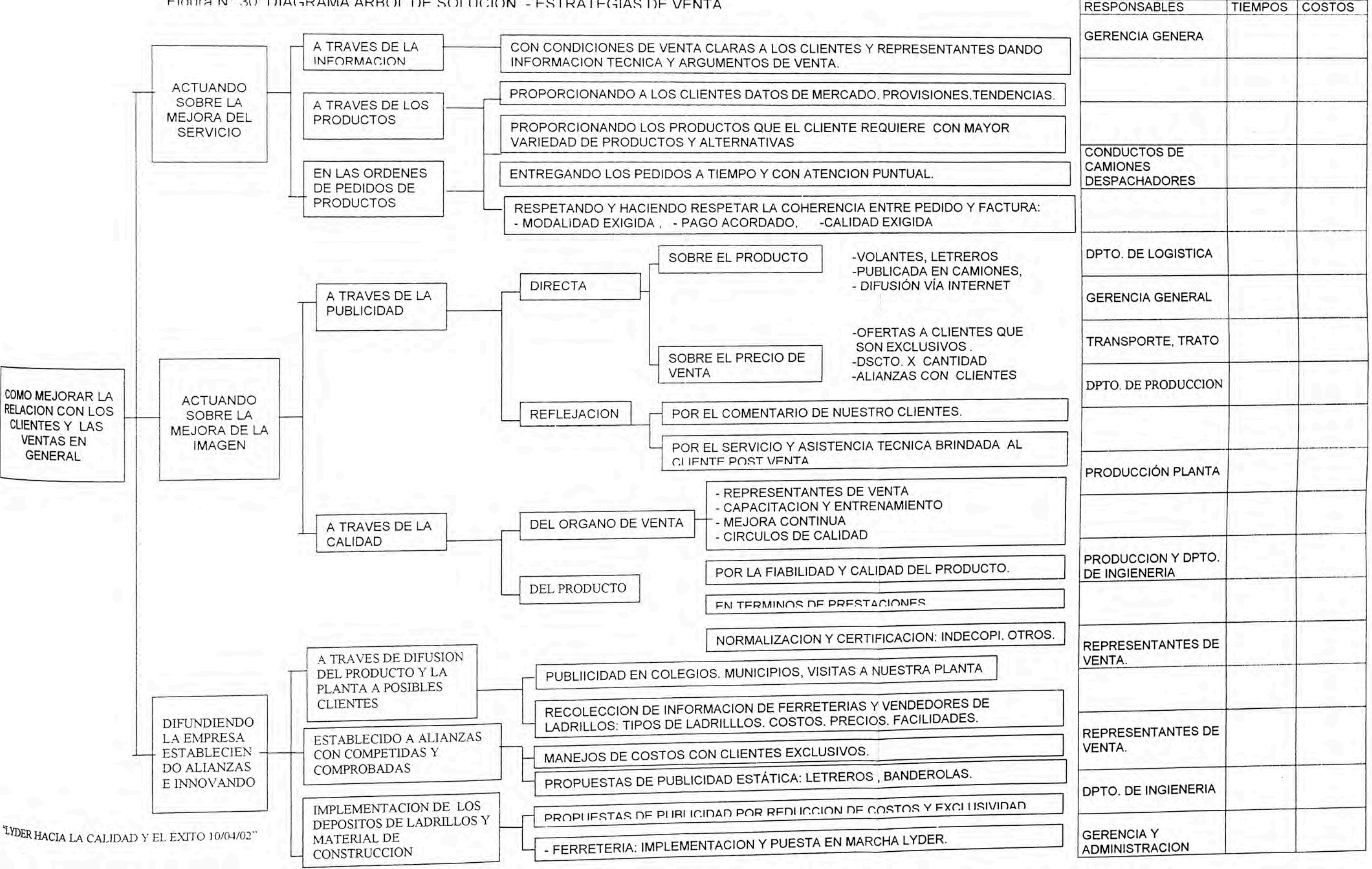

El Diagrama Árbol de Solución antes presentado incluye parte de las propuestas planteadas en forma genérica. A continuación se indican estrategias para una mayor difusión de la empresa en forma detallada.

Diseñar una publicidad estática en los vehículos, que permita identificar su proveniencia y dar mayor difusión a la empresa en los lugares de demanda.

Promocionar y difundir a la empresa a través de volantes en los lugares de demanda, en los que se identifique su ubicación, tipos de ladrillos, calidad, ofertas, promociones y facilidades de pago.

Diseñar carteles y letreros en los que se promocione la empresa, sus contactos y las variedades de productos que ofrece.

Difundir en las zonas cercanas a la planta, en el personal y los transportistas de material, la calidad y variedad de nuestros productos, las características de nuestros procesos y la formalidad en la venta con que se trabaja.

Promover visitas de institutos y colegios a la planta, así como planificar progresivamente seminarios y capacitación entre las

empresas y personas ligadas al mismo área: ferreterías, albañiles, labradores, distribuidores, etc.

Crear una cultura de calidad de los productos a través de su normalización progresiva (lndecopi, Capeco, otros) que nos permita competir a gran escala y en un mercado más exigente.

Invertir e implementar progresivamente locales de almacenamiento y venta de nuestros productos y materiales afines, en las zonas de mayor demanda, según un estudio previo más detallado a seguir.

Dar mayor facilidades de pago y precios de venta más económicos y atractivos a los transportistas y ferreterías que se hagan exclusivos de nuestra empresa y la difundan a través de la publicidad estática. Para ello se está implementando cuadros de manejo de costos por cantidad de consumo a fin de que los precios de venta reducidos se justifiquen por una mayor demanda del producto.

Mejorar la eficiencia y reducir costos de los procesos dentro de la cadena productiva a fin de que el costo de producción se vea reducido. Ello a fin de poder reducir aún más los precios de venta a través de un manejo adecuado, según el comportamiento del mercado y su tendencia.

Muchos de estos factores, como la venta del producto directamente en las zonas de demanda, la publicidad estática diversa y el manejo de costos y promociones; se viene implementado en la fábrica actualmente con resultados, aunque inicialmente lentos, pero positivos. Se requiere hacer un análisis cualitativo del plan piloto, para lo cual es necesario un mayor tiempo de monitoreo del avance e implementaciones realizadas.

Parte de las acciones antes indicadas se pueden apreciar en la figura N° 29 y en las fotos a continuación mostradas.

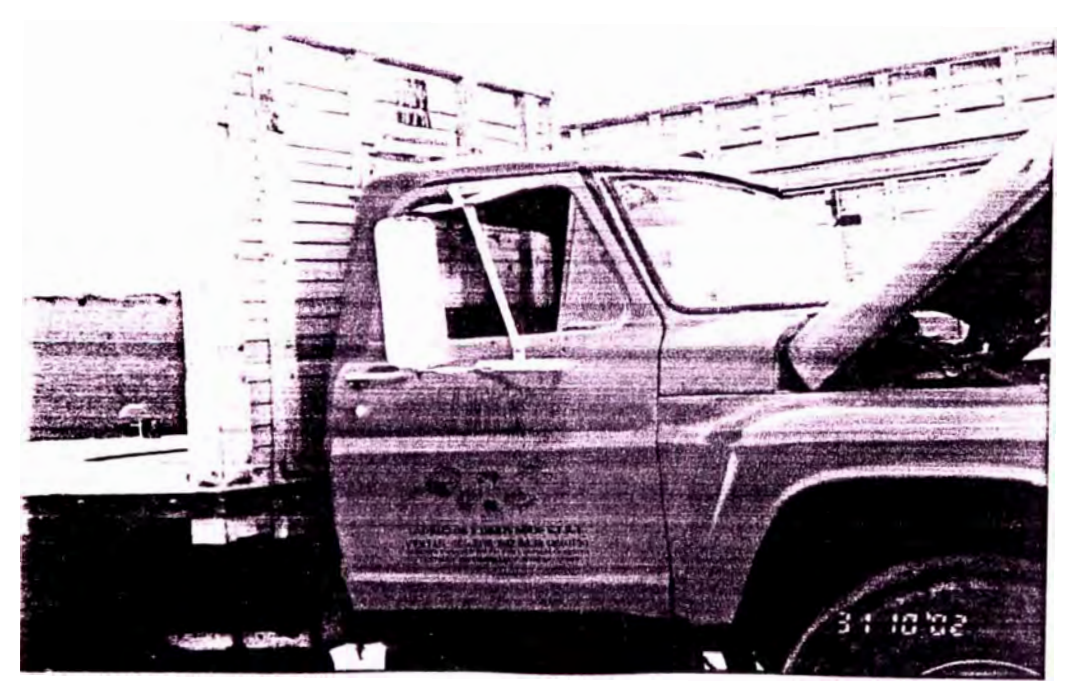

FOTO N <sup>º</sup>11: PUBLICIDAD ESTÁTICA EN LAS UNIDADES DE VENTA

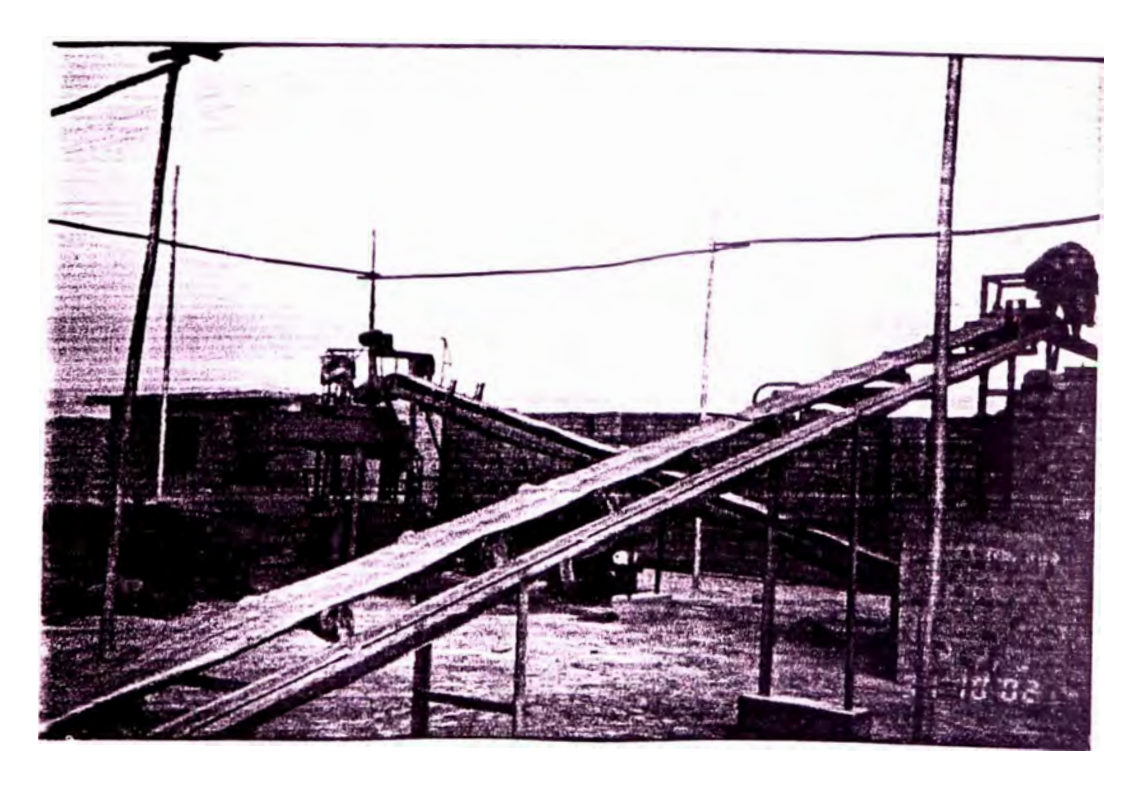

FOTO Nº 12: ZARANDA VIBRATORIA- PLANTA N º l L YDER

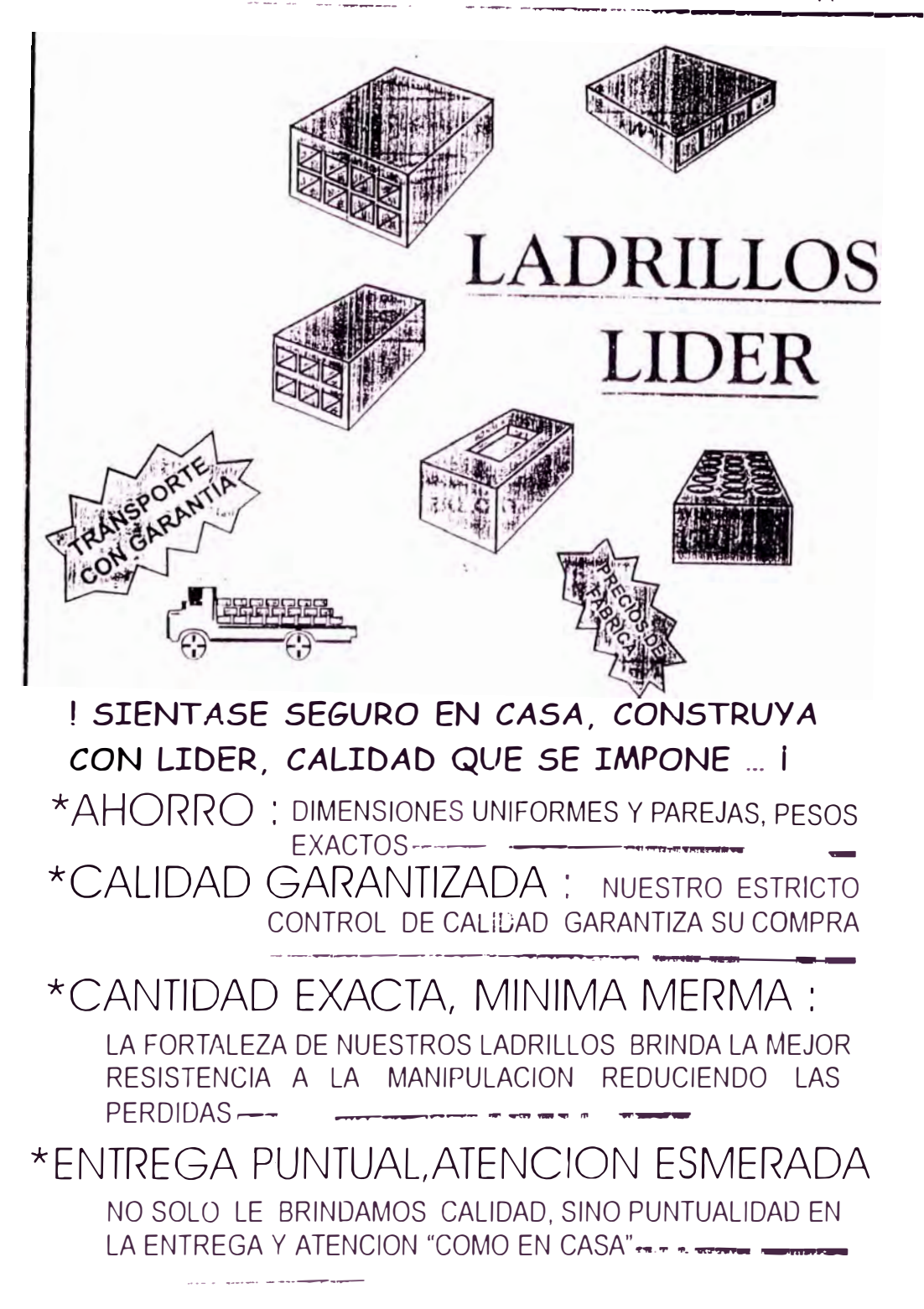

# **7. ANÁLISIS TÉCNICO ECONÓMICO DE LOS CAMBIOS E INNOVACIONES REALIZADAS**

## **7.1 Análisis de Costos de Inversión del Equipo Neumático de Transporte y Molienda**

Se presentan a continuación los costos de operación antes y después de la fabricación del Sistema de Transporte y Molienda; así como los costos de inversión del mismo a fin de hacer el análisis respectivo. Se ha considerado como base de comparación y evaluación de tiempos una molienda de 90 t carbón y como tipo de cambio de moneda  $$ 1 = S/3.45$ , luego:

#### **7 .1.1 Costos de operación sin el sistem neumático.-**

Debido a las condiciones contaminantes del proceso y características de ope ración, el pago del operario (2) era de S/. 30 hombre por turno de 12 horas.

El ritmo de producción era, procesando 3 toneladas de carbón por turno, de 90 toneladas de carbón en 30 turnos e igual a 360 h. El consumo de energía activa del molino de martillos, de potencia aparente 7.5 Kw y factor de potencia 0.8, funcionando a plena carga era de 7.5 x f.p. = 6 Kw

El consumo de energía reactiva con un factor de potencia de 0.8 de <sup>=</sup>4.5 Kw

Considerando la Tarifa MT2 con costo de energía activa fuera de horas punta de <sup>=</sup>0.1048 *SI./* Kw h y costo de energía reactiva de 0.0438 *SI./* Kw h

Pérdidas de producto por condiciones del medio del 5%

Costo del carbón incl. IGV = 130 S/./t

Luego el resultado se presenta en la tabla 39

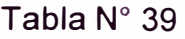

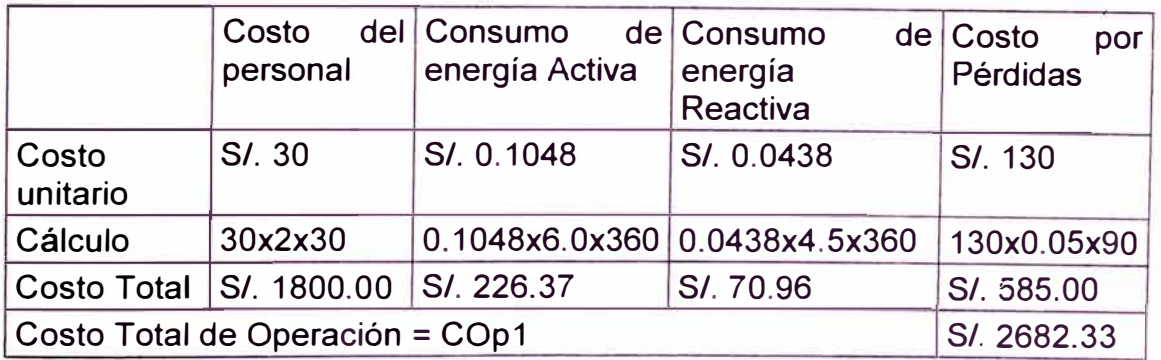

### **7 .1.2 Costos de Operación del Sistema Neumático.-**

Las nuevas condiciones de operación (libres de contaminación propias del proceso) y las características del mismo redujeron el salario a 20Sl.hombre por turno de 8 h y con un solo operario.

El ritmo de producción se incrementó a 5.6 t de carbón procesado por turno,

90 *t* de carbón procesados en 16 turnos e igual a 129 h en total.

El consumo de energía activa del molino y el extractor de aire con potencias aparentes de 7.5 kw y 5.6 Kw respectivamente funcionando a plena carga y con factor de potencia de 0.8 es para cada caso de 6 Kw y 4.48 Kw.

El consumo de energía reactiva con un factor de potencia de 0.8 es de 4.5 kw para el molino y de 3.36 kw para el extractor de aire.

Considerando una Tarifa MT2 con costo de Energía Activa fuera de horas

punta de = 0.1048 S/./ Kw h y costo de energía reactiva de 0.0438 S/./ Kw h

Pérdidas de producto por condiciones del medio del 1.5%

Costo del carbón incl. IGV = 130 S/./t

Luego el resultado se presenta en la siguiente tabla:

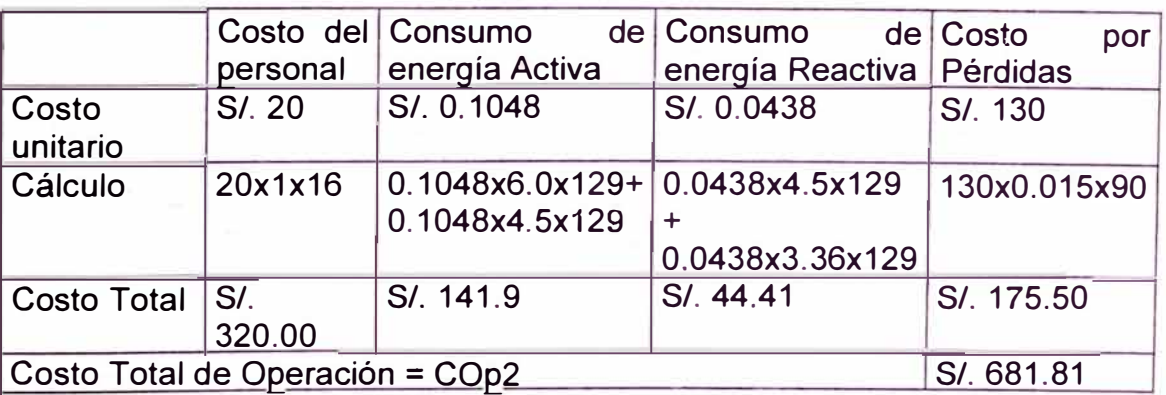

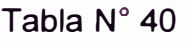

#### **7.1.3 Costos de Inversión.-**

Considerando los costos netos de fabricación del sistema neumático, indicados en la tabla N° 10, gastos administrativos del 15% y una ganancia del 30% sobre los gastos totales, se tiene:

Tabla N° 41

|                                | Costo       | de Costo       | $de $ Gastos                                | de   Ganancia |  |
|--------------------------------|-------------|----------------|---------------------------------------------|---------------|--|
|                                | Fabricación | motor          | y Administrac.                              |               |  |
|                                |             | Tablero electr |                                             |               |  |
| Cálculo                        | \$2041.2    |                | $\frac{1}{2}$ 200 + \$150 0.15 x 2391.2 0.3 |               |  |
|                                |             |                |                                             | 2749.88       |  |
| <b>Costo Total</b>             | \$2041.2    | \$350.00       | \$358.68                                    | \$824.96      |  |
| Costo Total de Inversión = Civ | \$3574.84   |                |                                             |               |  |

## **7.1.4 Justificación Técnico - Económica.-**

#### **Análisis Beneficio - Costo**

De los valores encontrados se tiene:

Costo de Operación COp1 = S/. 2682.33 (en 90 ton procesadas)

Costo de Operación COp2 = *SI.* 681.81 (en 90 ton procesadas)

El requerimiento mensual de producción es de 12.5 ton por horno con 150 millares de ladrillos procesados a un venta mínima de 100 millares semanales; entonces:

COp1= 2682.33x12.5x100x4x12 / (150x90) $\rightarrow$  COp1 = S/. 11921.47 anuales COp2 =  $681.81x12.5x100x4x12$  /  $(150x90)$   $\rightarrow$  COp2 = *SI*. 3030.27 anuales Costo Operario <sup>=</sup>320x12.5x100x4x12/ (150x90) 7 CO **=** S/. 1 422.2 anuales Beneficio (B) = *SI*.(11921.47-3030.27) = *SI*. 8891.2→ Ahorro anual generado Considerando un tiempo de vida para el equipo igual a 3 años, luego: Costo (C) = S/.1422.2 operario/anual +3574.84 x 3.45/3 = *SI.* 5533.27, luego:

Beneficio / Costo = B/C =  $8891.2$  /  $5533.27$   $\rightarrow$  B/C = 1.61

Se puede observar que el índice beneficio/costo es mayor que 1, lo cual indica la conveniencia de la implementación del nuevo sistema y la recuperación de la inversión en un tiempo menor a 2 años; más allá aún de los factores ambientales y reducción de tiempos generados que son igualmente importantes.

#### **Cálculo de la T.I.R. de la Inversión**

A fin de justificar la inversión en el proyecto, evaluaremos la tasa de interés T.I.R. que se obtiene en el mismo, en comparación con la tasa de interés que ofrece el sistema bancario; para lo cual:

Inversión (P) = \$ 3574.84 (valor presente) Anualidad (A) = S/. 8891.2 = \$ 2577.16 (utilidad anual  $-$  3 años) De fórmula de interés compuesto:  $P = A ( P/A, r, n)$ 

Luego, reemplazando:  $3574.84 = 2577.16$  (r, 3)

Factor  $(r,s) = 1,387$ 

De tablas de interés compuesto (ver anexo) se obtiene r >> 20%

Por lo tanto, es conveniente efectuar la inversión ya que la tasa interna de retorno, es decir el % de interés que tendría que ofrecer el banco para colocar el dinero en él y no invertirlo en el proyecto debería ser >20%, siendo actualmente cerca del 10%.

#### **7 .2 Análisis de Costos de Fabricación del Extractor de Aire**

Para el análisis, es necesario considerar los costos reales de fabricación de los cuadros anteriores, el ahorro de energía, la disminución de los gastos por mantenimiento y el incremento en la velocidad del proceso de cocción.

#### **7 .2.1 Costos de operación con el extractor anterior.-**

El extractor anterior, de mayor envergadura e impulsado por medio de un motor de combustión interna, presentaba costos de operación considerablemente altos que involucraban los costos periódicos de combustible y aceite durante el proceso de cocción del ladrillo así como los debido al engrase de chumaceras entre otros.

Tomando como referencia 1 mes de producción continua, es decir 720 horas de servicio, se tiene:

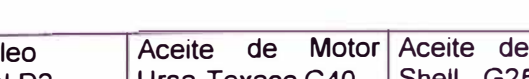

Tabla N° 4

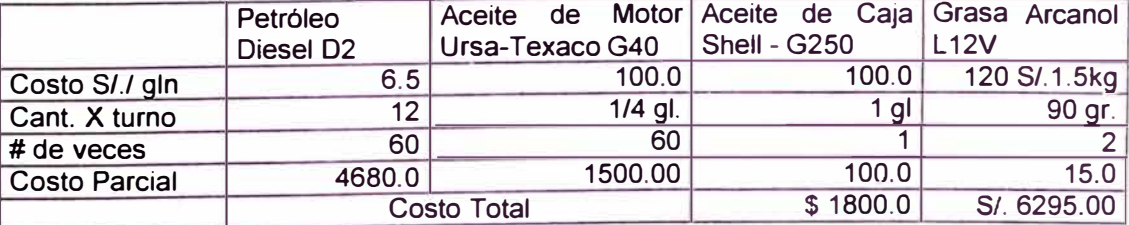

Además, el costo de mano de obra, repuestos y materiales por paradas de mantenimiento, considerando los tiempos empleados en general durante 1 mes de operación del conjunto, se tiene:

Tabla N° 43

|          | <b>Motor Diesel Perkins</b> |                |                | Extractor de Aire VRS 838-II |                  |           |  |
|----------|-----------------------------|----------------|----------------|------------------------------|------------------|-----------|--|
|          | Cambio de                   | Mantto.        | Rptos. e       | Engrase y                    | Mantto.          | Rptos. e  |  |
|          | aceite                      | Parada         | <i>insumos</i> | Limpieza                     | Parada           | insumos   |  |
| Tiempo   | $20$ min                    | 240 min        | Cambio         | 60 min                       | 480 min   Pernos |           |  |
| # veces  | 60                          |                | Aceite, fil    | 17                           |                  | de unión, |  |
| Costo de | $0.8$ \$/hr                 | $1.1$ \$/hr    | tros $1 y2$    | $0.8$ \$/hr                  | $0.8$ \$/hr      | soldeo,   |  |
| personal |                             |                | otros.         |                              |                  | otros     |  |
| Cant.    |                             | $\overline{2}$ |                |                              | 3                |           |  |
| Costo    | \$14.4                      | \$8.8          | \$50.0         | \$13.6                       | \$19.2           | \$15.00   |  |
| Parcial  |                             |                |                |                              |                  |           |  |
|          | <b>Costo Total</b>          |                |                |                              | 121.0            | 423.5     |  |

-\*- Observar que no se están considerando los gastos por overhaul del motor de combustión interna cada 2 años de servicio en promedio.

Luego de ambos cuadros, el costo total asciende a:

Costo Total = CT1 = \$ 1800.00 + \$ 121.00  $\rightarrow$  CT1 = \$ 1921.00

#### **7.2.2 Costos de inversión y Operación del nuevo extractor.-**

Del cuadro de tiempos y costos reales antes mostrado para este extractor modelo VRS 838-11, se tiene una inversión inicial de: \$ 1824.90

El consumo de la potencia activa del extractor (el cual tiene un motor de potencia aparente de 25 Hp = 33.5 Kw al 80% y f.p = 0.72) es de 24.12 Kw

El consumo de la potencia reactiva del motor eléctrico, considerando un factor de potencia de O. 72, es de 23.25 kw

Considerando una Tarifa MT2 con costo de energía activa fuera de horas punta de = 0.1048 SI./ Kw h y costo de energía reactiva de 0.0438 SI./ Kw h

Entonces, los costos actuales de operación del conjunto extractor - motor eléctrico, considerando 1 mes de servicio, vienen a ser:

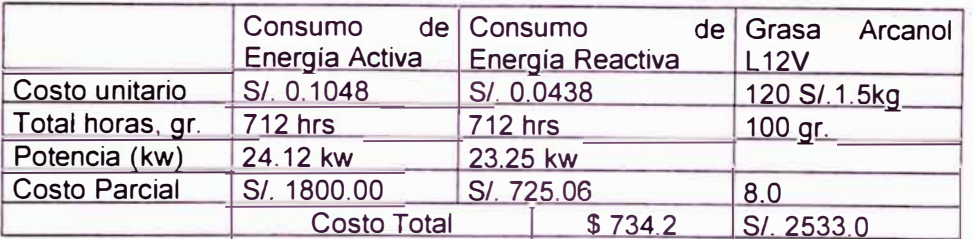

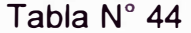

Además, el costo de mano de obra, repuestos y materiales por paradas de mantenimiento, durante 1 mes de operación del conjunto, se tiene:

#### Tabla N <sup>º</sup>45

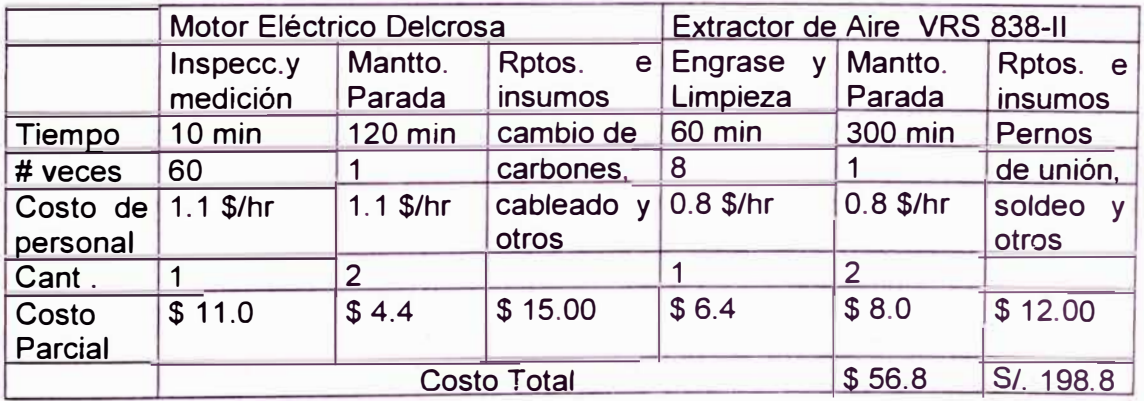

Finalmente el costo de operación y mantenimiento asciende a:

Costo Total = CT2 = \$ 734.20 + \$ 27  $\rightarrow$  CT2 = \$ 761.2 y;

El costo de mano de obra viene a ser:

Cmo =  $$11.0 + $4.4 + $6.4 + $8.0 \rightarrow$  Cmo =  $$29.8$ 

**7.2.3 Justificación Técnico - Económica.**

#### **Análisis Beneficio - Costo de la inversión**

Del análisis anterior mostrado se tiene:

Costo Total del proceso anterior = CT1 = \$ 1921.00, en un mes de opera ción; considerando un costo anual, entonces CT1 = \$ 23 052.00 anuales.

Costo total del nuevo proceso (actual) = CT2 = \$ 761.2, en un mes de operación; considerando un tiempo de 1 año, luego CT2 = \$ 9134.4 anuales.

Además el costo de mano de obra para el extractor de aire actual es de = 29.8 x 12 meses  $\rightarrow$  Cmo = \$ 357.6 anuales.

Entonces, de los datos anteriores se tiene:

Beneficio= B =  $$$  (23 052.0 – 9134.4) =  $$$  13917.6  $\rightarrow$  Ahorro anual generado

Considerando que a un ritmo de operación continua, el extractor de aire tiene un tiempo de vida de 1 año, luego:

Costo (C) = \$ 357.6 operario/anual +1824.9 / 1 = \$ 2182.5, luego:

Beneficio / Costo = B/C = 13917.6 / 1 270.1  $\rightarrow$  B/C = 6.37

Claramente se puede observar que el índice B/ C calculado es mucho mayor a 1, es decir el beneficio obtenido por la inversión efectuada en relación al costo de su implementación es superior, conveniente y acertada desde el punto de vista económico.

#### **Cálculo de la Tasa interna de Retorno**

En términos de inversión, calcularemos la T. l. R. a fin de evaluar la rentabilidad del proyecto. Se tiene:

Inversión (P) = \$ 1824.90 (valor presente)

Anualidad (A) =  $$ 13917.6$  (utilidad anual  $-1$  año)

De fórmula de interés compuesto:  $P = A ( P/A, r, n)$ 

Luego, reemplazando:  $1824.90 = 13917.60 \times (r, 1)$ 

Factor  $(r,s) = 0.1311$ 

De tablas de interés compuesto (ver anexo) se obtiene r >> 40%

Por lo tanto, según se puede observar claramente, es conveniente realizar la inversión ya que la tasa interna de retorno, es decir el % de interés que tendría que ofrecer el banco para colocar el dinero en él y no invertirlo en el proyecto debería ser > 40% (que es la que se da en el proyecto) , siendo actualmente cerca del 10%.

Cabe resaltar que no han sido considerados en el análisis, ya que el fin de éste es el de justificar la innovación; el ahorro por personal e insumos en el proceso de cocción debido al incremento real de la velocidad de procesamiento del ladrillo así como el gasto debido al overhaul cada 2 años del motor de combustión; factores con los que la relación beneficio / costo y la T.I.R. serían aún mayores.

## **7.3 Análisis de Costos de la Red de Tuberías de Succión**

#### **7 .3.1 Cálculo de Costos y Parámetros de la red inicial.-**

#### **Costo de energía eléctrica**

La ubicación inicial del extractor de aire generaba una pérdida de potencia adicional por el tendido del cableado eléctrico a lo largo del horno. Las características del tendido se indican a continuación:

#### Tabla N <sup>º</sup>46

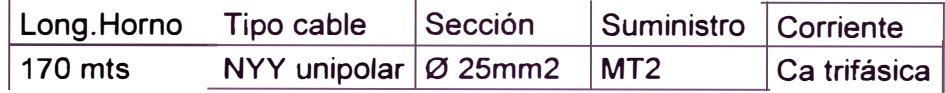

Además consideremos para el cálculo, la lectura de amperaje promedio indicada en el equipo durante su operación que es de 35 amp., luego de la fórmula siguiente:

R = K **x** r x L / S <ohms> donde: R = resistencia eléctrica del conductor  $K =$  constante = 1 para conductores trifásicos  $L = 155$  mts. :  $S =$  sección conductor = 25mm2  $r =$  densidad Cu = 0.018 (ohmxmm2/mt.)

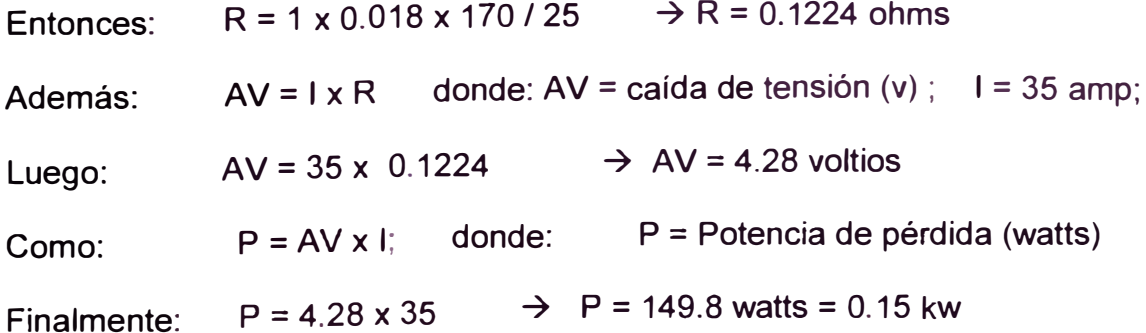

Por otro lado, se sabe que el costo de la energía para MT2 es de:

Energía activa<sup>=</sup> EA=0.1048 SI./ Kw h Energía reactiva=ER=0.0438 SI./ Kw h Considerando un factor de potencia de 0.85, (del transformador ppl }, luego: Consumo EA=0.1048x0.15=0.016; Consumo ER=0.0438x0.15x 0.619=0.004

 $\sim$  Tomando como referencia un mes de consumo de 720 horas, se tiene:

Costo EA =  $0.016x720 = S/0.11.52$ ; Costo ER =  $0.004x720 = S/0.2.88$ 

Finalmente el costo adicional de energía por cableado es de:

Costo Adicional x Cableado = CAC =  $11.52 + 2.88$   $\rightarrow$  CAC = *SI*. 14.4

Además, el costo del cableado NYY unipolar de 25mm2 de sección es de 1.4 **\$/,** luego para este tramo adicional de 170x3 = 510 mts el costo total del tendido sería:

Costo cableado NYY =  $1.4 \times 510$   $\rightarrow$  Costo Cableado = \$ 714

#### **Parámetros de medición preliminar**

De las mediciones de campo efectuadas en el equipo en su ubicación inicial:

$$
Table N° 47
$$

Caudal **(Q)** Presión (P) R.P.M. Amperaje Voltaje 17100 cfm **4"** 1200 32-35 **220 V** 

Con la modificación a realizar, la disminución en las pérdidas se reflejará en un menor consumo de amperaje y por ende en la reducción de costos.

**7.3.2 Costos de la implementación de la red actual.-**

La fabricación de la red de tuberías, su protección interna, el montaje y las pruebas de operación respectivas implicaron diversos factores como mano de obra, tiempos, materiales empleados y los costos ligados, los cuales se indican a continuación en el siguiente cuadro:

Tabla N º 48

|                        | <b>MATERIALES</b>        |         |                                                                |                     |         |
|------------------------|--------------------------|---------|----------------------------------------------------------------|---------------------|---------|
|                        |                          |         | Plancha Fe   Plancha Fe   Varilla de Fe   EjeSAE1020   Tubo Fe |                     |         |
|                        | $3/16"x4'x8'$ 3/8"x4'x8' |         | $1/2$ "x1/2"x6mt   Ø1"x6mt                                     |                     | Ø6"x1mt |
| Costo Unit.   \$ 37.60 |                          | \$84.90 | \$5.96                                                         | $\frac{1}{2}$ 12.00 | \$23.30 |
| Cantidad               | 30                       |         |                                                                | 0.25                |         |
| CostoTotal   \$ 1128.0 |                          | \$84.9  | \$11.92                                                        | $\frac{1}{3}$ 3.0   | \$93.2  |
|                        |                          |         |                                                                |                     | \$1321  |

Tabla N º 49

|             | <b>CONSUMIBLES</b>   |             |                                           |                                                    |      |                                        |              |  |
|-------------|----------------------|-------------|-------------------------------------------|----------------------------------------------------|------|----------------------------------------|--------------|--|
|             | BronceØ2"   Soldadur |             | Soldadur   Oxicort   Brea   Pintur   Emp. |                                                    |      |                                        |              |  |
|             | Ø1"x2"long   a E6011 |             | a E7018                                   | $\log_{10}$                                        | (kq) | (gIn.)                                 | <b>Otros</b> |  |
| Costo Unit. | $6.2$ \$/.Kg         | $1.9$ \$/kg | $2.2$ \$/kg                               | $2.7\frac{1}{9}$ /kg $\frac{1}{9}$ (6.86 \ \$ 7.3) |      |                                        |              |  |
| Cantidad    | $0.61*6$             | 32          | 26                                        | 18                                                 | 135  | $^{\prime}$ 4                          |              |  |
| Costo Total | \$22.7               | \$60.8      | \$57.2                                    | \$66.1                                             |      | $\frac{1}{3}$ 116 $\frac{29.2}{358.5}$ |              |  |
|             |                      |             |                                           |                                                    |      |                                        | \$410.5      |  |

Tabla N° 50

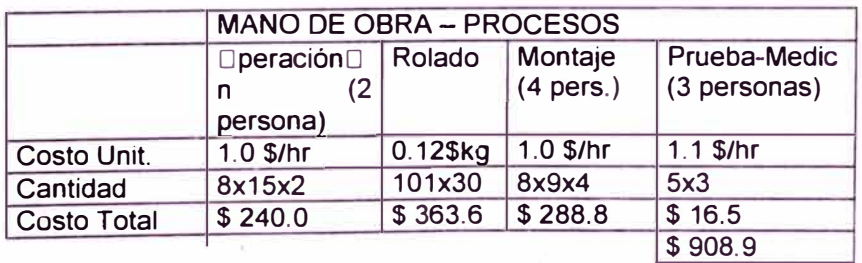

Resumiendo los cuadros anteriores, el costo de operación y montaje es de:

Costo Operación = CF = 1321 + 410.5 + 908.9  $\rightarrow$  CF = \$ 2640.4

- 135 -

Además, se deben agregar un factor de 15% por gastos administrativos y de dirección así como la ganancia propia del proyecto que se considera para este caso del 30%. Entonces el costo total del proyecto es de:

Costo Total = CT = 1.3 x (1.15 x 2640.4)  $\rightarrow$  CT = \$ 3947.4

Por otro lado, los parámetros medidos durante las pruebas de **Operación** de la nueva red ya instalada son:

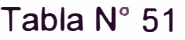

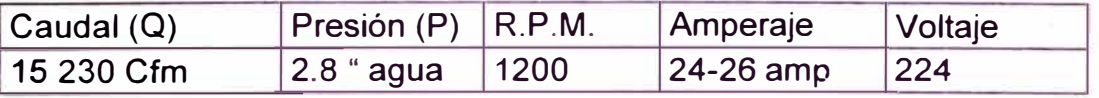

Estos valores serán importantes tener en consideración para el análisis de la inversión a continuación indicada.

### **7.3.3 Análisis de Costos de inversión.-**

Para efectuar este análisis es necesario observar que existen diversos factores de costos, los cuales a continuación se indican:

**Ahorro de costos por disminución de caída de presión en el sistema:** 

De los cuadros arriba mostrados de las mediciones efectuadas antes y después de la implementación de la nueva red se tiene:

Presión inicial = 4" agua; Presión actual = 2.8" agua  $\rightarrow$  AP = 1.2 " agua

Además Caudal actual  $Q2 = 15230$  cfm = 7.186 m3/s, luego:

Pot =  $Q2 \times AP$  / (6346 x nb) donde: Pot = Potencia ahorrada en HP AP = presión en pulg de agua  $nb =$  eficiencia extractor = 60 %

 $\sim$  Entonces: Pot = 15230x1.2/(6346x0.6)  $\rightarrow$  Pot = 4.8 Hp = 3.58 kw

Como el costo de energía eléctrica para un suministro del tipo MT2 es de:

Energía activa=EA=0.1048 *SI./* Kw h; Energía reactiva=ER=0.0438 *SI./* Kw h Considerando un factor de potencia de 0.8, luego:

Ahorro energía activa = AEA=Pot x EA=3.58 x 0.1048  $\rightarrow$  AEA = 0.375 S/./h

Ahorro energía reactiva=AER =Pot x ER=3.58x0.75x0.0438  $\rightarrow$  AER=117S/.h

Para un consumo anual, es decir, 360 x 24 = 8640 h; los valores serían de:

Ahorro Anual EA=0.375x8640=S/.3240.0; Ahorro Anual

R=0.117x8640=S/.1010.9

Finalmente se obtiene:

Ahorro Costos x Presión= ACP = 3240+1010.9  $\rightarrow$  ACP=S/. 4250.9=\$ 1232.15

#### **Ahorro debido al cableado eléctrico y consumo de corriente:**

Del cálculo de costos de la red inicial se obtuvo:

Ahorro energía por cableado <sup>=</sup>*SI.* 14.4 y Costo del cableado <sup>=</sup> \$ 714.0

Considerando un consumo anual, el ahorro de energía por cableado eléctrico sería de 14.4 x 12 = *SI.* 172.8 = \$ 48.8

Como el costo del cableado no se altera finalmente:

Ahorro debido al cableado =  $AC = $48.8 + $714.0 \rightarrow AC = $762.8$ 

#### **7.3.4 Justificación Técnico - Económica.-**

#### **Análisis Beneficio - Costo de la inversión:**

Haciendo el análisis para un año de operación de la red, entonces:

Beneficio=\$ ( 762.8 + 1232.15) *=* \$ 1994.9 Ahorro anual

Costo =  $3947.4 / 2.5 =$  \$ 1578.9 Costo anual de la nueva inversión

Beneficio / Costo *=* 1994.9 / 1578.9 *=* 1.26

Observar que para el cálculo no se ha considerado el ahorro significativo que trae consigo el aumento del caudal en el proceso de cocción de los ladrillos, ya que la velocidad de la misma se acelera, lo cual redunda en un menor tiempo y por ende menor costo de personal y de insumos y/o un incremento en el ritmo de producción.

## **CONCLUSIONES**

- Orientar el mantenimiento a la administración del tiempo de vida de las máquinas y equipos, terciarizando su reparación cuando esta debe ser especializada o a criterio del área responsable; pero capacitando en forma progresiva al operario a fin de que realice tareas básicas de mantenimiento.

- La implementación del plan de calidad y la filosofía de la mejora continua en el personal y la empresa en general, es un factor estratégico que permite conseguir avances más sostenibles en el tiempo.

- Se considera trascendente el aporte realizado en la innovación de los procesos y equipos, ya que ello genera reducción de costos y tiempos de operación, factores importantes para la l.ompetitividad de la empresa.

- Las paradas generadas en los vehículos por fallas intempestivas ocasionando pérdidas ó retrasos en la producción, se han reducido a tiempos menores a 24 horas por unidad de transporte, siendo muchas de ellas programadas gracias al seguimiento dado al equipo en su mantenimiento, lo cual permite tener una mayor disponibilidad de equipos.

#### **Cálculo de la Tasa interna de Retorno:**

Considerando un período de 2 años para la vida útil del sistema ende, las utilidades del proyecto, se tiene:

Inversión (P) = \$ 3947.40 (valor presente)

Anualidad (A) =  $$ 1994.90$  (utilidad anual  $- 2$  años)

De fórmula de interés compuesto:  $P = A ( P/A, r, n)$ 

Luego, reemplazando:  $3947.4 = 1994.9$  (r, 2)

Factor (r, 2) =  $1,98$ 

De tablas de interés compuesto (ver anexo) se obtiene r > 20%

Por lo tanto, desde el punto de vista de inversión, fue conveniente realizar el proyecto ya que la tasa interna de retorno, es decir el % de interés que tendría que ofrecer el banco para colocar el dinero en él y no invertirlo en el proyecto debería ser >20%, siendo actualmente cerca del 10%.

- Los costos de mantenimiento correctivo que representaban alrededor del 20% del costo de producción se han reducido en promedio al 5% debido a los programas pilotos de mantenimiento preventivo, disminuyendo así los gastos y tiempos, generándose mayor confiabilidad por mínimos fallas.

- La mejora del nivel técnico del personal, su aporte e identificación con la empresa y el cambio progresivo de ideología son aspectos importantes que representan mayor competitividad y consecuentes con los objetivos trazados

- El mercado de la empresa se ha visto ampliado significativamente con las estrategias de promoción y difusión. Es cierto, que aún es necesario incidir sobre puntos como la mayor penetración de las unidades de venta en las zonas de demanda y formar alianzas estratégicas con clientes importantes, pero se está trabajando en ello, de acuerdo al diagrama árbol trazado.

- Es importante obtener la certificación de nuestros productos ya que ello significará una ventaja competitiva y po. icionamiento estratégico. Se está proyectando, a través de un control de calidad más minucioso en las etapas de fabricación, a conseguir certificaciones progresivas en los productos.

- Se deberá incidir aún más en la innovación de las etapas de fabricación y la tecnología empleada en los mismos a fin de reducir tiempos y costos de producción. El proceso de cocción se esta proyectado a efectuarlo en horno cerrado y con alimentación de carbón en la parte superior, todo ello a fin de minimizar gastos de combustibles y tiempos de procesamientos.

## **BIBLIOGRAFÍA**

- 1. Design of Industrial Ventilation, J. Alden y M. Kane, Me Graw Hill 1982
- 2. Fundamentos del Transporte Neumático, A. Valderrama, Sem. CIP 1980
- 3. Transporte Neumático de materiales pulverulentos, Edit. Barcelona 1974
- 4. Curso de Turbomáquinas DEM, Coz A.F., P.U.C.P.
- 5. Catálogo de Selección de Ventiladores, Airtec S.A. 1994
- 6. Gestión de la Calidad Total, Paul Janes, Prentice Hall 2000
- 7. Administración Estratégica: Enfoque Integral, Me Graw Hill 1996
- 8. Manual de aceros especiales, Aceros Bohler del Perú 2002
- 9. Pensamiento Lateral, Edward de Bono, Prentice Hall 2002
- 1 O. Diseño en Ingeniería Mecánica, Shigley J. Edward, Me Graw Hill 1998
- 11. Catálogo de Seleccion de Equipos de transporte y molienda, Denver
- 12. Exhaust System Design Industrial Ventilation, Me Graw Hill 1998

## **APENDICE**

## GUIA DE SECUENCIA

- 1. Planos de Taller y catálogos de selección.
- 2. Hojas de cálculo y Tablas de referencia.
- 3. Informes y Registros de Mantenimiento
APÉNDICE 1:

PLANOS DE TALLER Y CATÁLOGOS DE SELECCIÓN

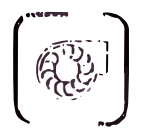

# FIGURA Nº1 **VENIILADORES CENTRIFUGOS**

#### SERIE VRI - TIPO L. II. III y IV

# Modelos

Estándar y Henvy Duty

Material Impulsor : Fe Ne o Especial Carcaza : Pe Ne o Especial

Caudal : de 3.000 a 70.000 cfm Presión Estática : 1" n 20" de 11.0 Velocidad : 129 n 3.450 rpm Nivel de Ruido : 50 n 80 db

#### Tipo I: Aire limpio

Tipo II: Aire contaminado con pequeñas partículas Tipo III : Aire contaminado con portículas inavores Tipo IV: Aire contaminado con grandes trozos Enbricaciones especiales para temperaturas basta 650°C y picta extrner gasea correctivos o abinstivos. De amplia aplicación en la industria.

SERIE VRS - CLASE L H v H!

#### Modelas Estándar y Heavy Duty

#### Material

**Impulsor: Fe Ne o Especial** Carcaza : En Nelo Especial

Caudal : de 516 a 253.000 efm Presión Estática : 1/2" a 12" de 11.0 Velocidad: 114 n 5,400 (pm) Nivel de Buido : 50 a 80 db

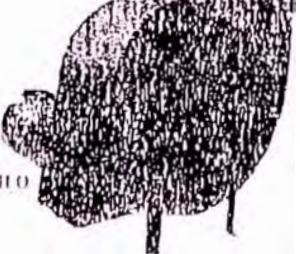

Ventilador Badial industrial mediana presion y alto caudal, bajo nivel de ruido para trabajar con aire ligeramente contaminado, temperaturan hasta 100°C y gasea corronivaos 6 abrasivos.con recubrimientos especiales

#### **SERIE VRSS - SIROCCO**

#### Moterinl

Impulsor : Fe Ne o Egnecial Carchan : Pe Nein Especial

Caudal : de 428 a 26,000 cfm Presión Estárien : 1/0" a 2" de II

Velocidad: 112 a 2,070 (pm) Nivel de Ruido : 50 a 70 dh

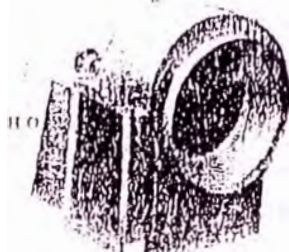

p

Ventilador Centrifugo se utiliza principalmente en los sistemas de baja presión, gran caudal y bajo nivel de tutión, tanto en extracción o ventilación de oficiara, comodores, salas de ennferencia, nire acondicionado, uso domestico e industrial.

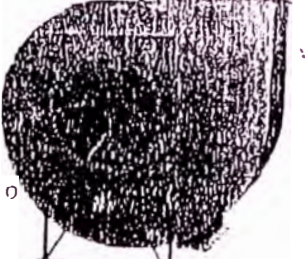

#### SERIE TURBO " R "

Material Impulsor : Fe Ne o Especiál Coronzo : Pe tte o Especial

Caridal : de 140 a 5,400 cfm Presión Estátion : 10° a 83° de H.D

Velocidad: 3.450 rpm Transmisión : Directa

Nivel de Ruido : 00 a 80 db

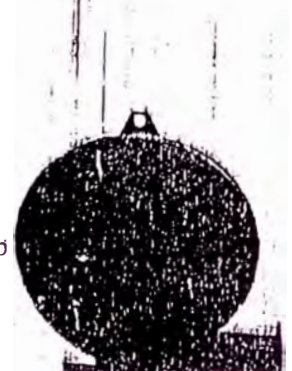

Turbo ventilador fabricado especialmento para obtener muy nitas presiones, se utiliza en los sistemas de transporte neumático, celdas de flotáción quamindores de petroleo o cualquier aptiención donde se requiera dita presión y bajo caudal.

#### SERIE TUEBO "T"

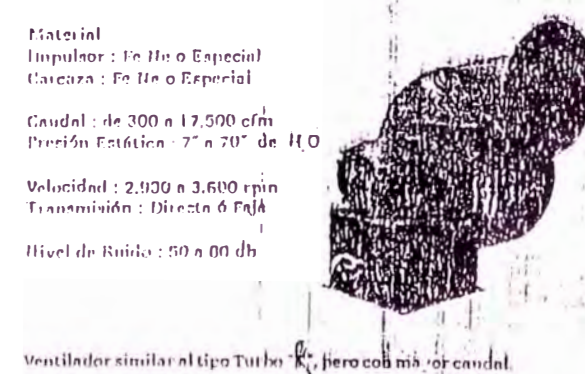

### SERIE VRLG

#### **Motorial**

Impulsor : En Ne o Especial Caronza : Pe Halo Especial

Caudal : de 60 à 8.000 cfm Presión Estátion : 16" n 34" de H

Velocidad: dn 1200 a 3.450 rpm Transmísión : Directa o Faja/polan

Nivel de Buido : 70 a 100 db

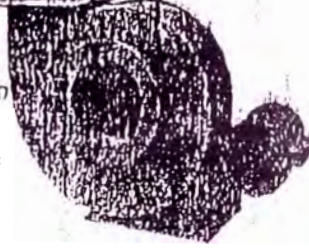

Ventilador contrifuze muy versátil y económico, bastante liviano y se aplica en todo tipo de industria donde se requiere medianna presiones y condales.<br>A lei lorismo les licoliza lecubrimientos lespeciales para

aplicaciones con gases corrosivos o Abrasivos

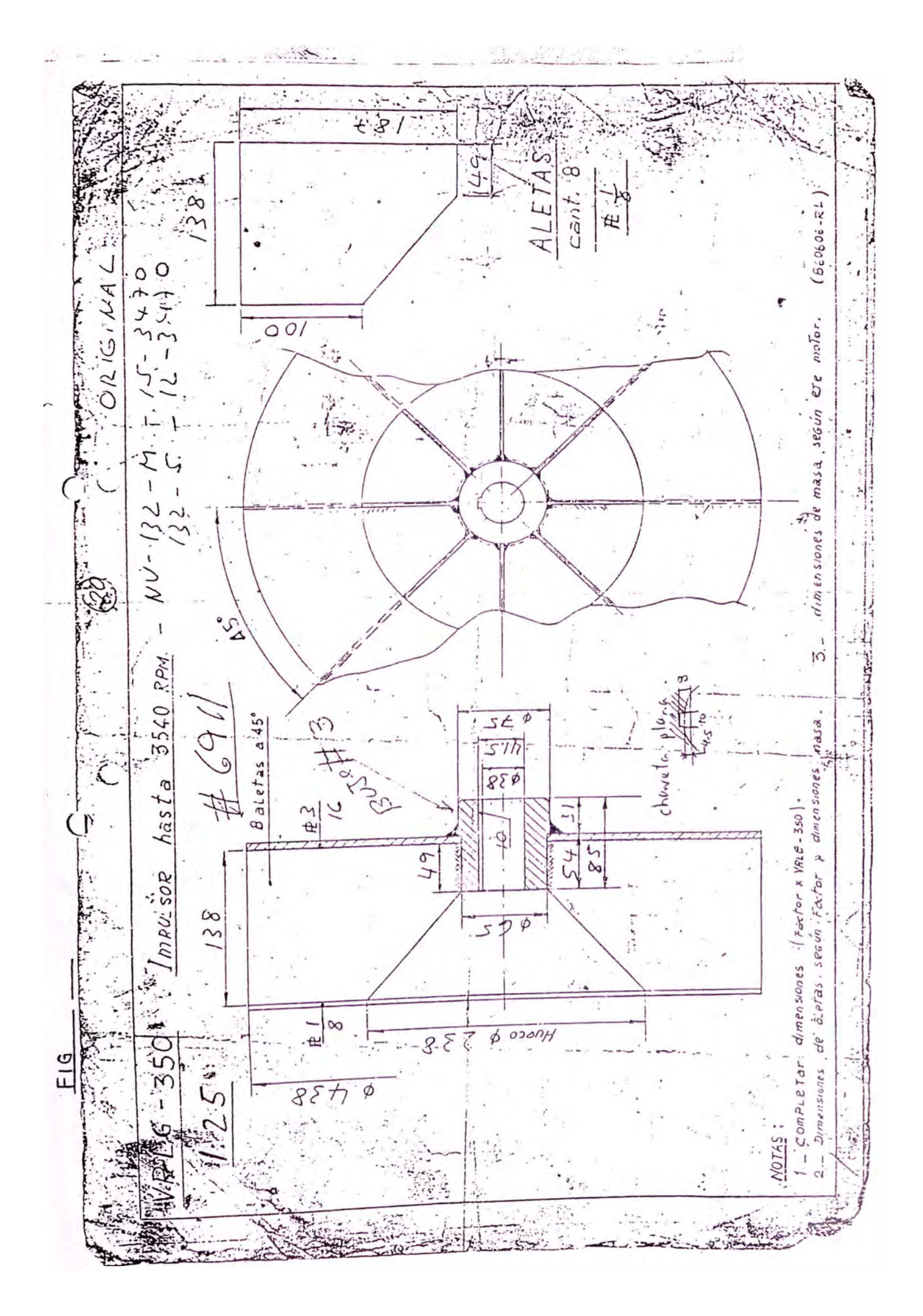

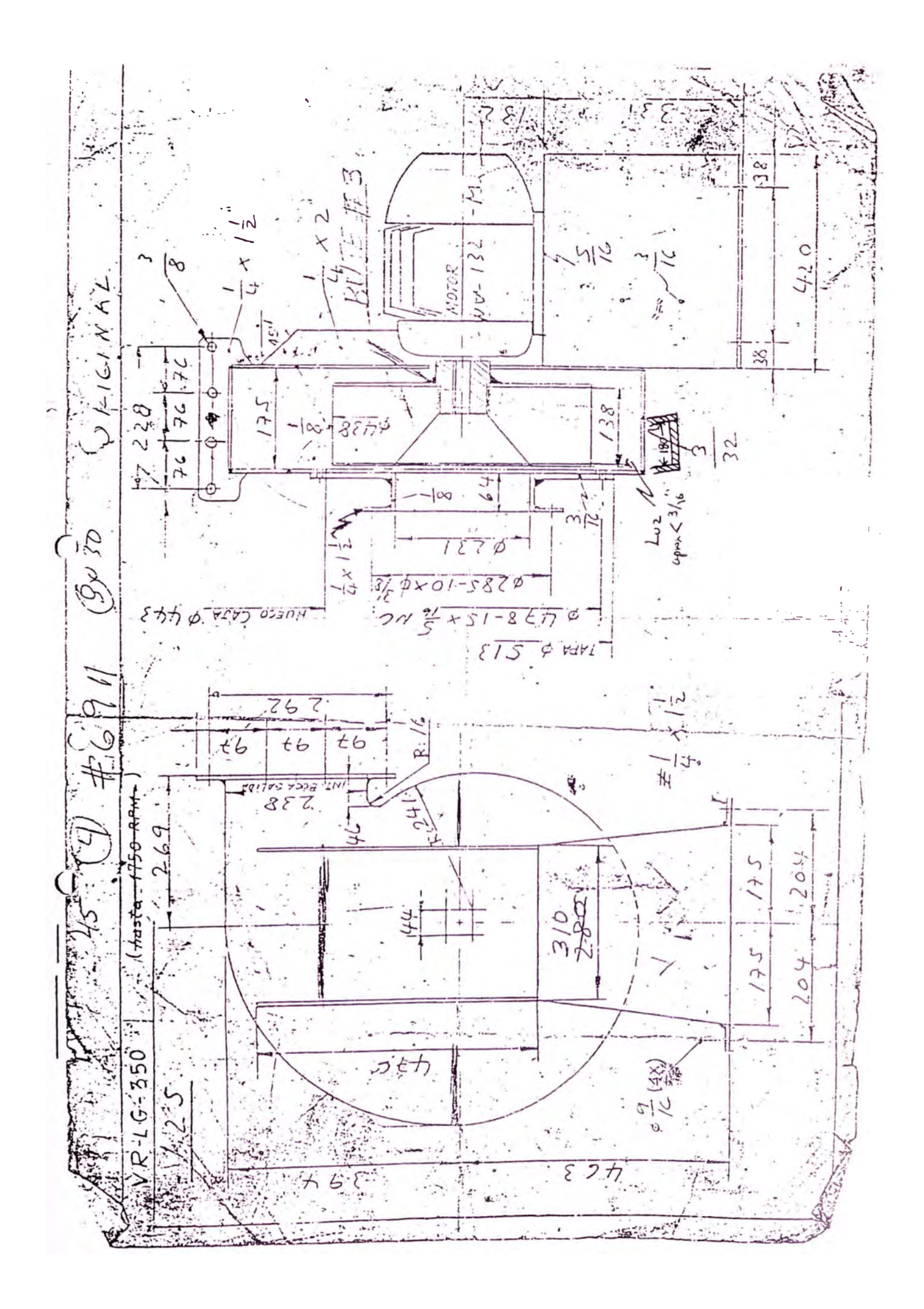

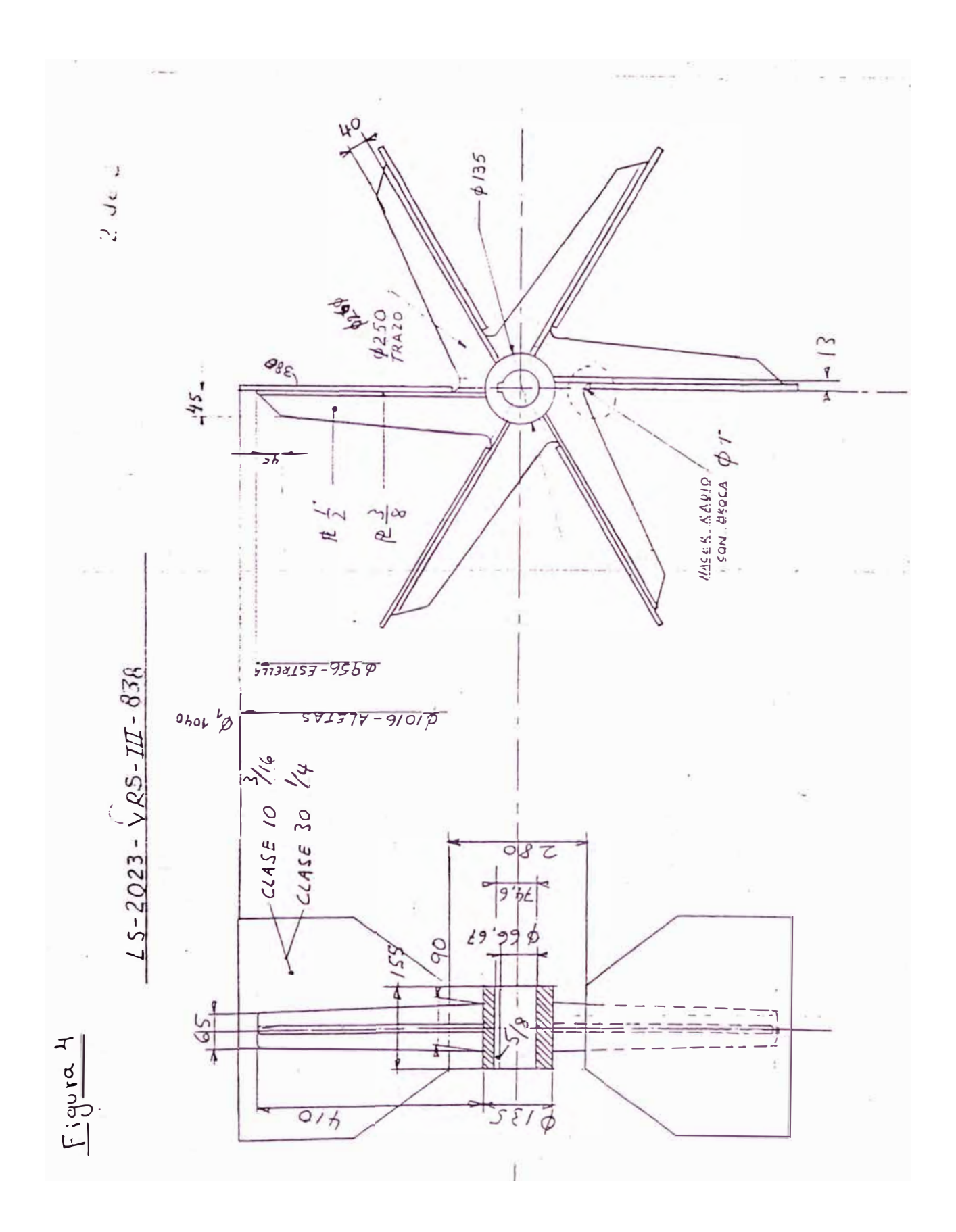

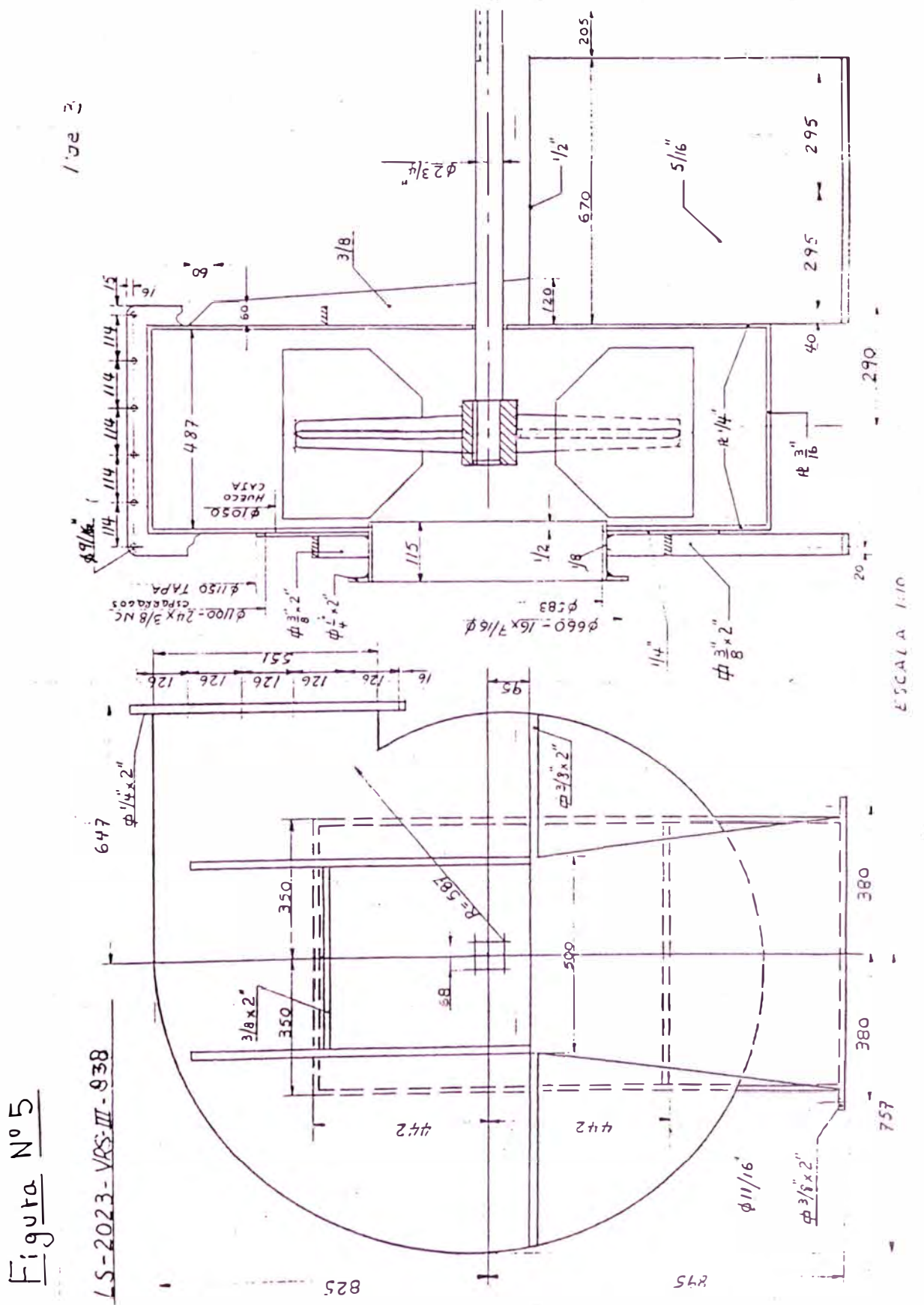

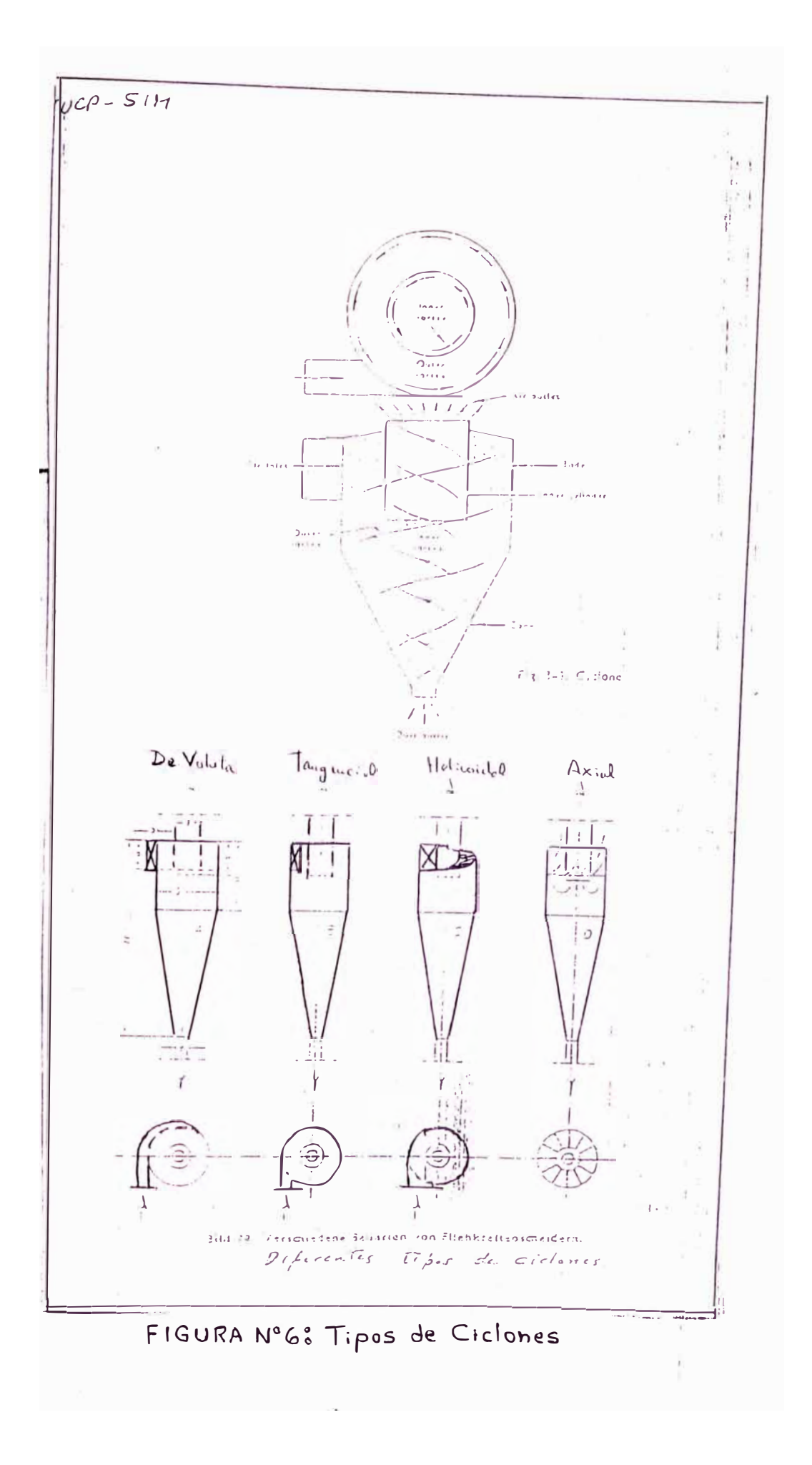

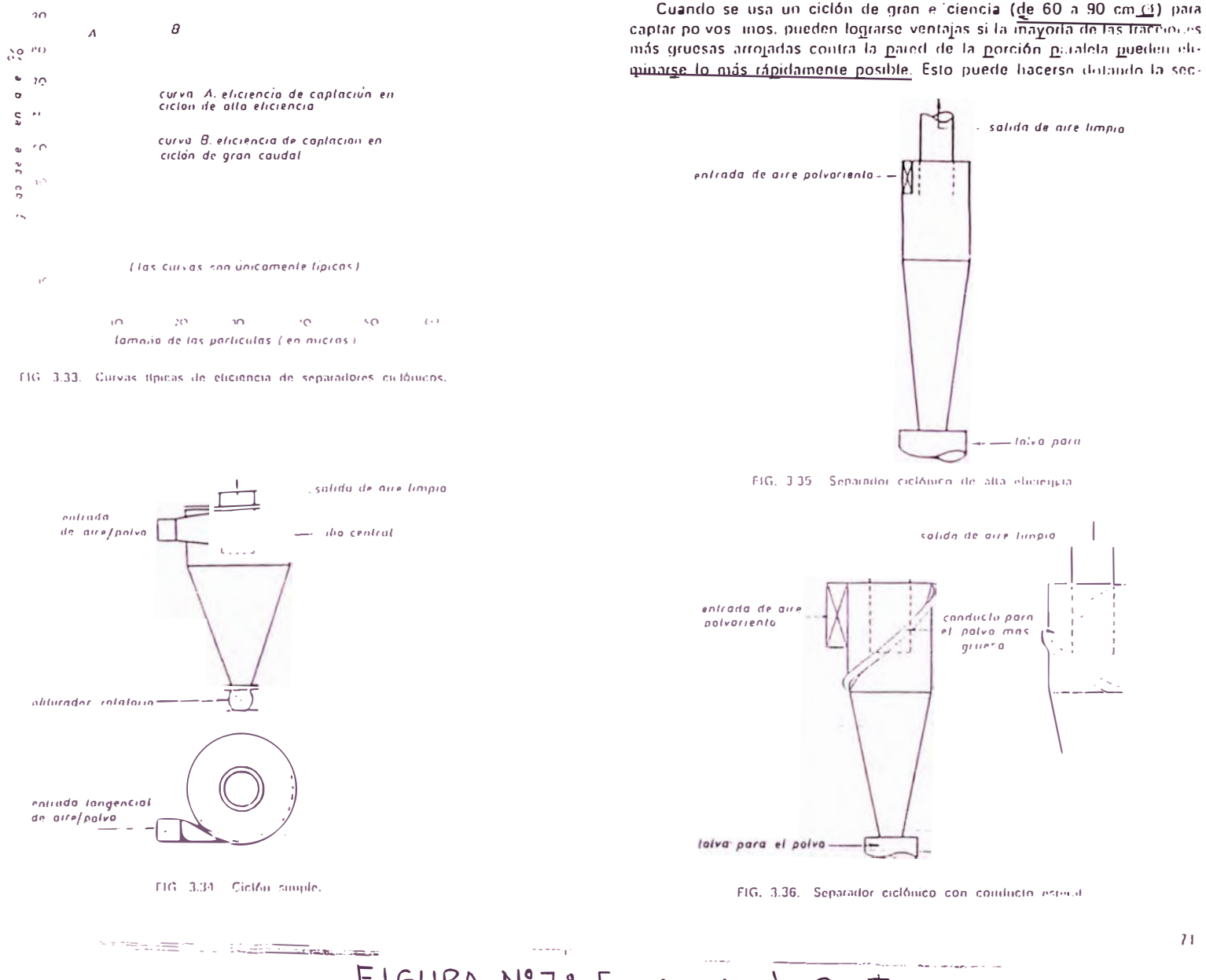

FIGURA Nº78 Eficiencia de Captura

 $71$ 

APÉNDICE 2:

HOJAS DE CALCULO Y TABLAS DE REFERENCIA

TORNILLOS TRANSPORTADORES

# TABLA Nº 1

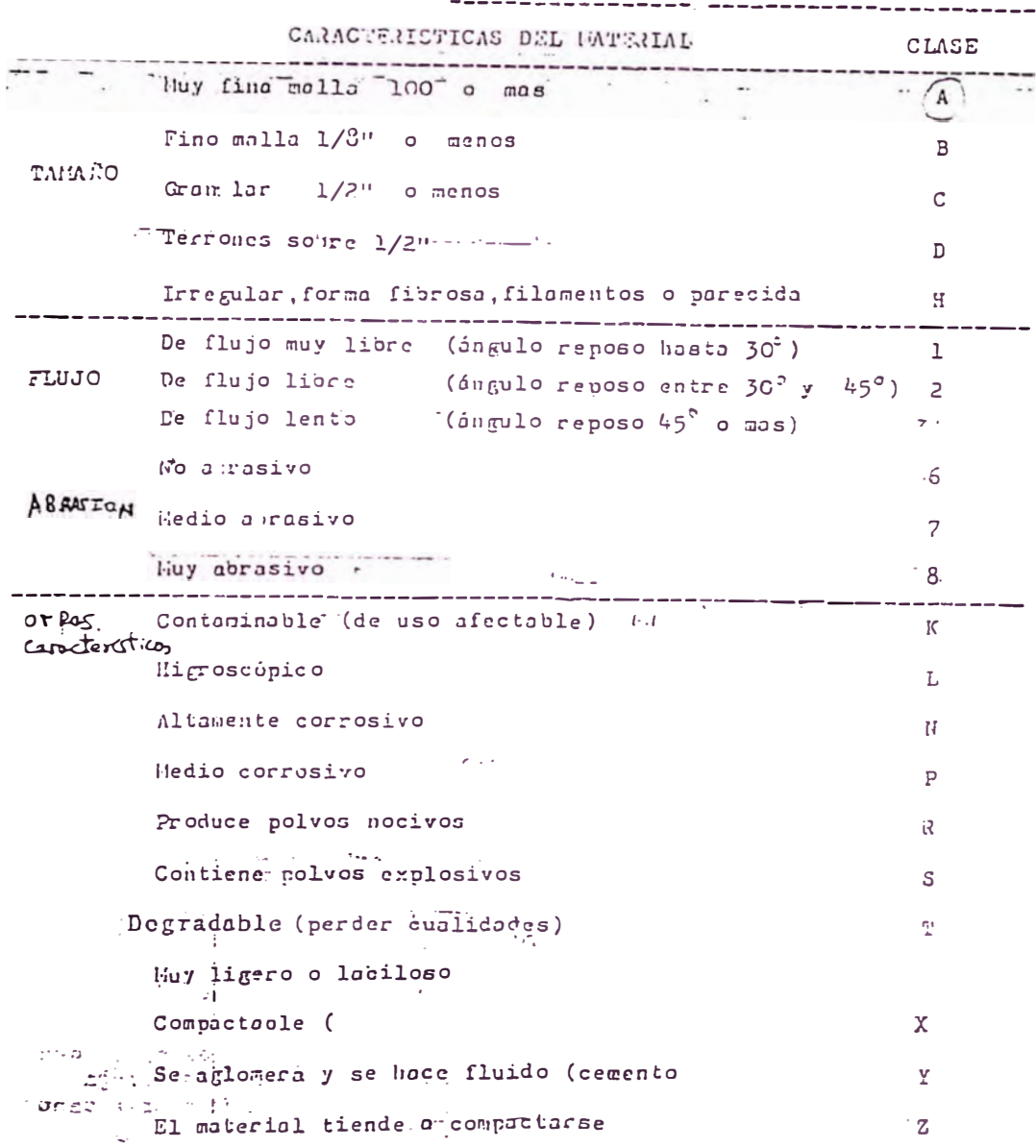

 $-7.9.15$ 

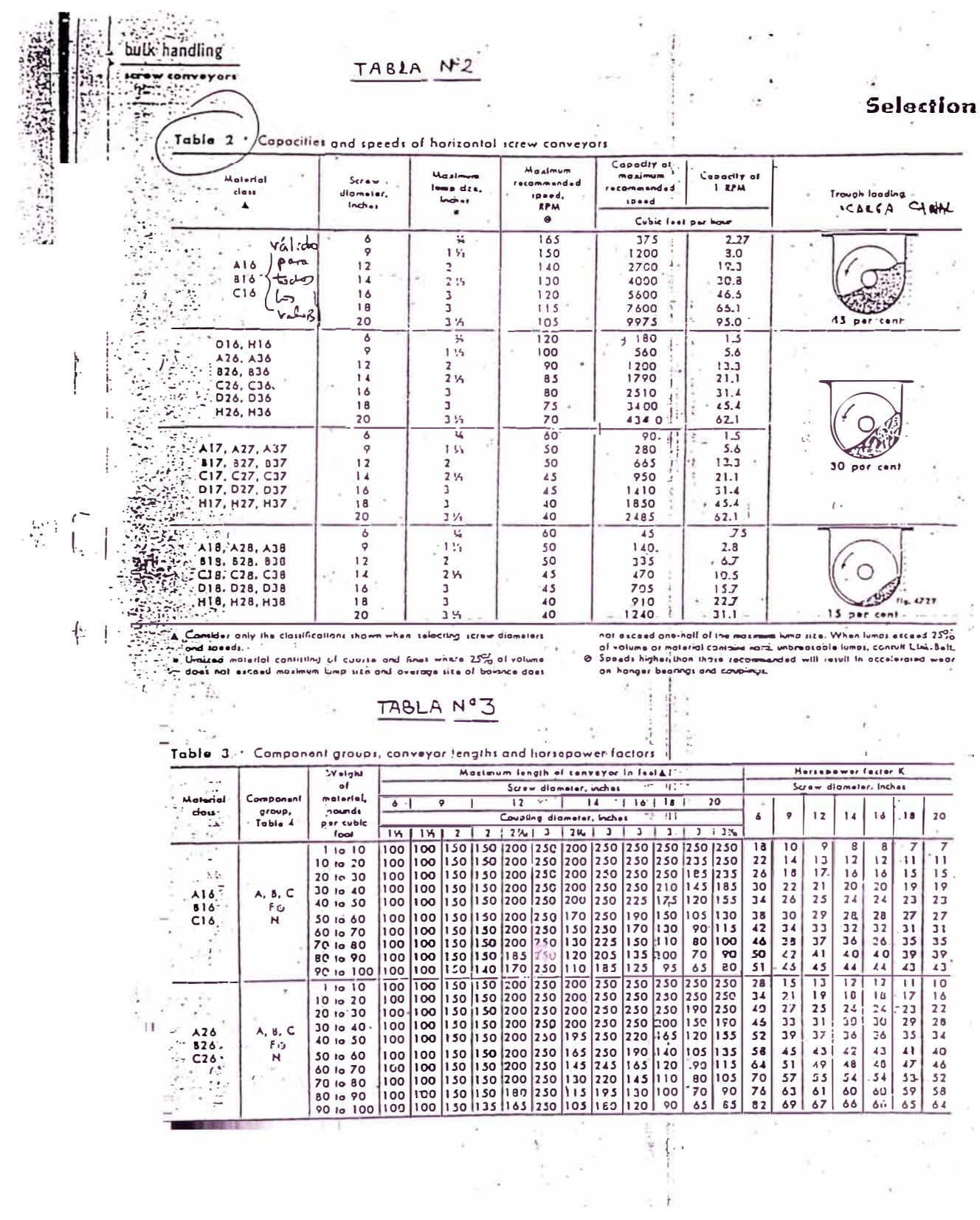

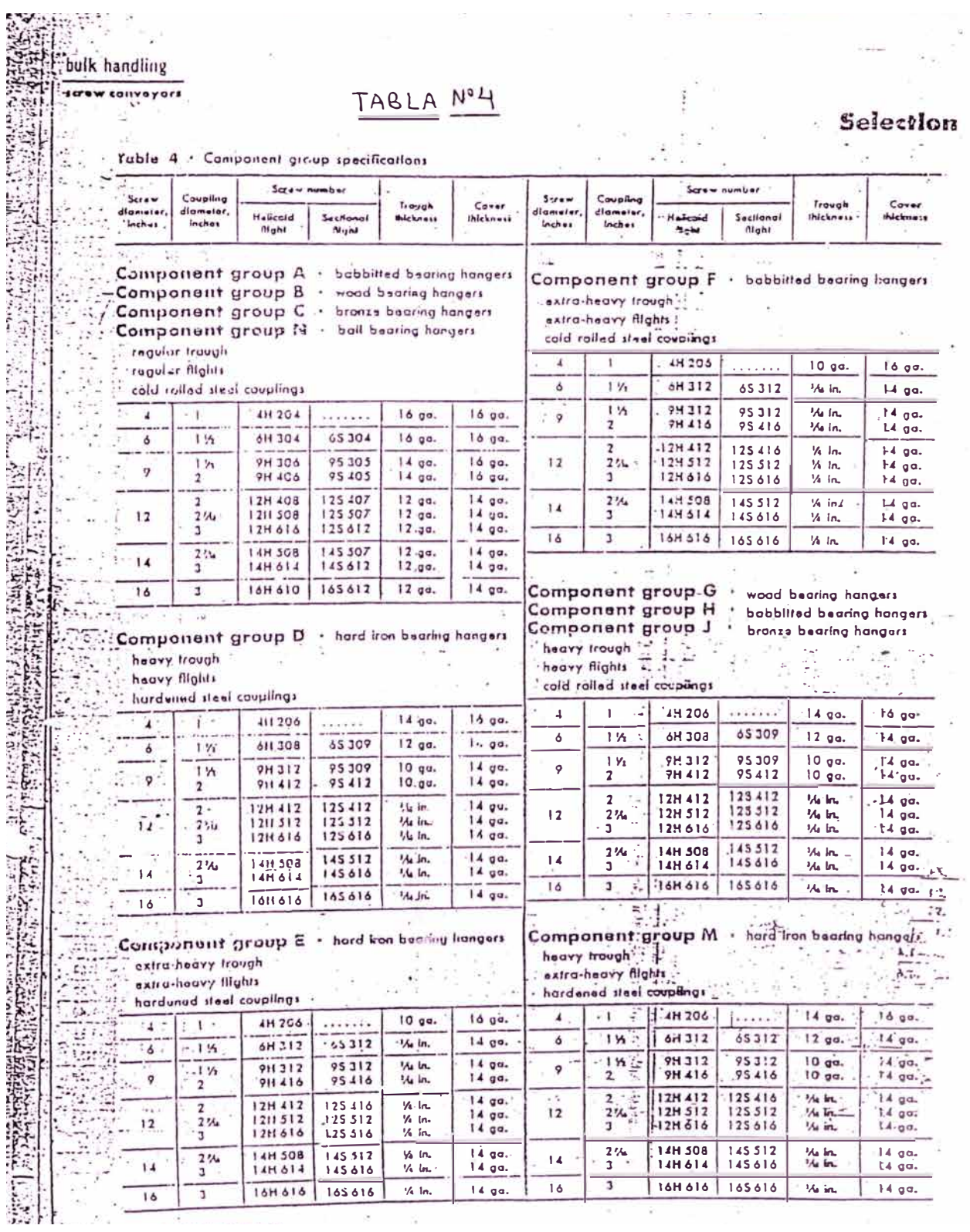

 $\sim$ 

 $\overline{a}$ 

**Contract Contract Contract** 

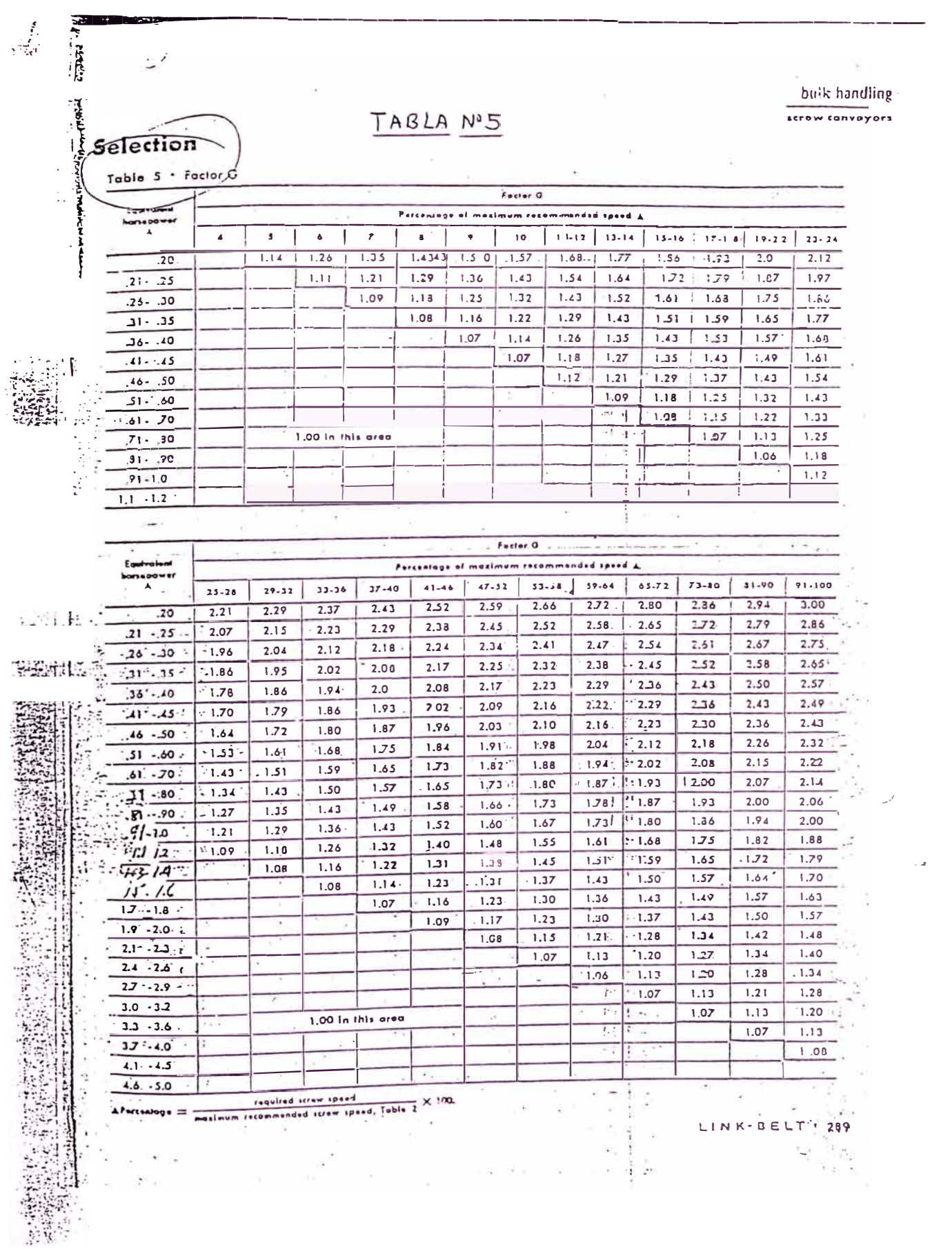

TABLA Nº6

# **VRS-0838**

AIRTEC S.A. TELEFAX 4655165-4690690-4651908

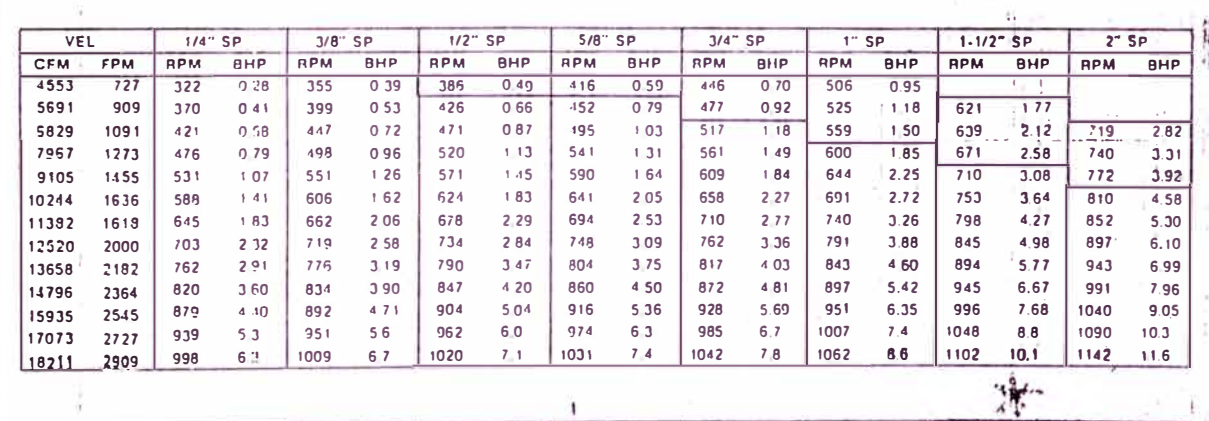

 $\mathbf{t}_{\mathrm{eff}}$ 

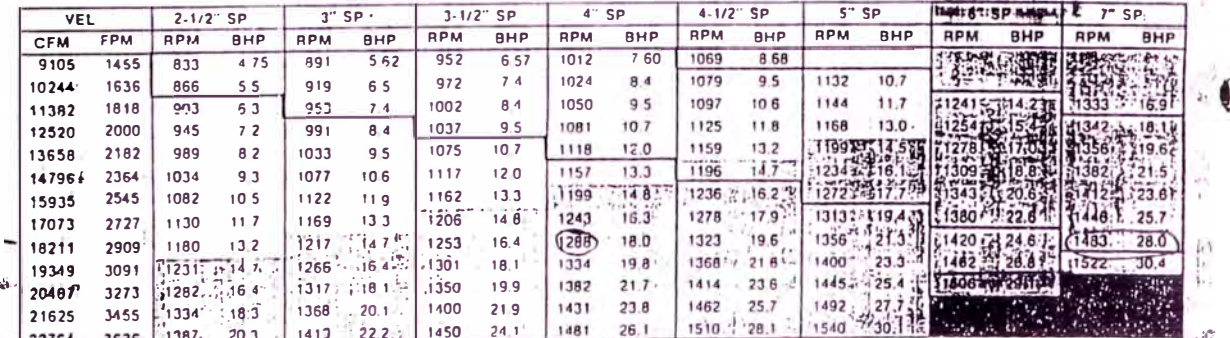

 $+1$ 

 $1500/29.14F$  $H_{s, f} = k \rho l$  $M_{\nu}$  $5.76''$ ventileday 294 2Q  $\frac{14,141}{14}$   $\frac{19,806}{14}$ 

 $Q' = 1.46Q = 19,8065$ <br>  $H' = 2.94x1.96 \rightarrow H' = 5.76$ <br>
De toblus: 6"SP /20 '88t (fin<br>
Homologands: N' = 20"/0 >N

HEAVY LINES IN TABLES INDICATE AREAS OF MAXIMUM OPERATING EFFICIENCY Shaded Areas indicate AMCA Classes

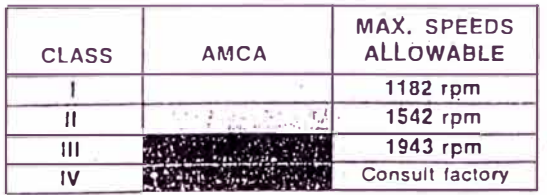

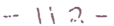

Ñ П

 $\mathbb{R}^2$ 

34-7/8" Outside Diameter

Area-6.490 sq. ft. Insidé

35-1/2" x 25-3/4"-O/D

Area-6.260 sq. ft. Inside 33" Diameter<br>8.639" Circumference

INLET

OUTLET

WHEEL

 $22$ 

#### **Tabla N <sup>º</sup>7: Cálculo de Costos Preliminares del Sistema de Transporte y Molienda**

#### **EXTRACTOR DE AIRE**

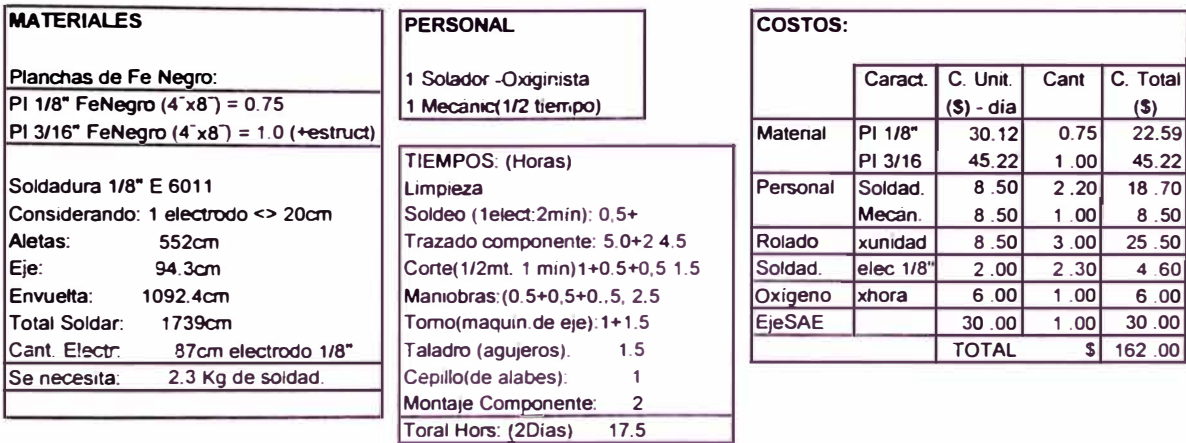

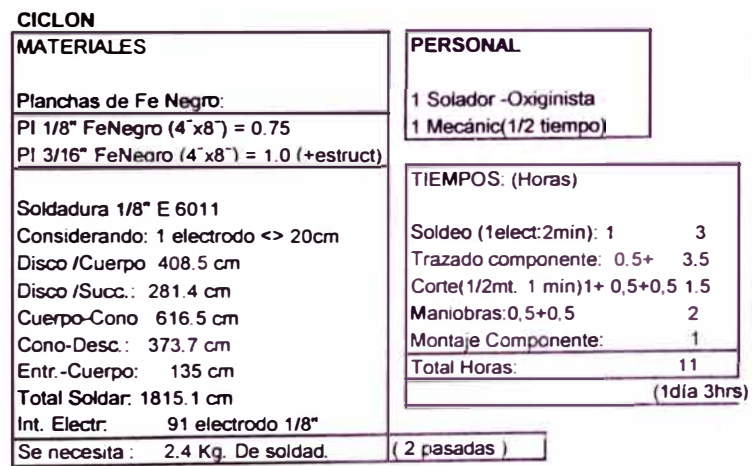

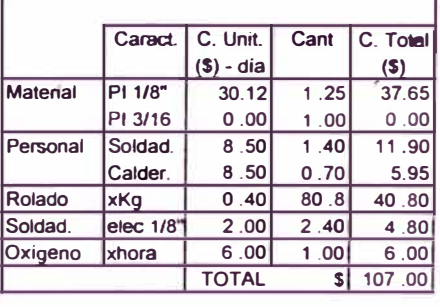

**COSTOS:** 

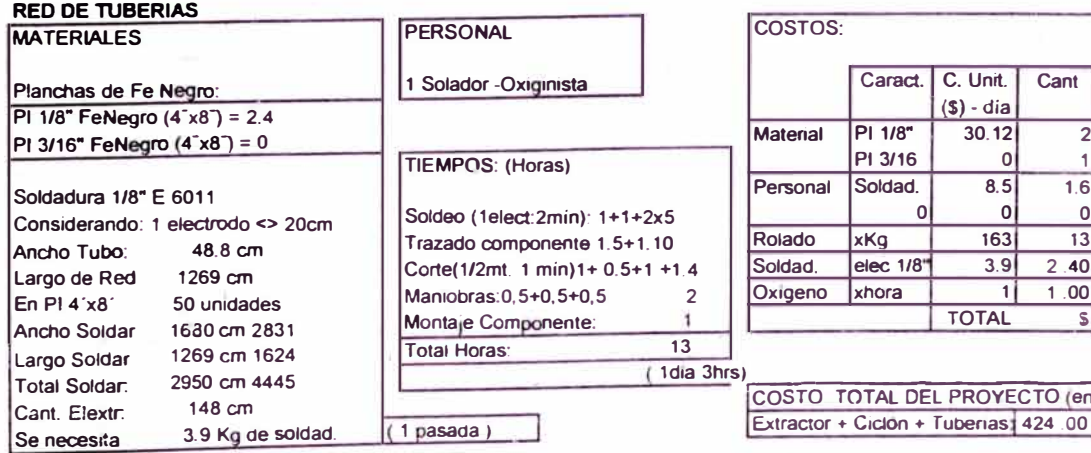

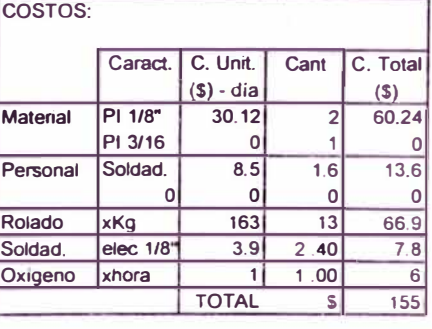

 $PL$  PROYECTO (en\$) **\_**

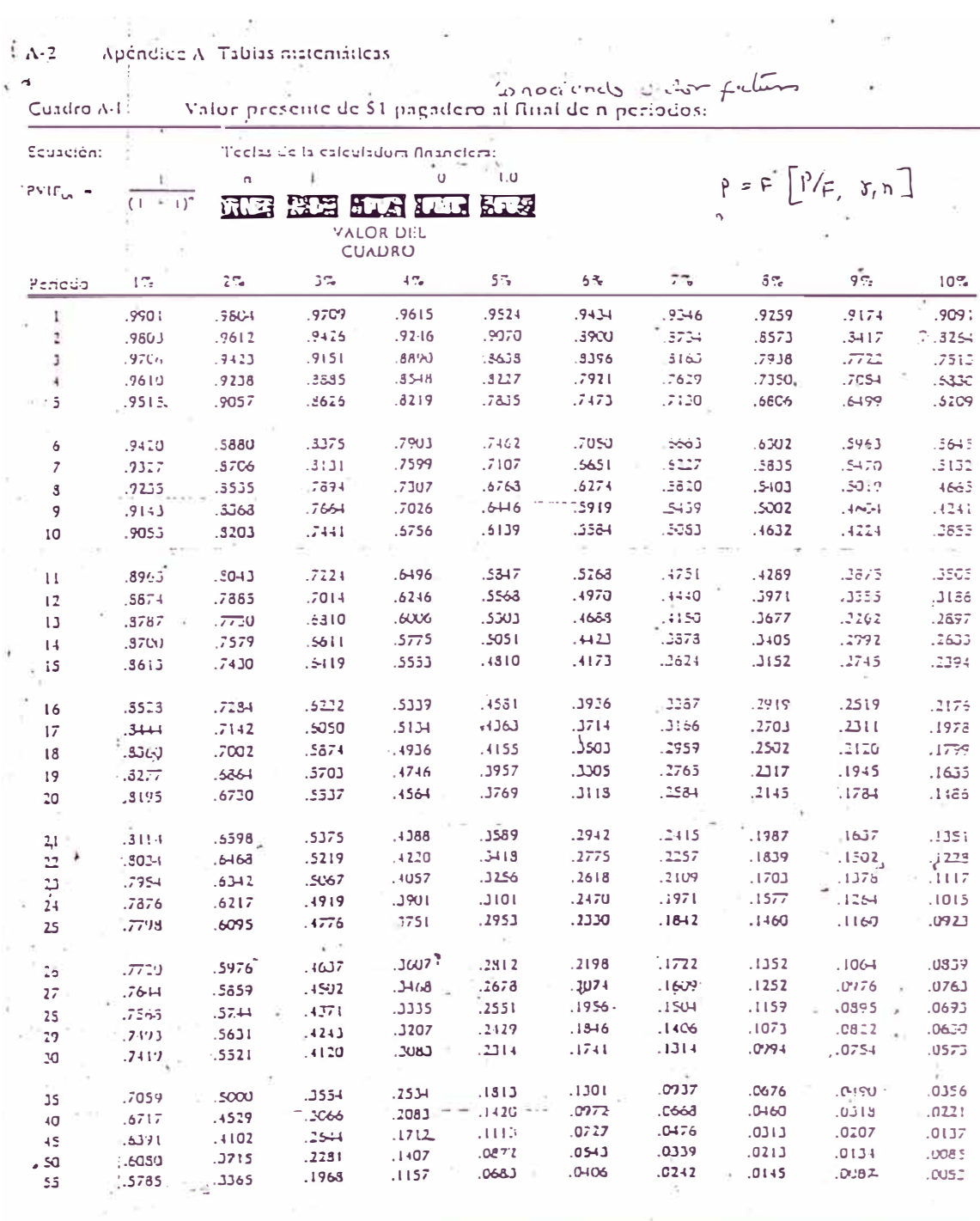

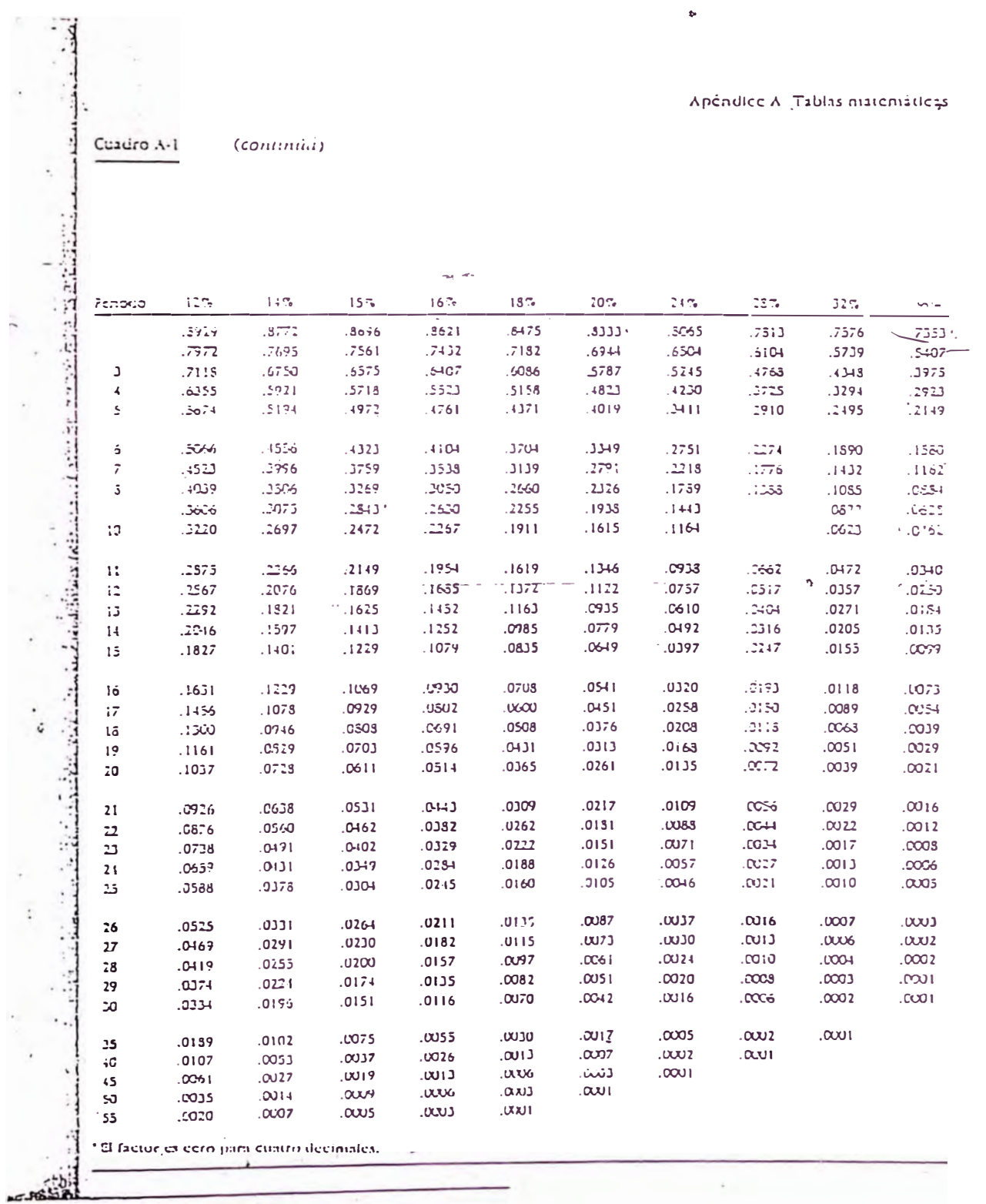

 $\overline{1}$ 

 $\Lambda - 3$ 

 $\ddot{\bullet}$ 

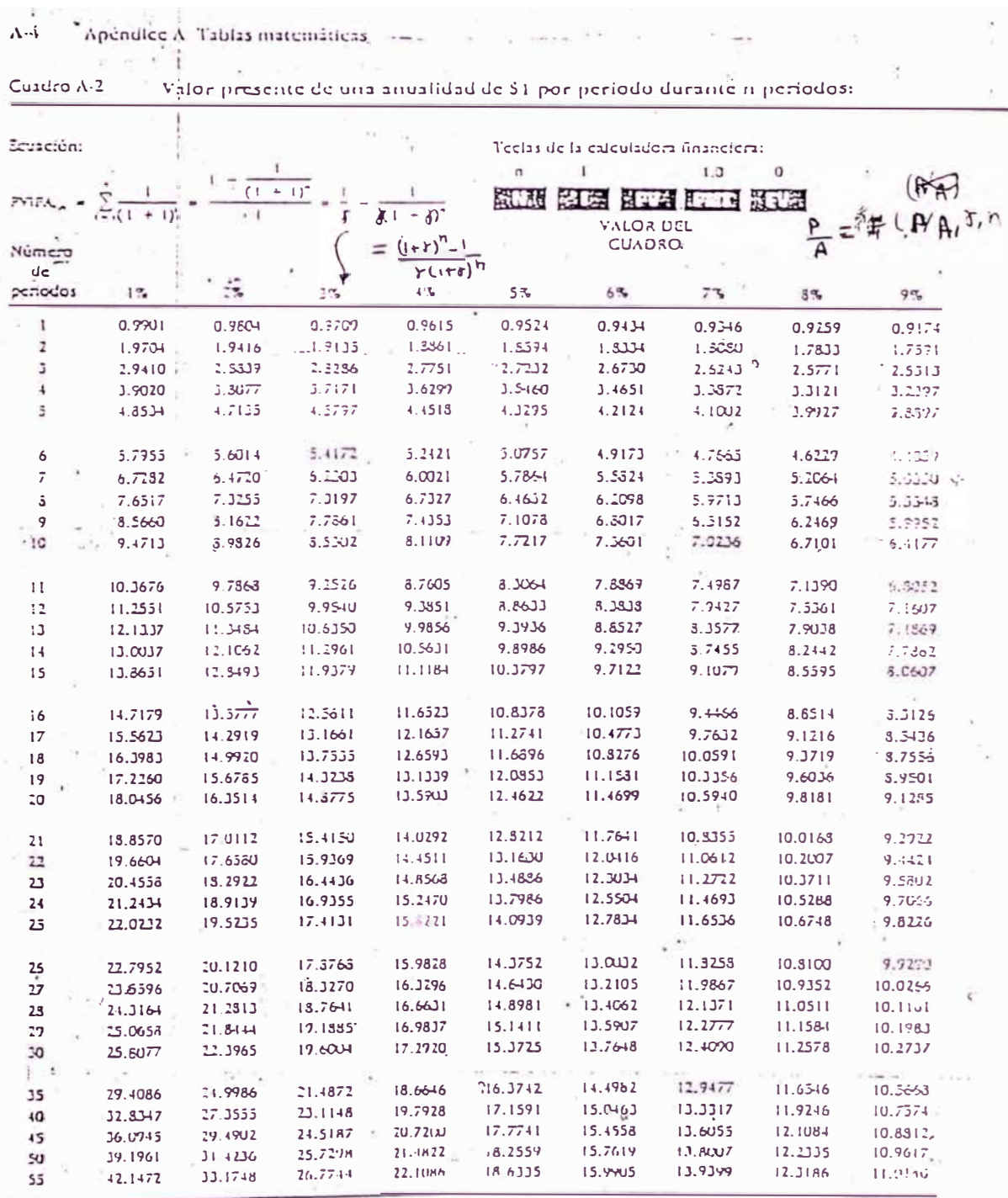

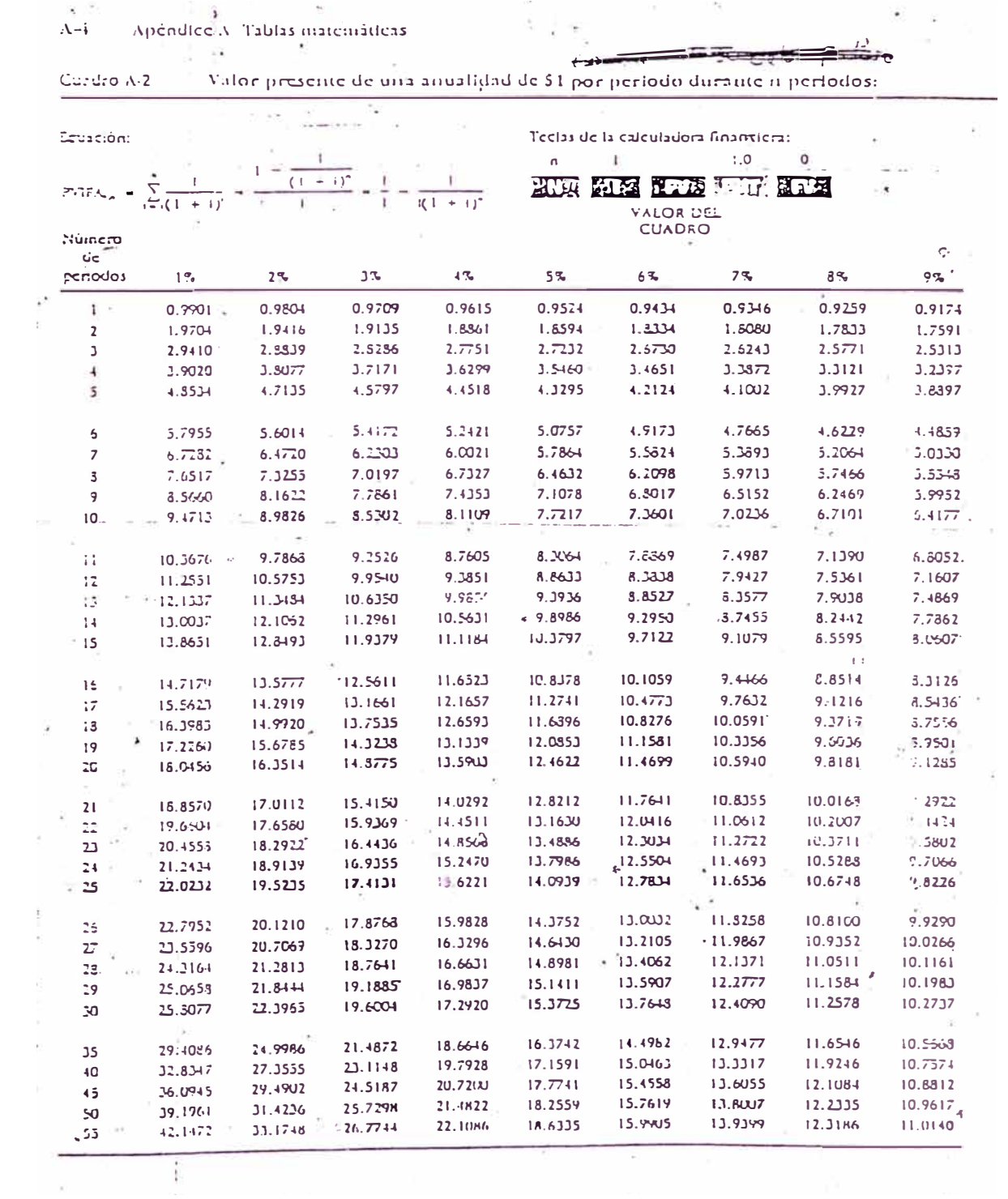

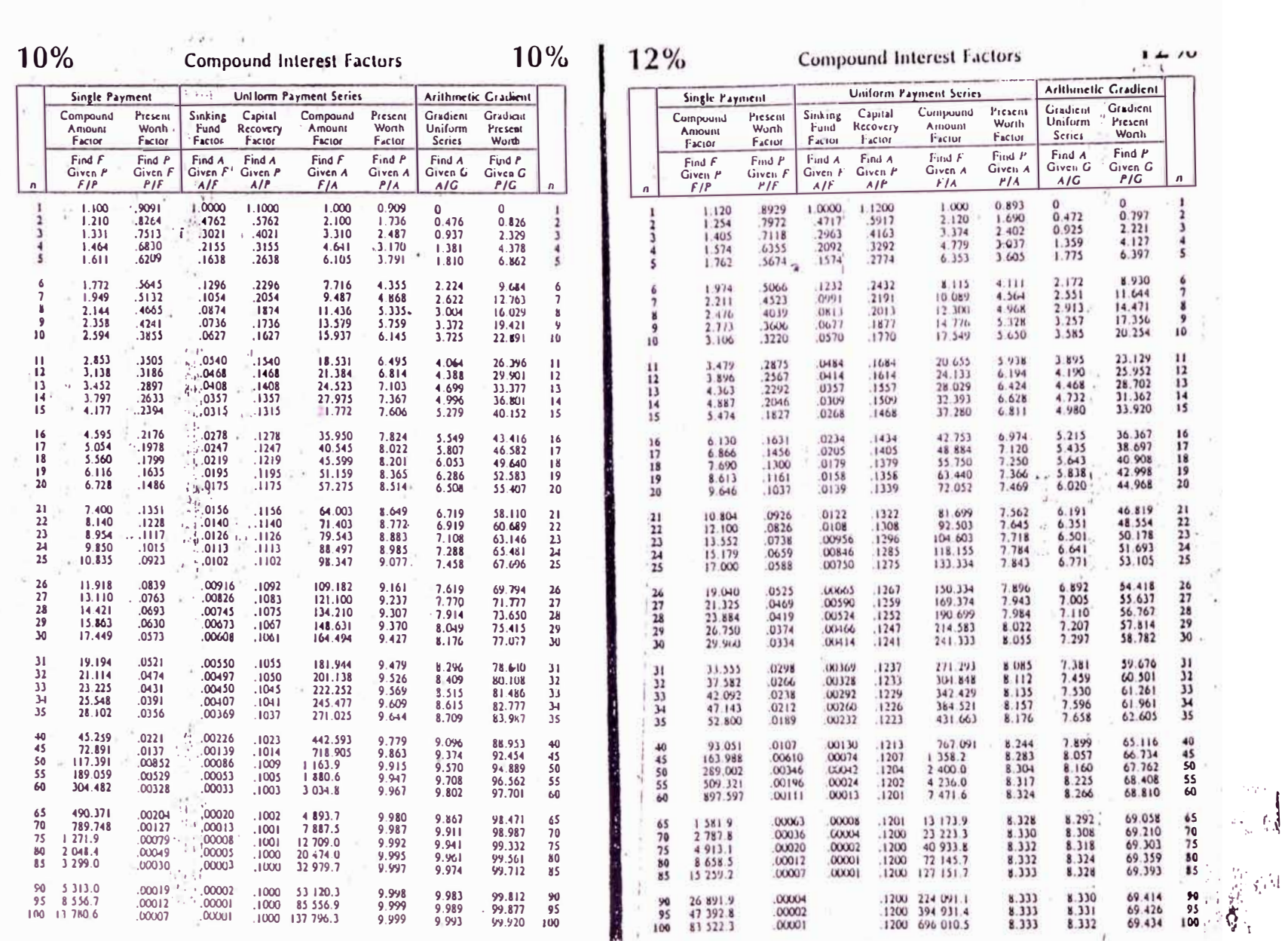

 $\overline{a}$ 

į

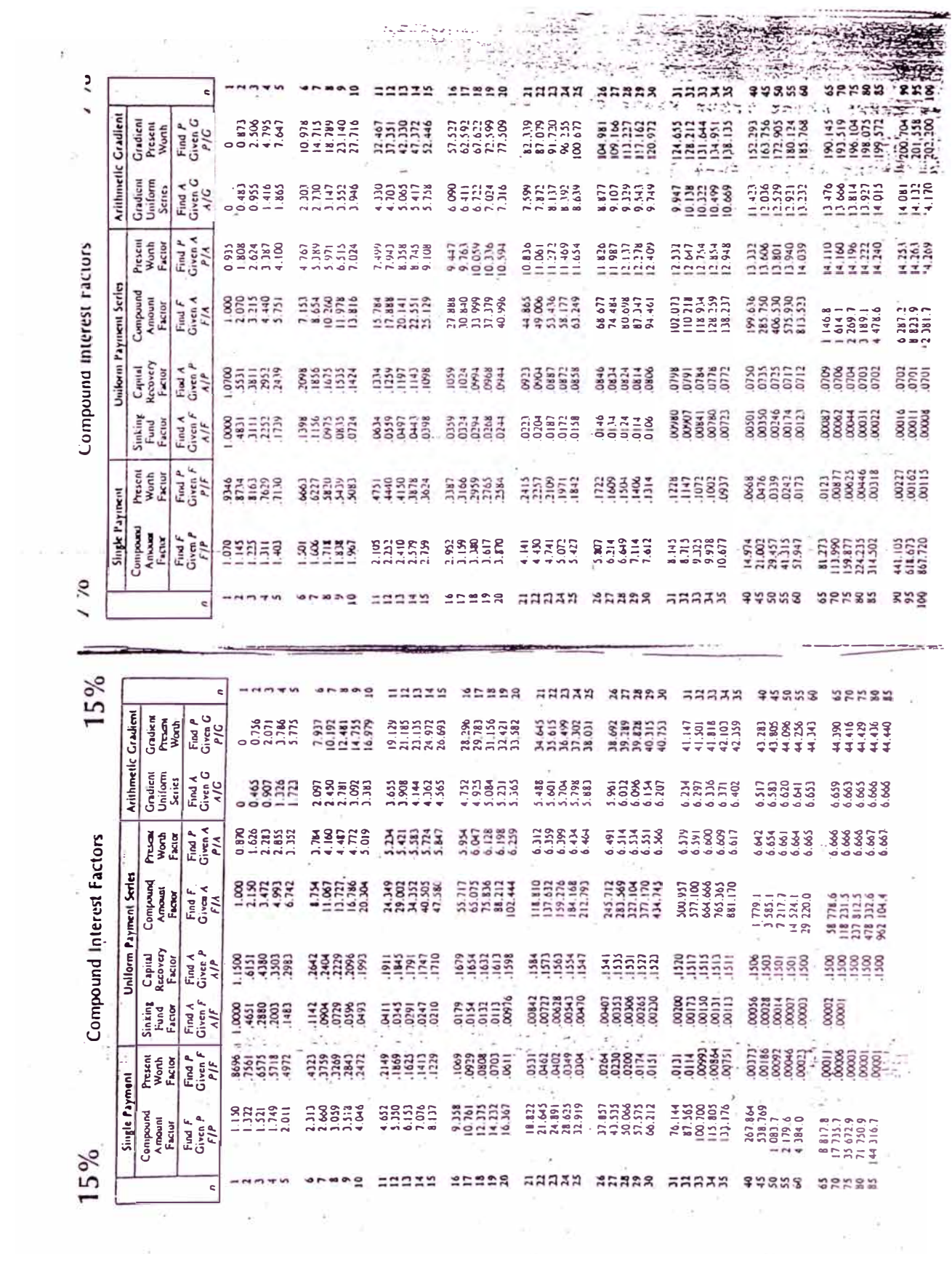

APÉNDICE 3:

INFORMES Y REGISTROS DE MANTENIMIENTO

Motor electrice #3. Parte ELECtrica Hoja 1 Amp. Jocio = 48/4.5/4.9 = CAble= 01 man.  $P_{\sigma}t_{\sigma}$  $R.P.19600$ Aelo. OH  $v_{\circ}$ lt. = 22  $36$ RANCIPA 5  $M$  $\epsilon$ *Dr* $\partial A_S$  $\star$  /  $\mu$   $\rightarrow$  /89 main,  $* - 5 \rightarrow 320$  mm.  $\dot{\mathcal{X}} = \mathcal{O} \rightarrow 72$  mm.  $\dot{\varkappa}$ .  $A \rightarrow 216$  mm.  $*_{1}P \Rightarrow 100$  mm.  $H - A \overline{B} \rightarrow 265$  m.m.  $\ast$  -  $BA \rightarrow .59$  mm.  $* - 9$  taza. Ventil. ->266 mm.  $\star$  - HD -> 314 mm.  $* - 91$  l'obert = 230 min.  $*_{\bullet}$  -  $HA \rightarrow IB$  m.m.  $27 - 49, 7$ <br>  $5 = 33, 8$ <br>  $305 = 21$  $\star$ - d2  $\rightarrow$  103 mm. DIAMETROS.  $*$  -  $A \rightarrow 27$  m.m.  $*I \rightarrow .35.7$ .  $\star$ - $\phi$  de cable  $\rightarrow$ 01 mm  $\dot{*}$ .  $B \rightarrow 3i.85$ .  $*$ ,  $6 \rightarrow 46.9$  $x - c \Rightarrow 35$ .  $*$ -H  $\rightarrow$  40  $C$  rock the 132 m  $* - 5 - 39.4.$  $*_{2}$  -  $K$   $\Rightarrow$  139.55 J  $\overset{1}{K}$ .  $\epsilon$ ₹

Ladrillos y Derivados Lyde Too. electrico: Cesar Namucho

Lowartuses  $20 - 11 - 01 - 167 - 2$  $\star$ . F  $\to$  88.25 m  $\star$ -I $\rightarrow$  87.2 mm.  $\star_- \epsilon \rightarrow 64.7$  me.m.  $*.-\overline{J} \rightarrow 13$  m.m.  $\star$   $\in$   $\rightarrow$  42.8 m.m.  $\star$ .  $\sim$  A  $\rightarrow$ .  $40$  rm. AM.  $\frac{11}{10}-H\rightarrow 28$  m.m.  $\star$ .  $B \rightarrow .38$  m.m.  $*_{o-C}\rightarrow .$  (9.55 m.m.  $\star$ -Loug.  $est \circ \sim \circ H$ .  $* - D \rightarrow 69$  me. m. \*. - Chaveta del Ventiliador 77x12 m.m. (modialuna)  $\star$  - KANURAS # 36.  $\nu$ \* tiene 09 bobinas x GRUPO  $\star$ .  $\#$  Po hos  $\rightarrow$   $C4.$ CONEXIONES  $\star - 4 - 5 - 6 \rightarrow 1$  $* - 1 - 7$ .  $/2 - 8 / 3 - 9$ .  $\dot{J}$  $\cdot$  $\mathcal{L}_{1}$  $L_{2}$  $\rightarrow$  $L_{3}$ . Mantlo Realizado i Al realizar el desmontaje se. observo Lo Sate. observo Lo de Mojo, Mo trave prisionesos de seguridad.,<br>chaveta, de media luna en mal estado. Secoloco prisionesos y.<br>t. se aprecio ruro: au los. radamientos, de los cuales.<br>se cambio ol Podaje (#6208: Pazte de la Pokea) n y el Rodaje (#620) Parte del Ventilador) solo fue anyvasado \*.- Bobinado interno del estator en buy estado, se pulverizo y lavo con solvente dialégrajeo, luego se seco. (contemperatura y se barrajgo) MONTAJE \* PROEBA: · - se llevo a cabo el montaje, se verifico ajustes.<br>correspondiantes: internes y externas de las. tapas. y rodamiatos. . - 'Se higo la procba. goedando como cargas au Jacio:  $21 - 4.8 + p.$   $2 - 745p.$   $23 - 43p.$  $R.P.M \ge 1,600.$ 4. - Quedo listo para so funcionamiento

TCO ; Cesar Namuch

12-06-02/ Mantlo PREVENTIVO D'Hotor ELECTRICO Datos técnicos. CODIGO: 111220553460  $J$ oltaje = 140/220.  $H\in$  27: 60°  $H_{0}$   $\overleftrightarrow{P}$  = 5.5  $R.P.$ H :  $3460$  $\beta \sim \beta$ . = 9/18. EZABAJO REALizado: X. Se higo desmontaje del motor, pasa logo verificas estado. de retenes. y amillos. que se odaptaron para. evi-\*. Se retirarou los Rodamientos jobservando que el. que se encuentra al lado del extractor tiene juego intes-<br>- no (desgaste) #6308, 66 Rodamiento del ventilados del motor. se aucueutra. en buen. estado. # 6308. \*. - Se procede a la limpieza interna de las bobinas. y pulverizado com Solvente dialéctrico 55-25.<br>\* - Se engrasa Rodamientos y cambia de obicación de los rodamientos, para una mejos función iduración cajera (cableado) para evitar el ingreso mínimo de carbón.<br>\* - Se lleva a cabo el montaje y la prueba correspondiente.<br>del motor y con una carga de Gamp. en Jació. \*. Extendor. due Do Listo para su INSTALACION.

Proctos en Vación  $amp = 6.2/6.3/6.0$  $volt = 220$  $PPM = 3460$ 

Tecnico: Esnesto Namuch electricista SAN PEDRO S.A. Dpto. Ingeniería / Eléctrica

**L YDER E.I.R.L. OPTO.MANTENIMIENTO** 

! **ORMPC-03 J**

# **ORDEN RUTINARIA DE MANTENIMIENTO PROCESO DE COCCION**

## **AREA : FABRICACION PLANTA : PROCESO DE COCCION SECCION : EXTRACTOR DE AIRE**

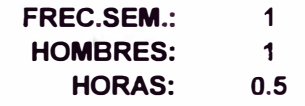

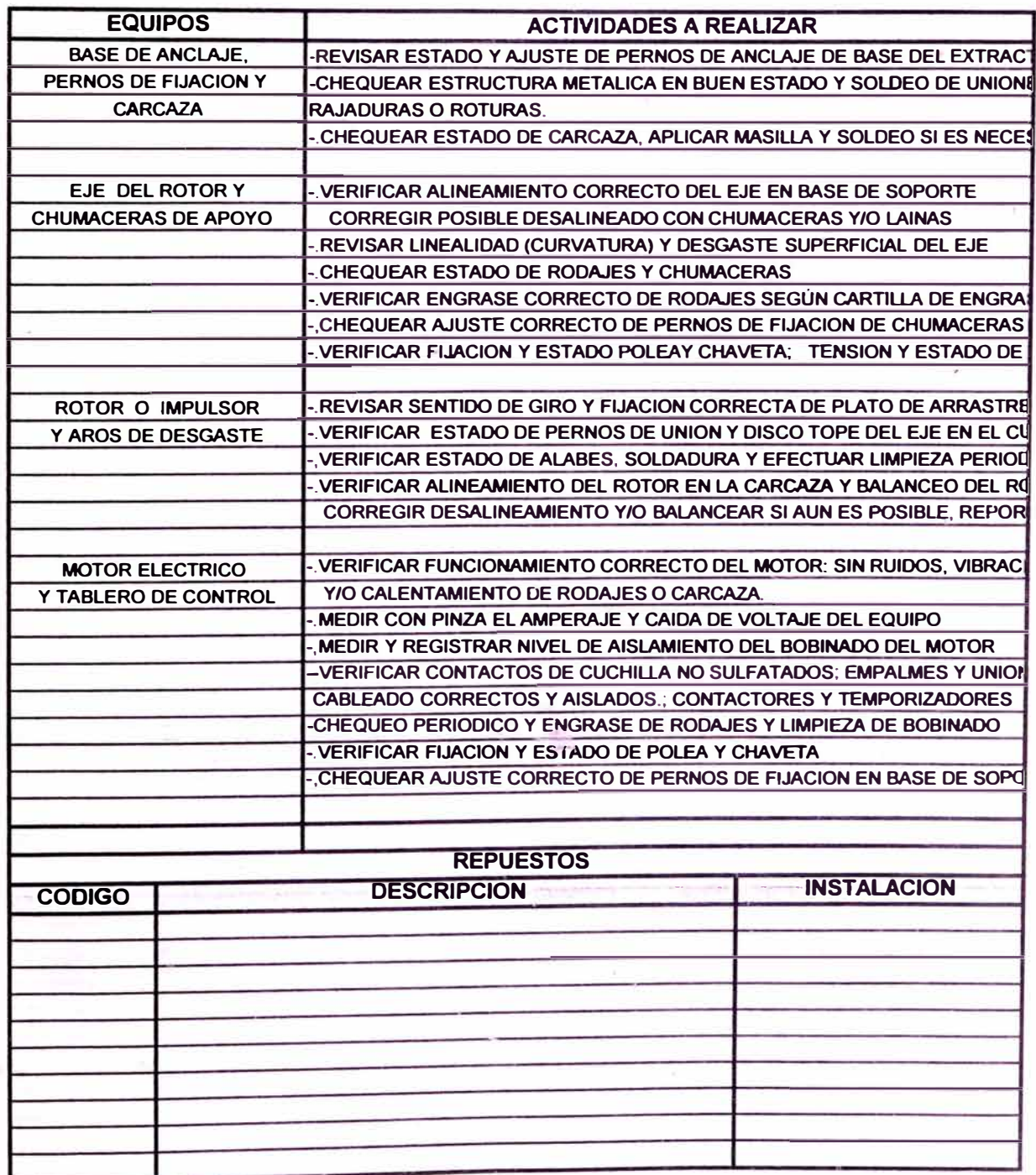

LYDER E.I.R.L. **DPTO.MANTENIMIENTO** 

 $ORMPC-04$ 

# **ORDEN RUTINARIA DE MANTENIMIENTO** PROCESO DE COCCION

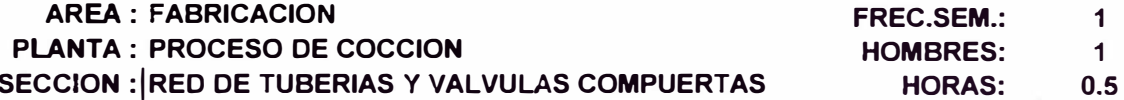

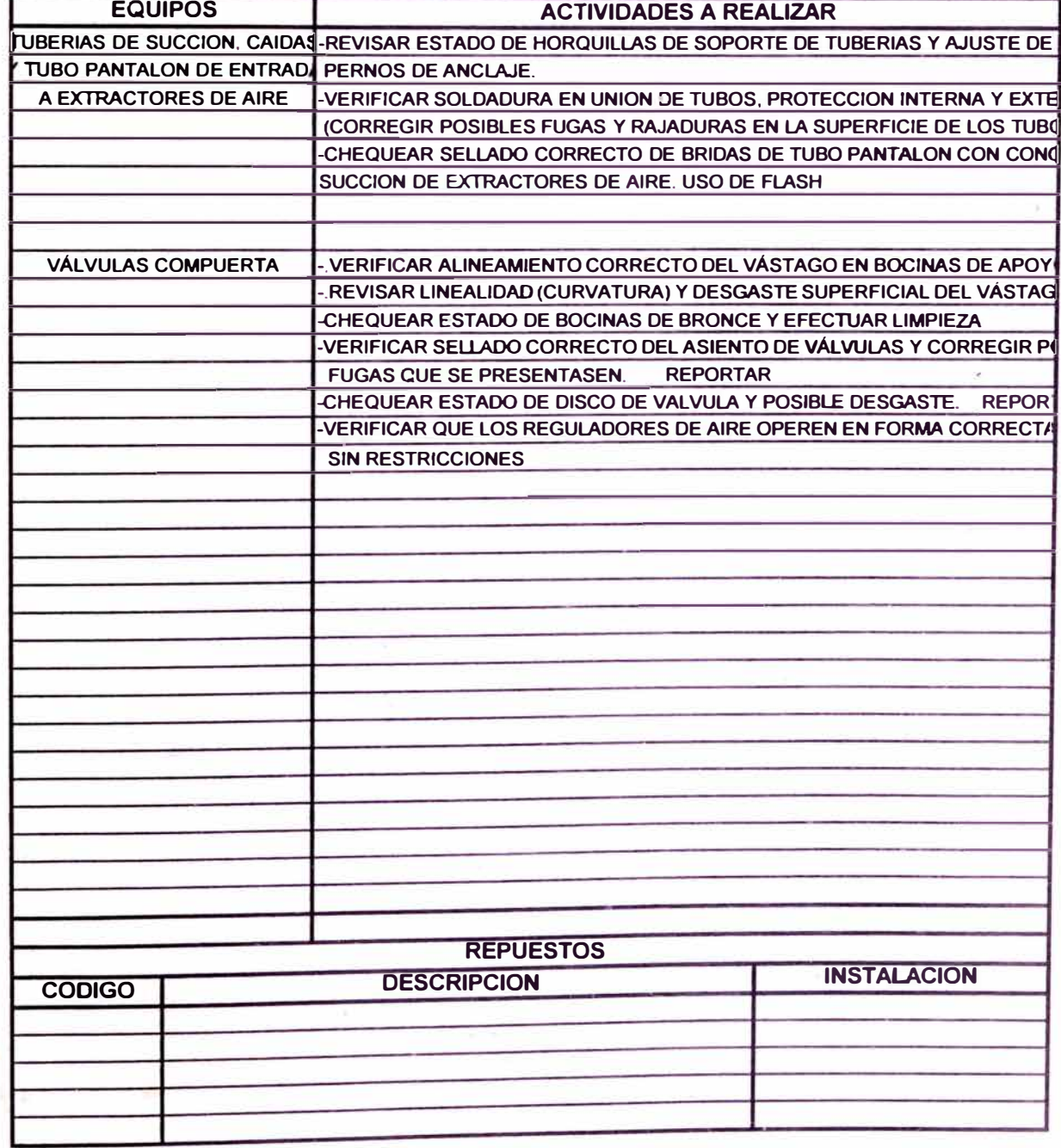